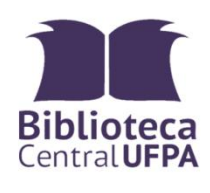

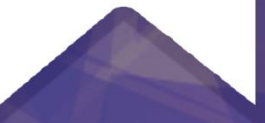

# ELABORAÇÃO DE<br>**ELABORAÇÃO DE**<br>ACADÊMICOS

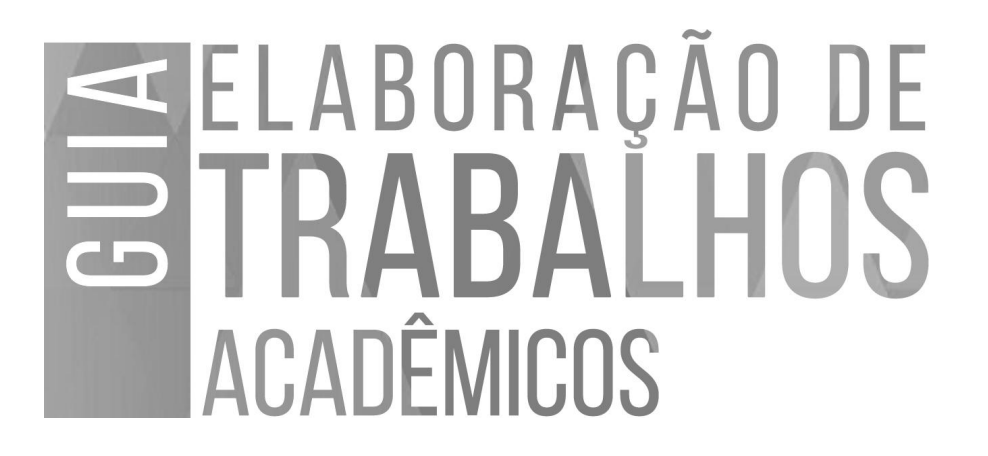

#### **UNIVERSIDADE FEDERAL DO PARÁ**

Emmanuel Zagury Tourinho **REITOR**

Gilmar Pereira da Silva **VICE-REITOR**

#### **BIBLIOTECA CENTRAL DA UFPA**

Célia Pereira Ribeiro **DIREÇÃO**

Diego Bil Silva Barros **COORDENADORIA DE GESTÃO DE PRODUTOS INFORMACIONAIS**

Edisângela Bastos **EDIÇÃO DE PRODUTOS INFORMACIONAIS**

Jairo Nascimento de Sousa Filho João Pedro Moreira Moraes Kelly do Socorro Silva da Costa **SEDEPTI**

UNIVERSIDADE FEDERAL DO PARÁ BIBLIOTECA CENTRAL

# SELABORAÇÃO DE **ACADÊMICOS**

Rose Suellen Lisboa (org.)

2ª Edição revista, ampliada e atualizada

> BELÉM 2019

#### **GUIA DE ELABORAÇÃO DE TRABALHOS ACADÊMICOS**

Rose Suellen Lisboa **–** Bibliotecária **ORGANIZADORA**

Diego Santana – Assistente em administração **COLABORADOR**

Nonato Lisboa - Especialista em linguagem e educação Edisângela Bastos - Especialista em Biblioteconomia **REVISORES**

João Pedro Moreira Moraes Kelly do Socorro Silva da Costa **CAPA E DIAGRAMAÇÃO**

#### **Dados Internacionais de Catalogação na Publicação (CIP) de acordo com ISBD Biblioteca Central/UFPA-Belém-PA**

G943 Guia [de] elaboração de trabalhos acadêmicos / Rose Suellen Lisboa (org.). — 2. ed., rev., ampl. e atual. — Belém : Universidade Federal do Pará, Biblioteca Central, 2019. 101 p. : il. (algumas color.)

Inclui bibliografias

1. Redação técnica - Normas. 2. Redação acadêmica – Normas. I. Lisboa, Rose Suellen, org.<br>CDD 23. ed. – 808.066

**Elaborado por Nelma Maria da Silva Maia de Lima – CRB-2/1046**

# **SUMÁRIO**

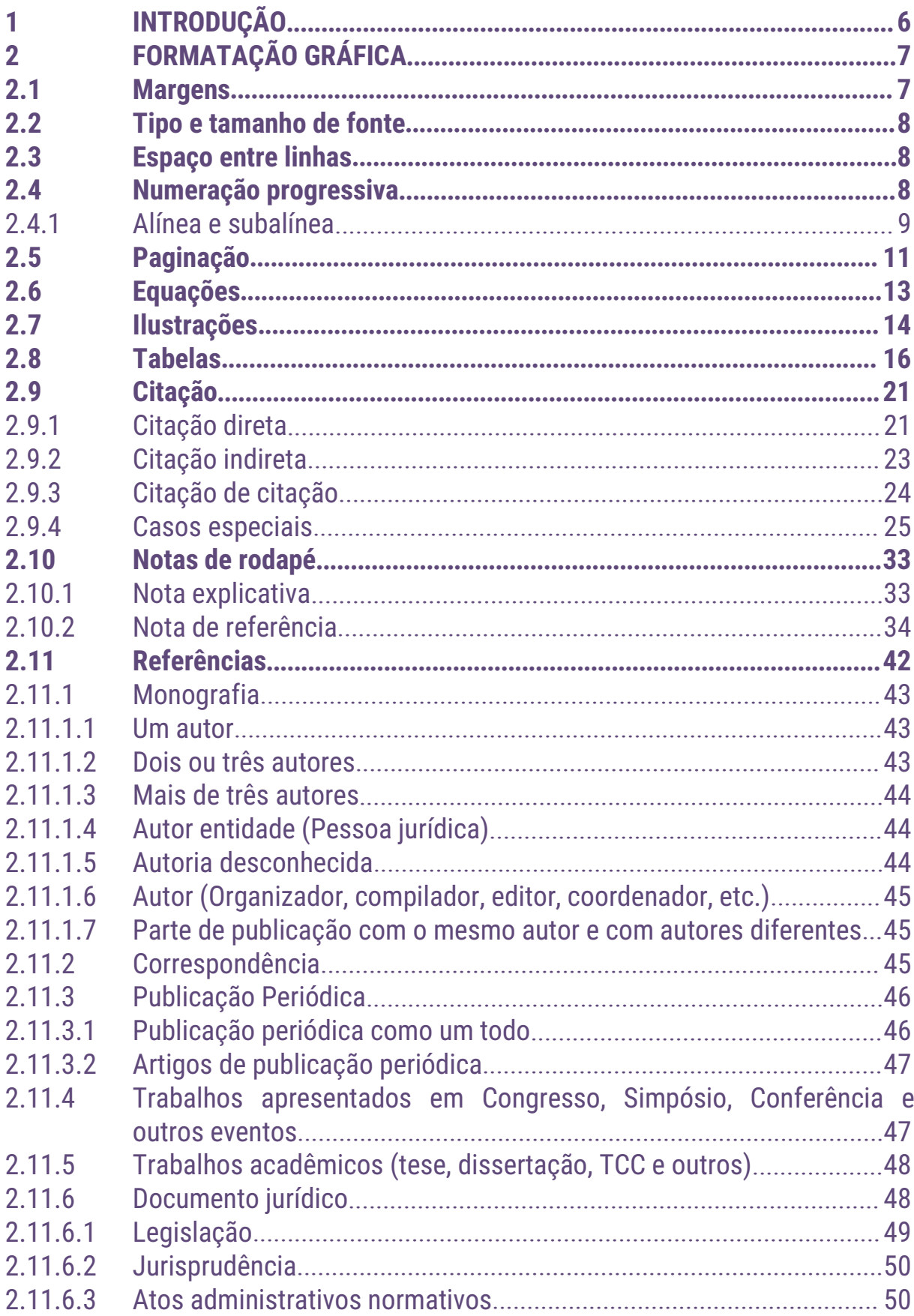

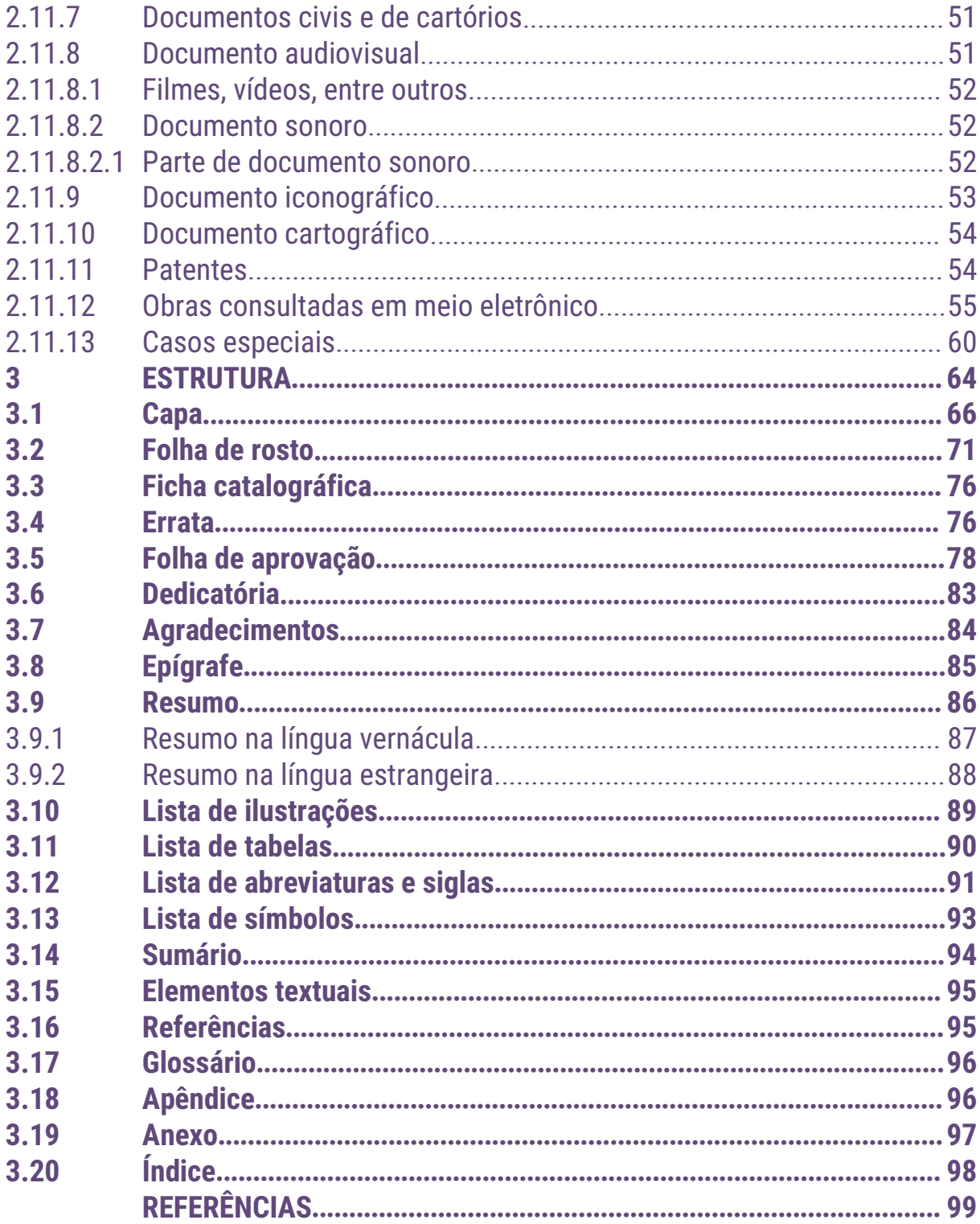

#### <span id="page-7-0"></span>**1 INTRODUÇÃO**

A Associação Brasileira de Normas Técnicas (ABNT) é a agência reguladora e normalizadora de publicações técnicas no Brasil. No que diz respeito a documentação, ela estabelece as normas do CB-14 (Comitê Brasileiro de Informação e Documentação). Para a elaboração desse trabalho, usamos as seguintes normas:

- **ABNT NBR 6023:2018** Referências;
- **ABNT NBR 6024:2012** Numeração progressiva das seções de um documento;
- **ABNT NBR 6027:2012** Sumário;
- **ABNT NBR 6028:2003** Resumo;
- **ABNT NBR 10520:2002** Citações em documentos;
- **ABNT NBR 14724:2011** Trabalhos acadêmicos;
- **IBGE**. Normas de apresentação tabular. 3 ed. Rio de janeiro, 1993.

#### <span id="page-8-0"></span>**2 FORMATAÇÃO GRÁFICA**

Os textos devem ser digitados em cor preta, podendo utilizar outras cores somente para as ilustrações.

Impresso em papel branco, no formato A4 (21cm × 29,7cm).

Os elementos pré-textuais devem iniciar no anverso (parte da frente) da folha, com exceção dos dados internacionais de catalogação-na-publicação (ficha catalográfica) que devem vir no verso(parte de trás) da folha de rosto.

Recomenda-se que os elementos textuais e pós-textuais sejam digitados no anverso das folhas.

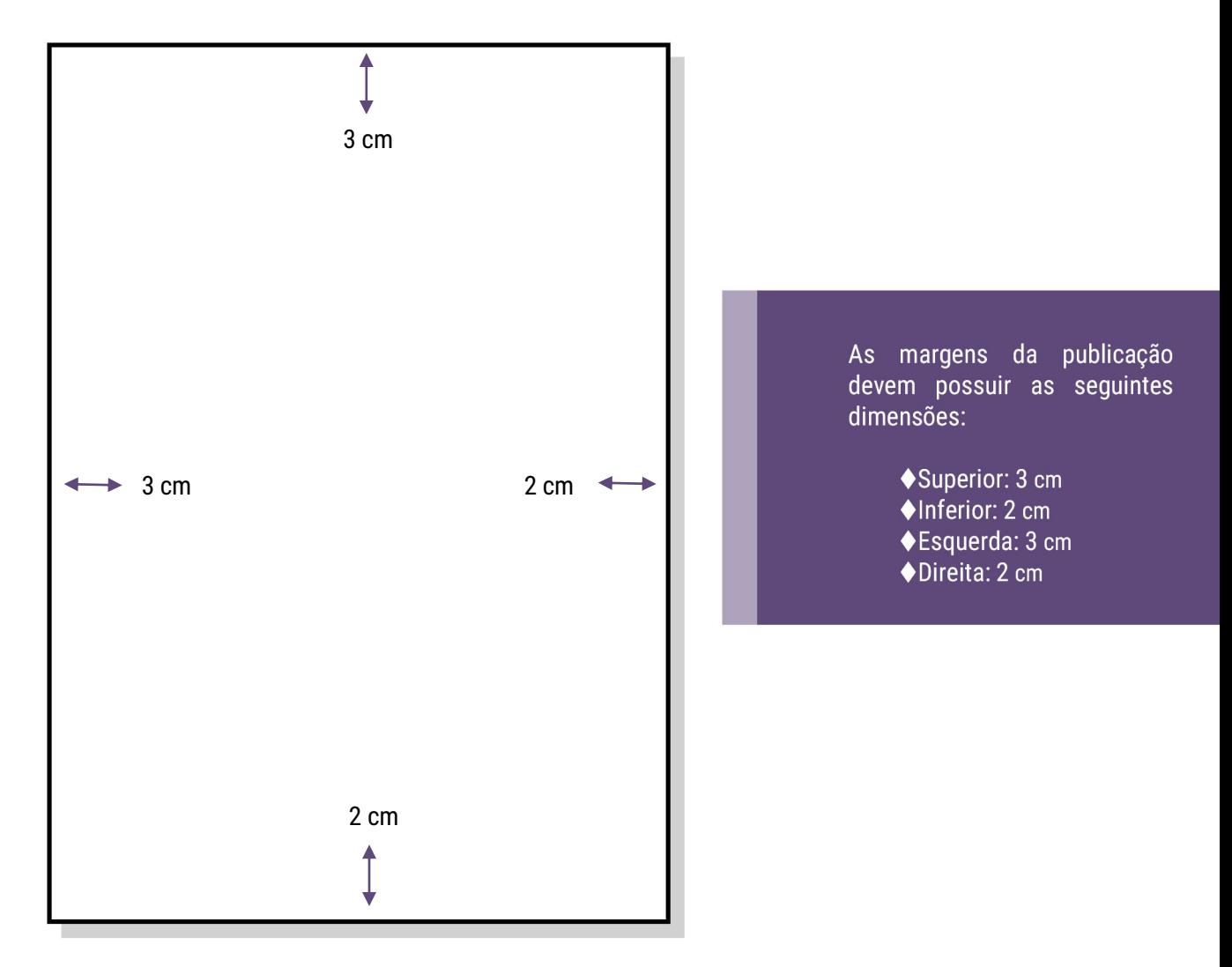

#### <span id="page-8-1"></span>**2.1 Margens**

#### <span id="page-9-0"></span>**2.2 Tipo e tamanho de fonte**

Recomenda-se a fonte Times New Roman ou Arial, tamanho 12, para todo o trabalho, inclusive capa. Alinhamento justificado, para todo o corpo do trabalho, exceto referências bibliográficas, com alinhamento à esquerda.<br>Citações com mais de três linhas, notas de rodapé, paginação, legendas e

fontes das ilustrações e das tabelas, devem ser em tamanho menor que a do texto corrido e uniforme.

#### <span id="page-9-1"></span>**2.3 Espaço entre linhas**

- **Texto corrido**: espaço 1,5;
- **Citação com mais de três linhas**:espaço simples;
- **Resumo:** espaço 1,5;
- **Nota de rodapé:** espaço simples;
- **Referências bibliográficas:** espaço simples e separadas entre si por um espaço simples em branco;
- **Legendas de ilustrações e tabelas:** espaço simples.

#### <span id="page-9-2"></span>**2.4 Numeração progressiva**

São números ou grupo de números que antecede cada seção do documento (indicativo de seção) e que facilita a localização dentro do mesmo. As seções primárias são as principais divisões e as secundárias, terciárias, quaternárias e quinárias as subdivisões. Deve-se limitar até a seção quinária, conforme exemplo:

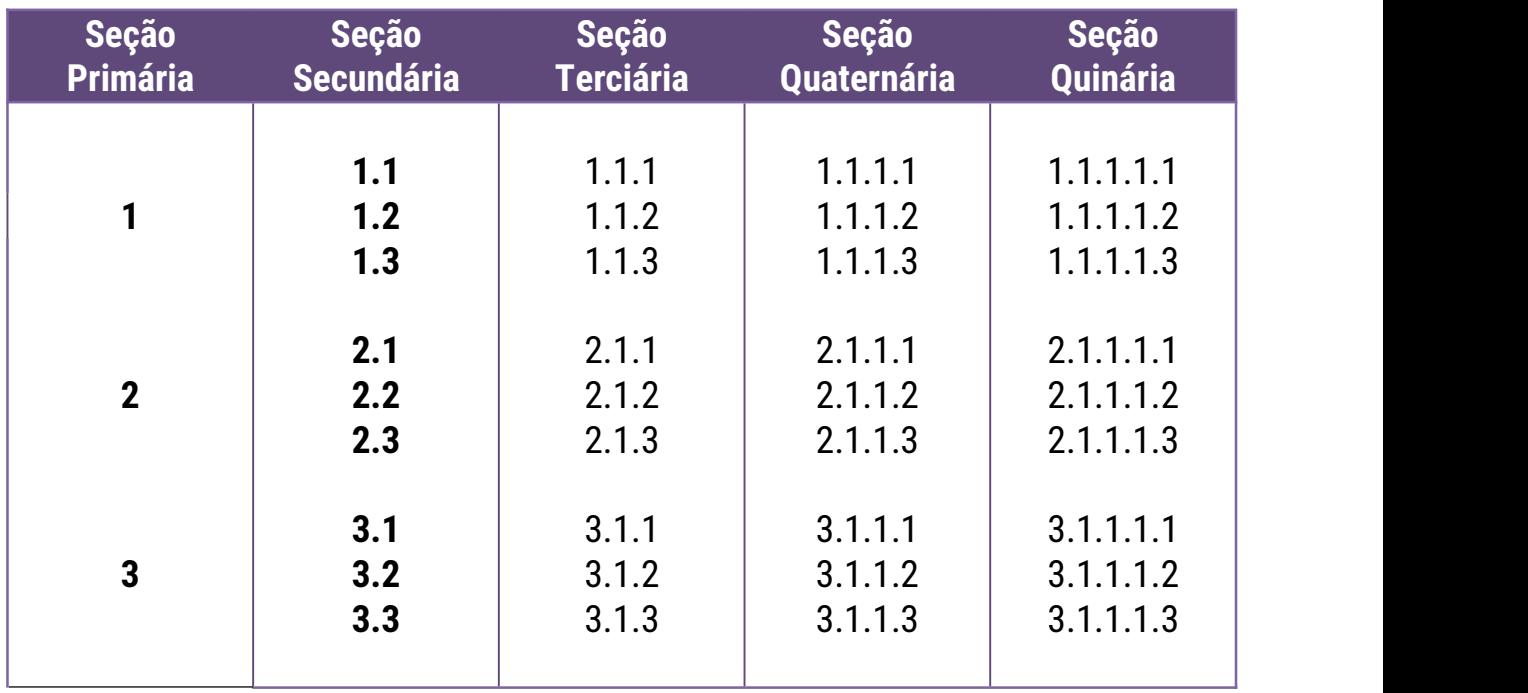

A estrutura da numeração progressiva segue conforme:

 O indicativo em algarismo arábico deve ser separado do título da seção/subseção por um espaço de caractere (não inserir ponto, hífen, travessão ou qualquer sinal); seguido do título de cada seção/subseção.

#### <span id="page-10-0"></span>2.4.1 Alínea e subalínea

Quando for necessário enumerar os diversos assuntos de uma seção que não possua título, esta deve ser subdividida em alíneas.

A disposição gráfica das alíneas obedece às seguintes regras:

a) o trecho final do texto correspondente, anterior às alíneas, termina em dois pontos;

b) as alíneas são ordenadas alfabeticamente;

c) as letras indicativas das alíneas são reentradas em relação à margem esquerda;

d) o texto da alínea começa por letra minúscula e termina em ponto-e vírgula, exceto a última que termina em ponto;

Quando a exposição da ideia assim o exigir, a alínea pode ser subdividida em subalíneas. As subalíneas devem:

e) começar por um hífen, colocado sob a primeira letra do texto da alínea correspondente, dele separadas por um espaço.

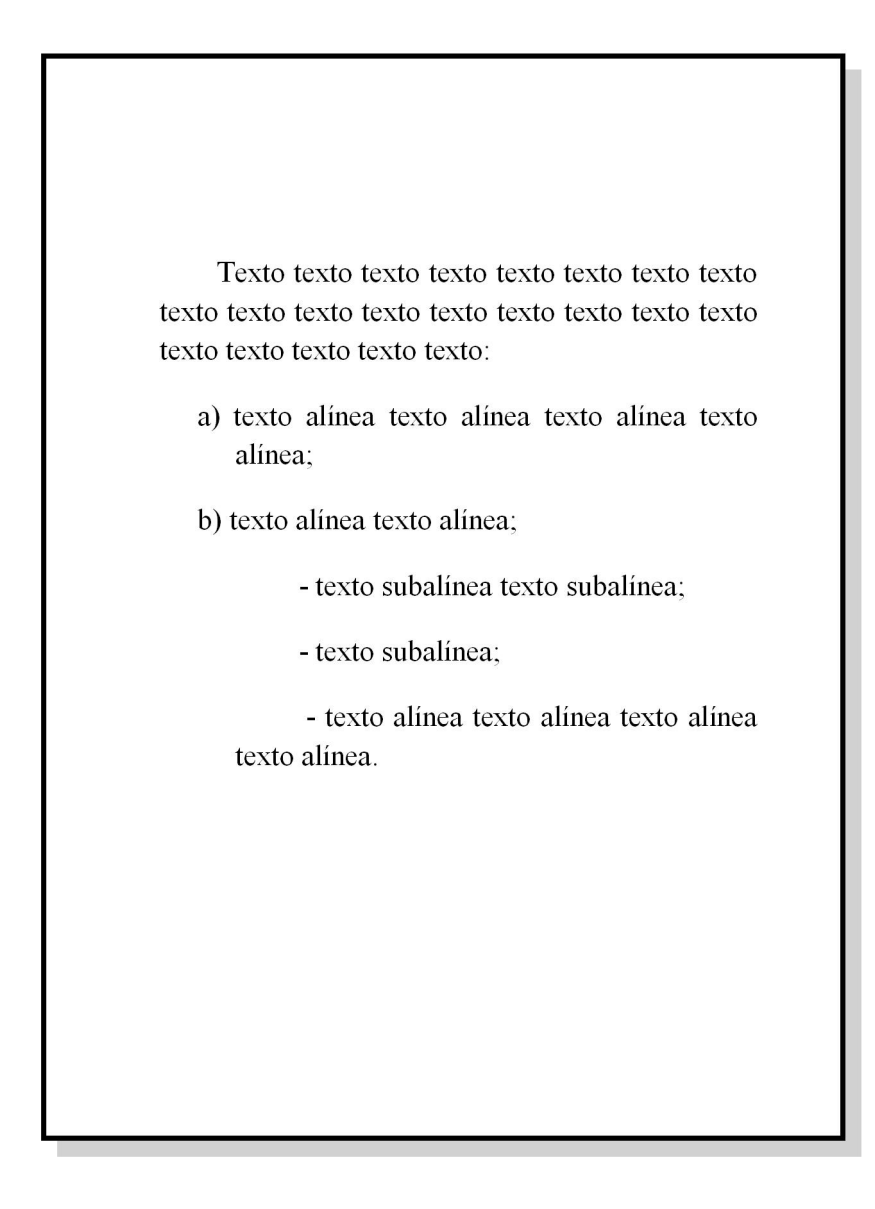

#### <span id="page-12-0"></span>**2.5 Paginação**

Todas as folhas a partir da folha de rosto devem ser contadas sequencialmente (exceto a errata [1](#page-12-1)), mas não numeradas. A numeração deve figurar, a partir da primeira folha da parte textual, em algarismos arábicos, no canto superior direito da folha, a 2cm da borda superior, ficando o último algarismo a 2cm da borda direita da folha.

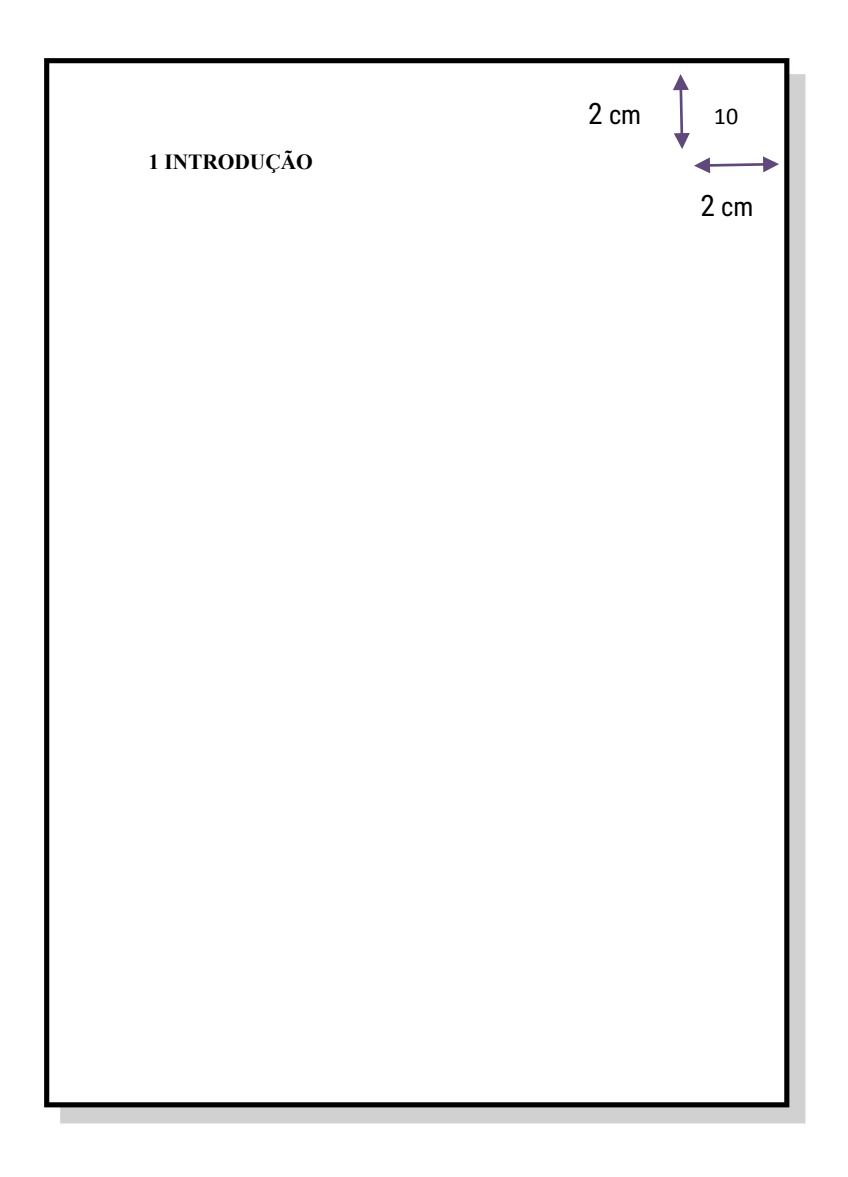

<span id="page-12-1"></span><sup>1</sup> A errata não conta na paginação, pois é após a impressão do trabalho.

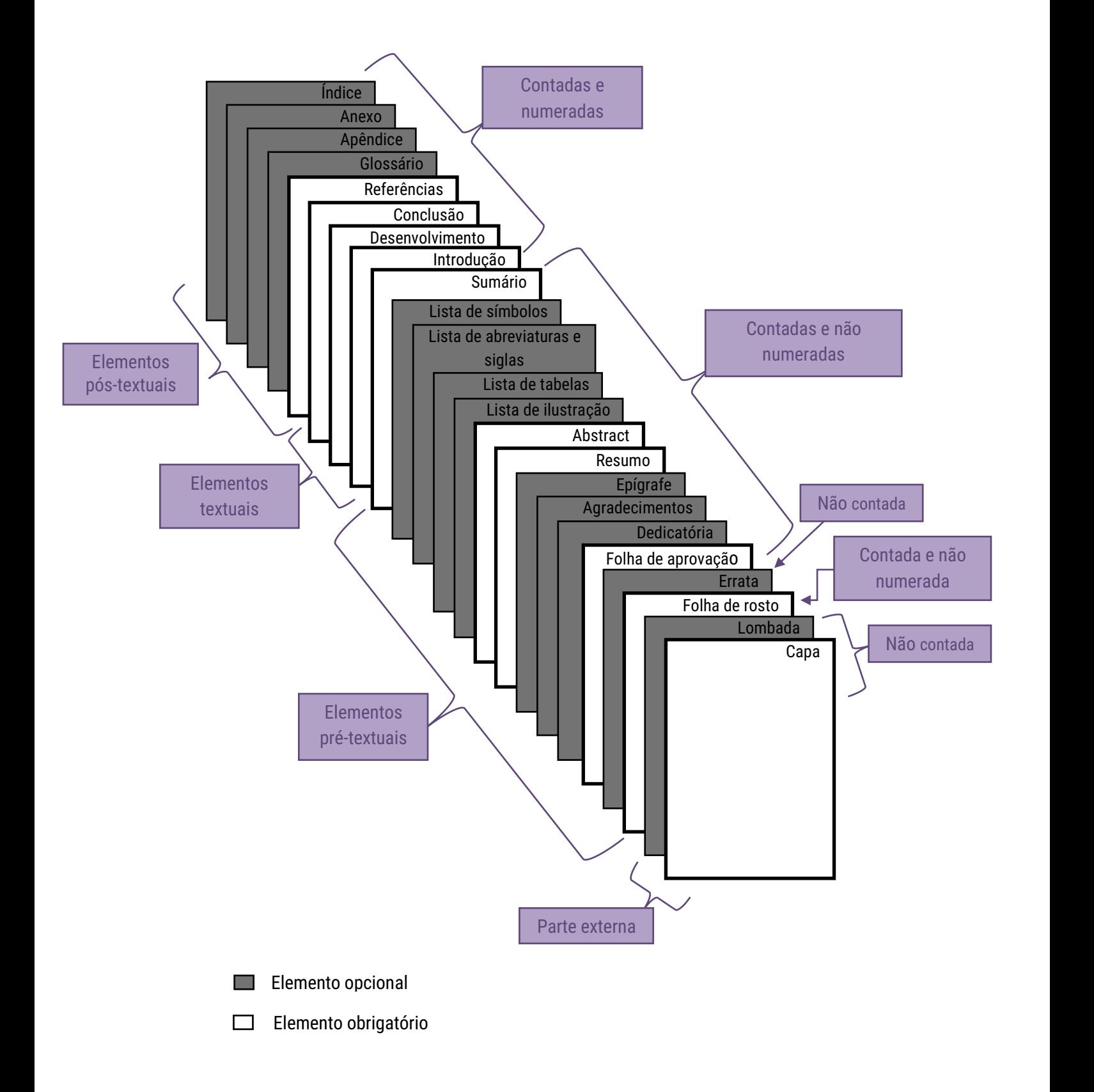

#### <span id="page-14-0"></span>**2.6 Equações**

Para facilitar a leitura, devem ser destacadas no texto e, se necessário, numeradas com algarismos arábicos entre parênteses, alinhados à direita. Na sequência normal do texto, é permitido o uso de uma entrelinha maior que comporte seus elementos (expoentes, índices, entre outros).

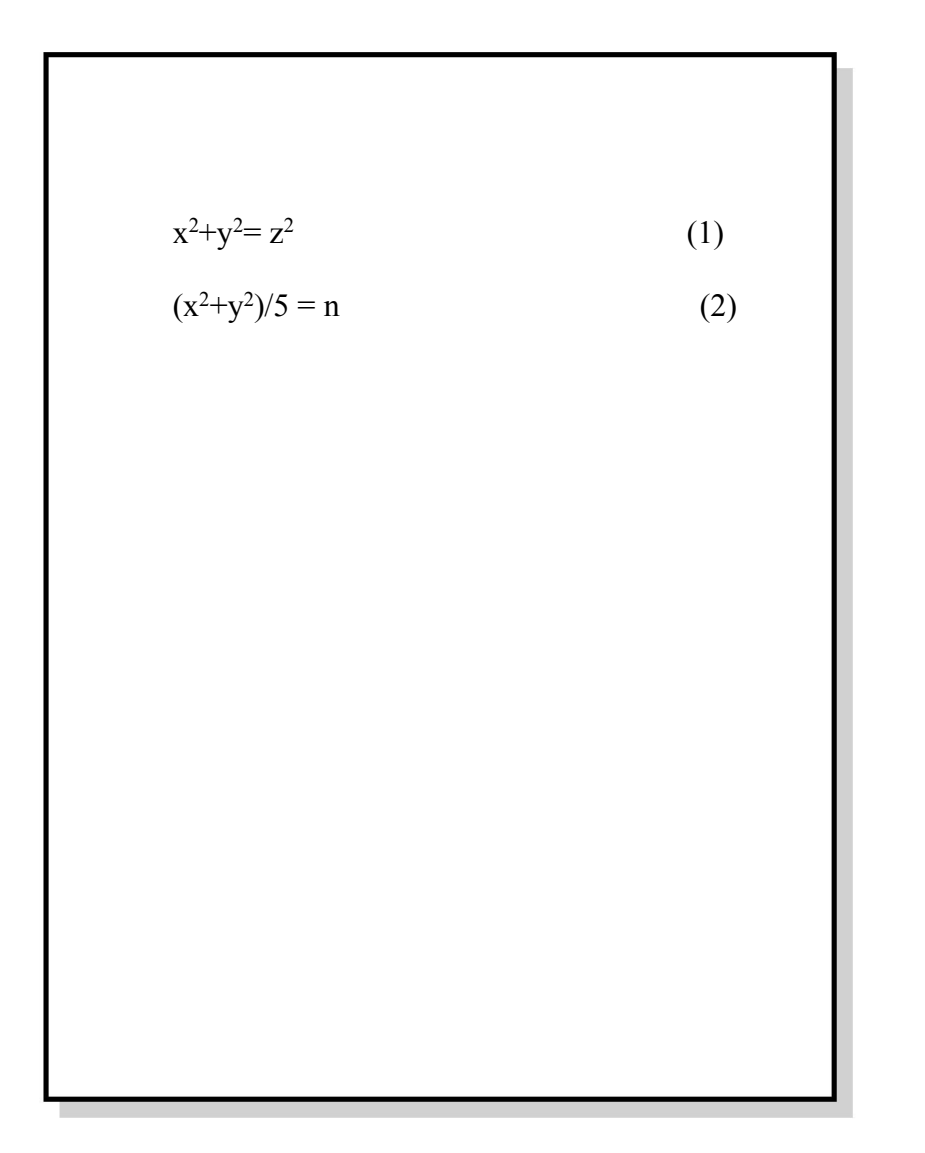

#### <span id="page-15-0"></span>**2.7 Ilustrações**

Qualquer que seja o tipo de ilustração, sua identificação aparece na parte superior, precedida da palavra designativa (**desenho, esquema, fluxograma, fotografia, gráfico, mapa, organograma, planta, quadro, retrato, figura, imagem, entre outros**), seguida de seu número de ordem de ocorrência no texto para cada designação diferente, em algarismos arábicos, travessão e do respectivo título. Após a ilustração, na parte inferior, indicar a fonte consultada (**elemento obrigatório, mesmo que seja produção do próprio autor**), legenda, notas e outras informações necessárias à sua compreensão (se houver). A ilustração deve ser citada no texto e inserida o mais próximo possível do trecho a que se refere.

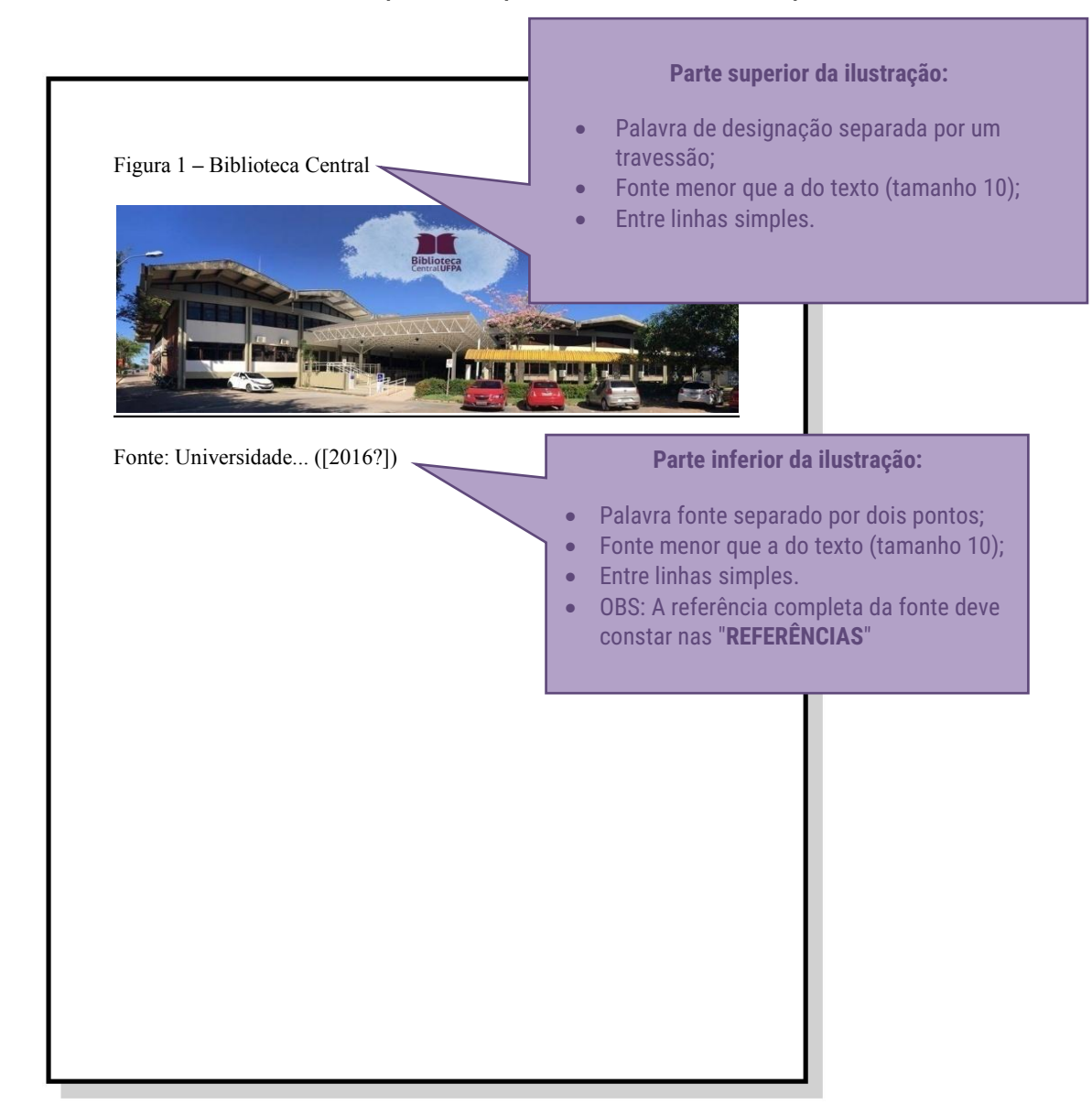

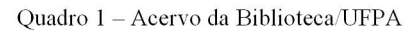

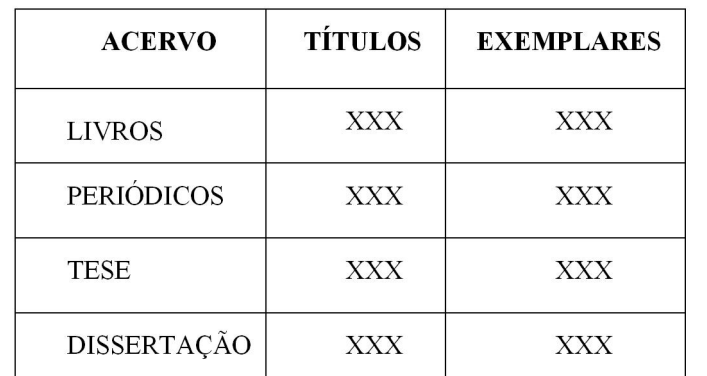

Fonte: Elaborado pelo autor do trabalho.

#### <span id="page-17-0"></span>**2.8 Tabelas**

São formas não discursivas de apresentar informações, das quais o dado numérico se destaca como informação central.

Devem ser citadas no texto, inseridas o mais próximo possível do trecho a que se referem e padronizadas conforme o Instituto Brasileiro de Geografia e Estatística (IBGE):

- Número de identificação da tabela e título;
- Laterais esquerda e direita da tabela devem ser abertas;
- Partes superior e inferior da tabela devem ser fechadas;
- Não se utilizam traços horizontais ou verticais para separar números;
- Utiliza-se uma linha horizontal para separar o espaço do cabeçalho;
- No rodapé da tabela deverá conter a fonte, notas gerais e específicas;
- Se a tabela não couber em uma mesma folha, sua continuação deve ser inserida na folha seguinte, sem que seja delimitado por traço horizontal na parte inferior, sendo o título e o cabeçalho repetidos nesta folha.

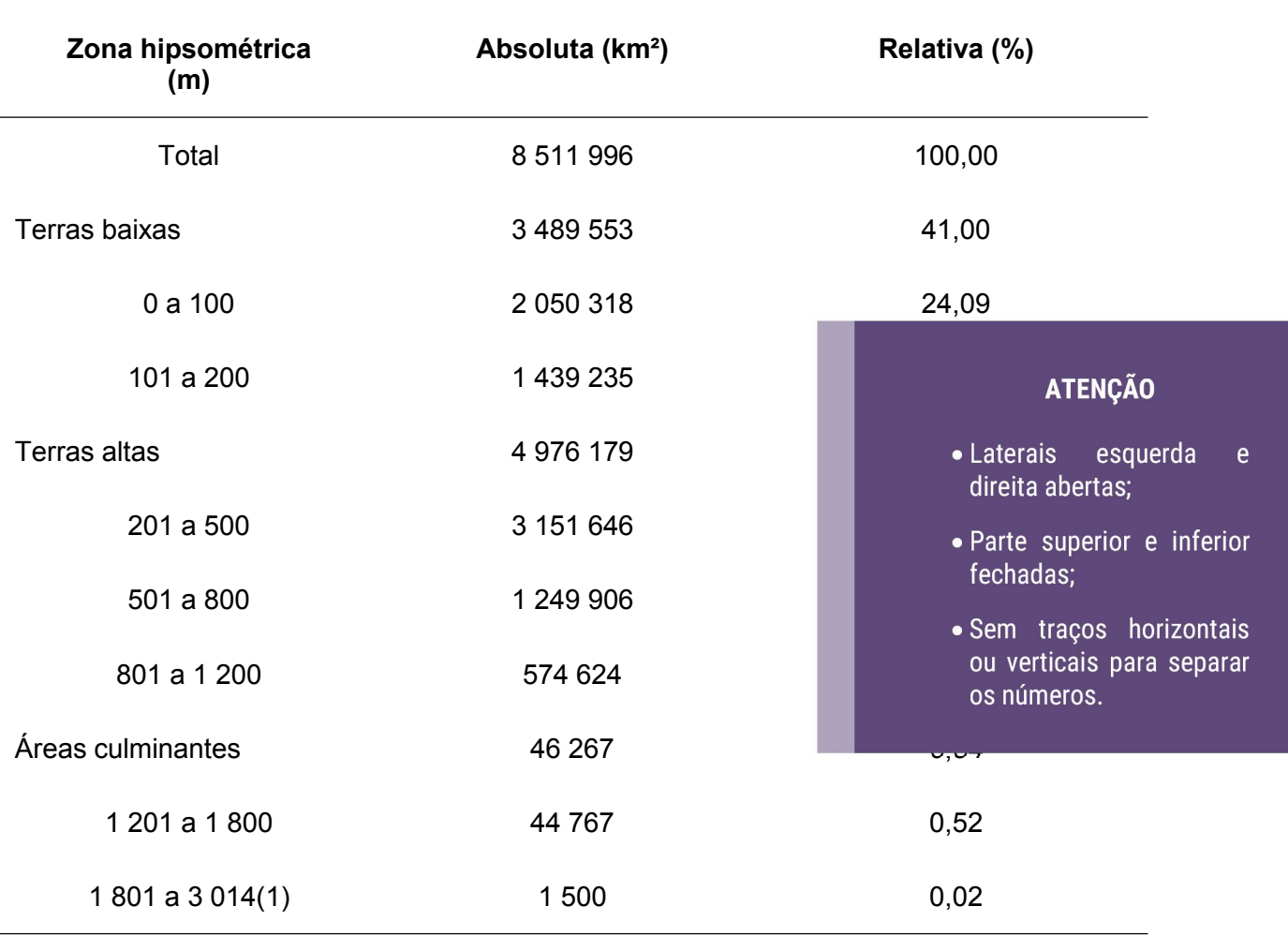

#### Tabela 8 – Superfície total, em números absolutos e relativos, por zona hipsométrica do Brasil - 1973

**Superfície total**

Fonte: IBGE, Diretoria de Geociências, Departamento e Cartografia.

Nota: Dados sujeitos a retificação.

(1) Áreas de reservas ecológicas, conforme resolução nª04 de 18.09.1985 do Conselho Nacional do Meio Ambiente.

### Exemplo de quando a tabela não couber na mesma folha:

Tabela 3 – Taxa de crescimento anual da população residente, em ordem decrescente, por Municípios do Estado de Alagoas, no período 1980-1991

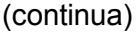

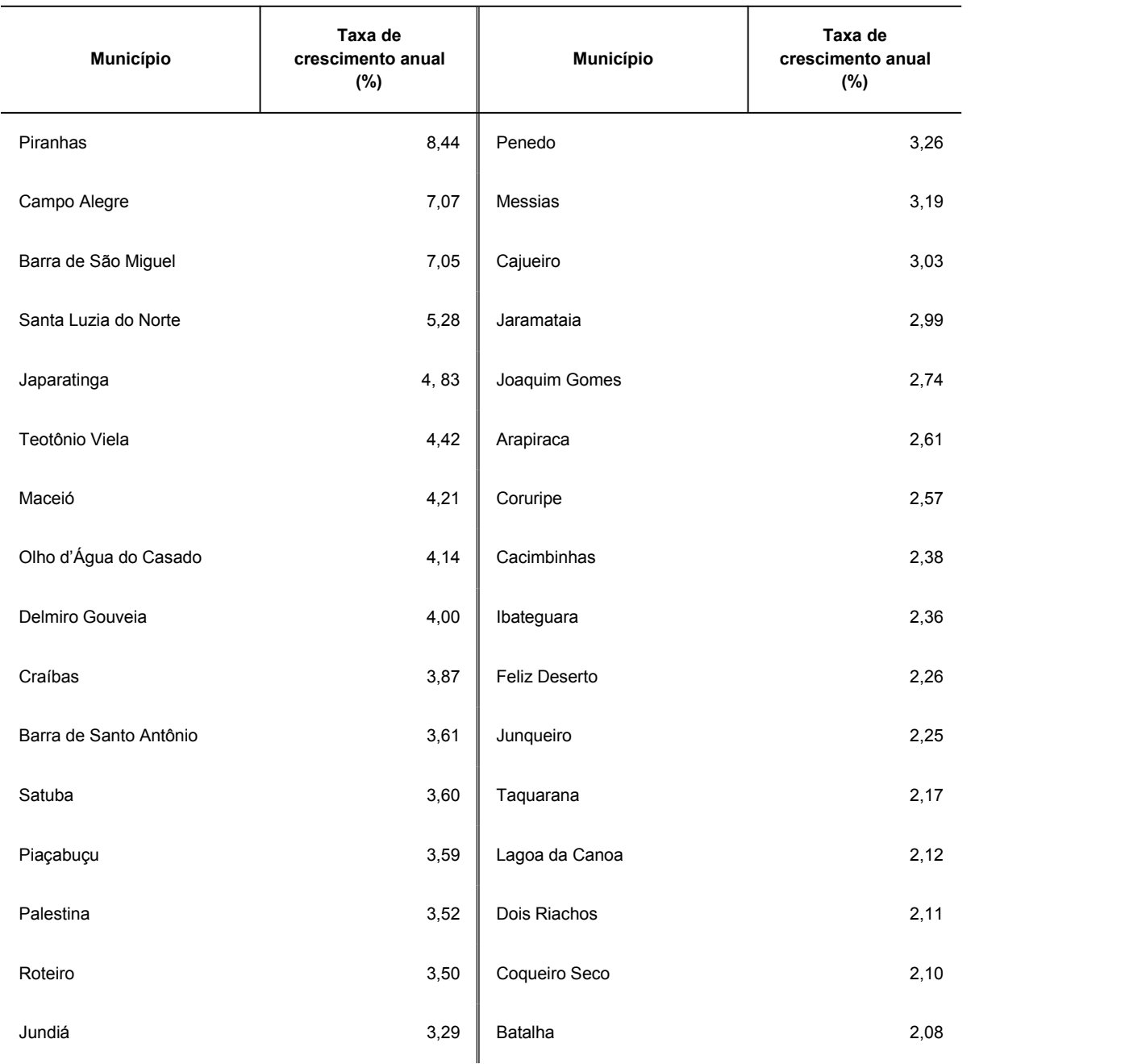

#### Biblioteca Central da UFPA | 19 **Guia de Elaboração de Trabalhos Acadêmicos** 19

Tabela 3 – Taxa de crescimento anual da população residente, em ordem decrescente, por Municípios do Estado de Alagoas, no período 1980-1991

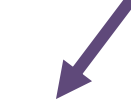

(continuação)

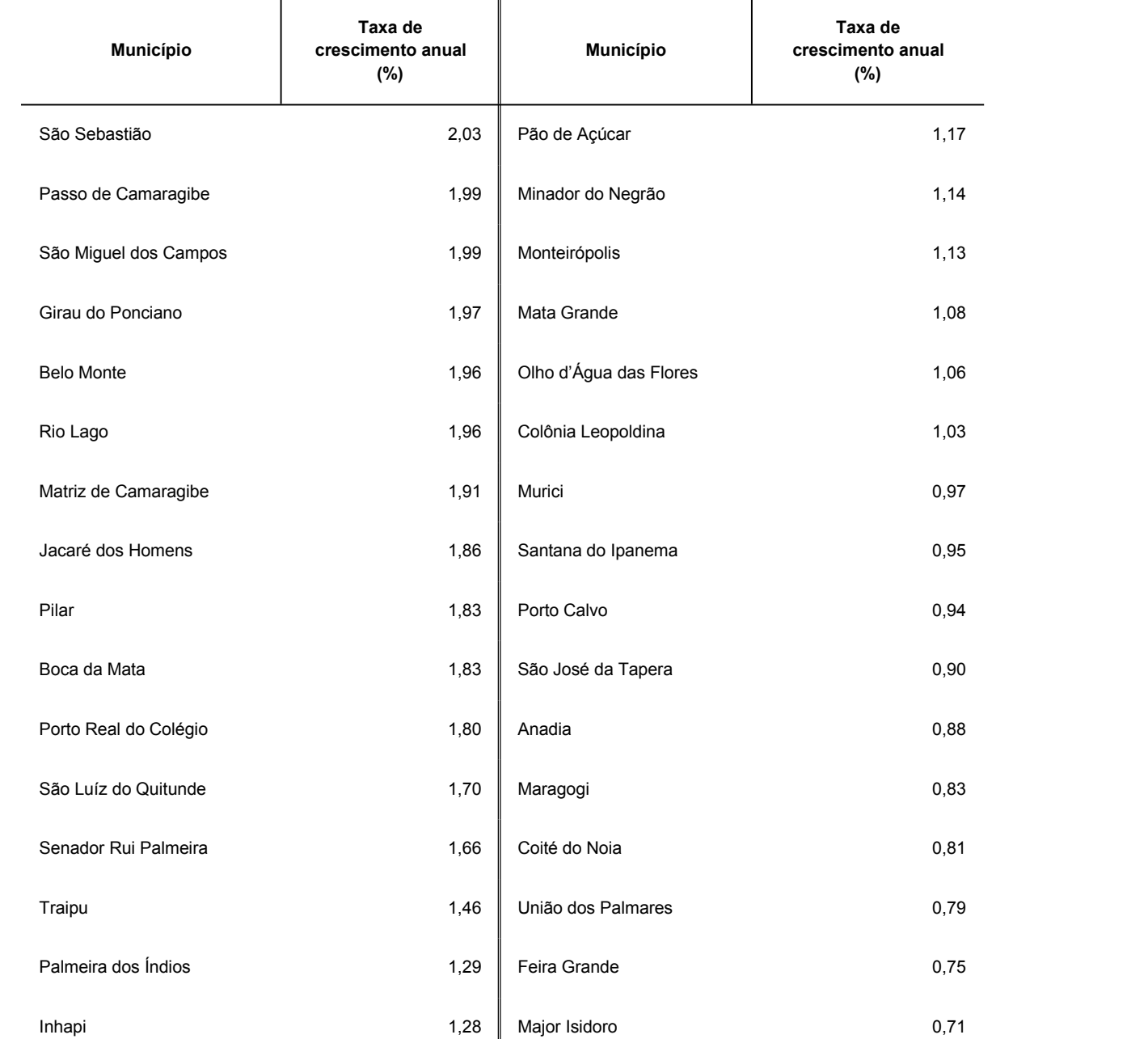

#### Biblioteca Central da UFPA | 20 **Guia de Elaboração de Trabalhos Acadêmicos** 20

Tabela 3 – Taxa de crescimento anual da população residente, em ordem decrescente, por Municípios do Estado de Alagoas, no período 1980-1991

(conclusão)

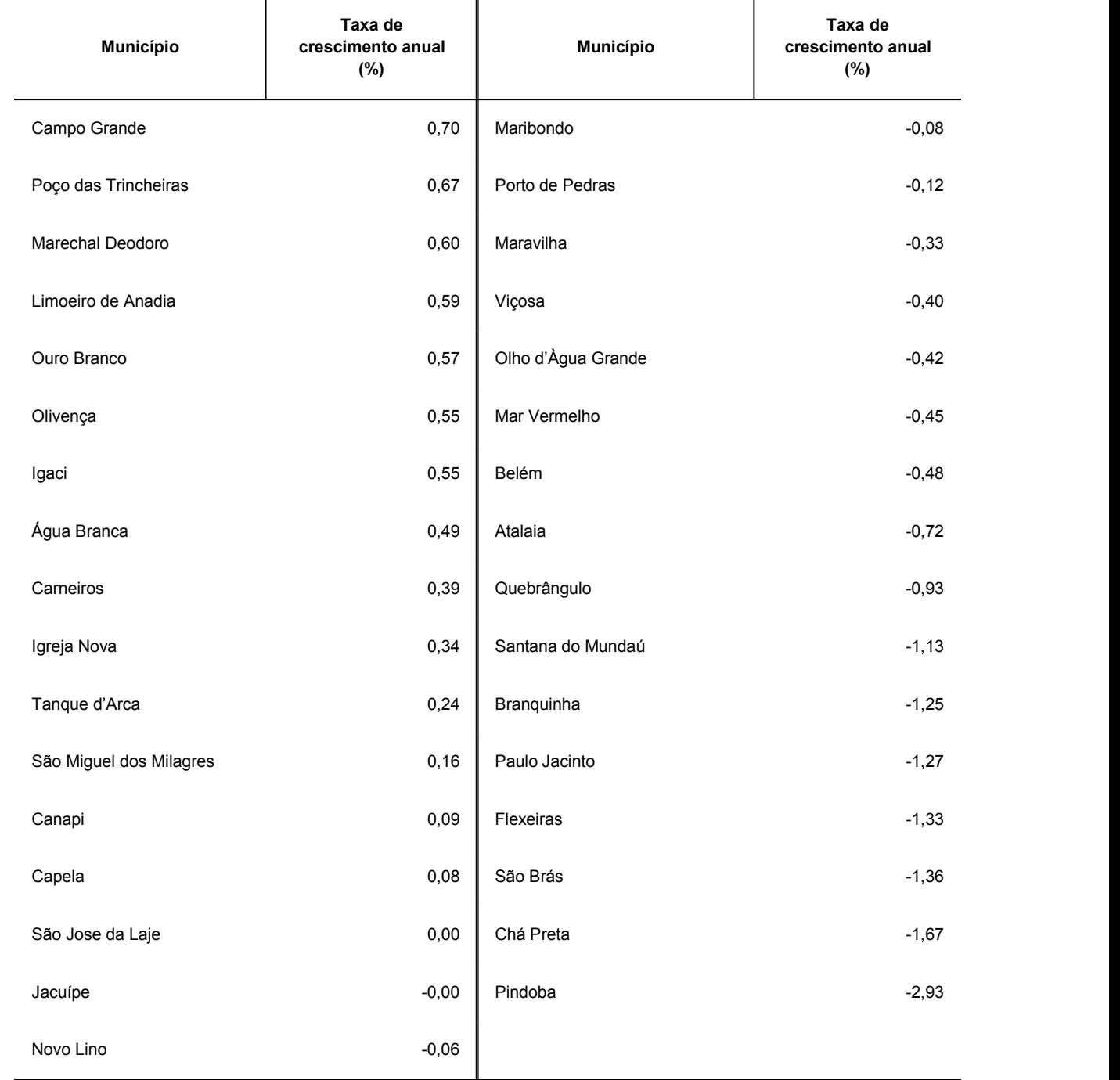

Fonte: Fundação Instituto Brasileiro de Geografia e Estatística - IBGE.

Notas: Dados numéricos arredondados.

Sinais convencionais utilizados:

0,00 Dado numérico igual a zero resultante de arredondamento de dado numérico originalmente positivo. -0,00 Dado numérico igual a zero resultante de arredondamento de dado numérico originalmente negativo.

#### <span id="page-22-0"></span>**2.9 Citação**

Citação é a menção de uma informação extraída de outra fonte, e que podem aparecer no texto ou em notas de rodapé. Contendo:

- 1. Sobrenome do autor(es);
- 2. Data;
- 3. Nº da página (no caso de citação direta).

**Obs:** A pontuação que separa os itens acima citados é a VÍRGULA.

#### 2.9.1 Citação direta

caixa

<span id="page-22-1"></span>É a transcrição exata de parte da obra do autor consultado:

 **Citação direta com até 3 (três) linhas:** entre aspas dupla (aspas simples apenas para indicação de citação dentro da citação).

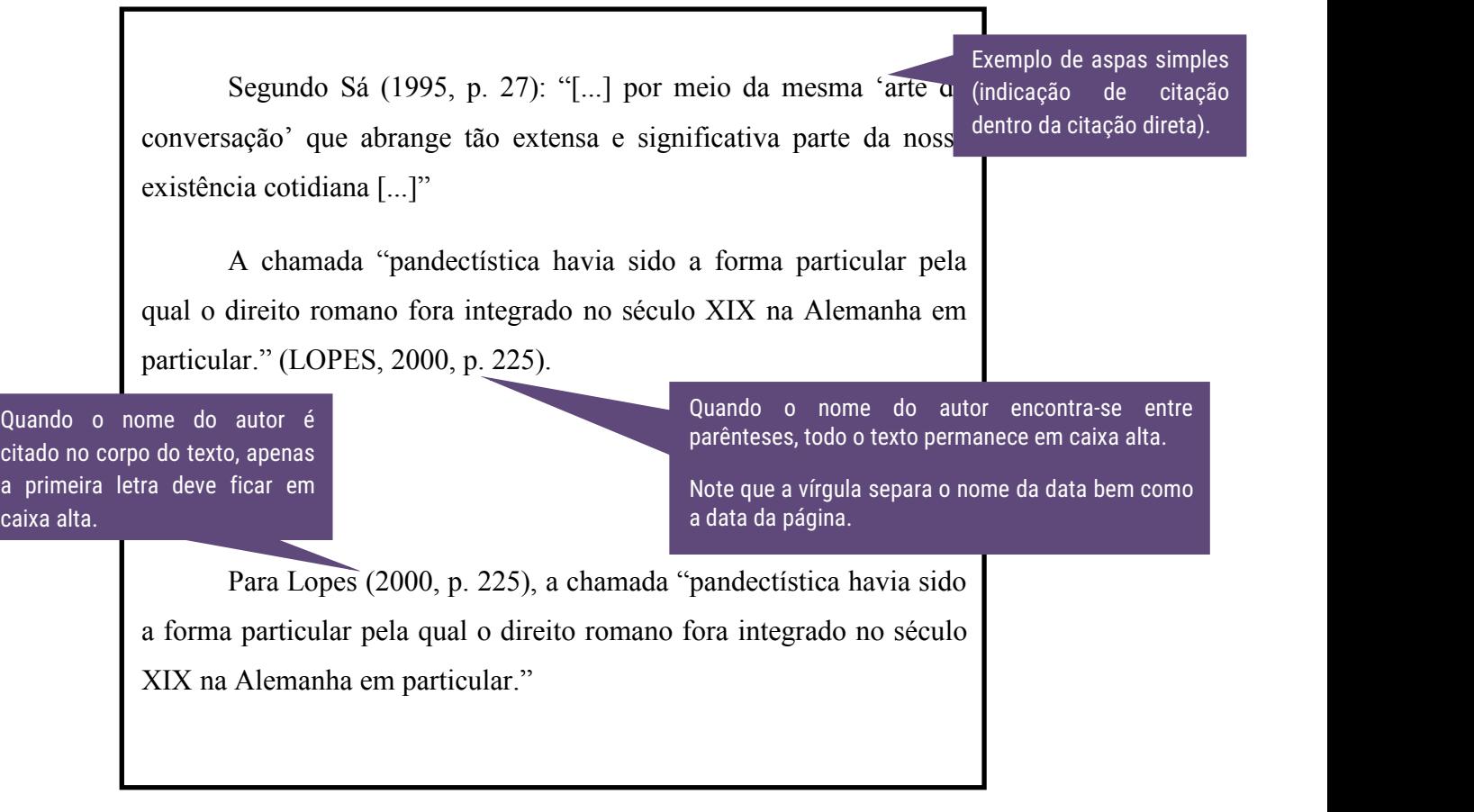

 **Citação direta com mais de 3 (três) linhas:** destacadas com recuo de 4cm da margem esquerda, fonte 10, alinhamento justificado, espaçamento simples e sem as aspas.

> Texto texto texto.

- que antecede e sucede a citação;
- 
- Fonte 10;
- Alinhamento iustificado:
- Espaçamento simples;
- Sem aspas.

• Um espaço em branco entre o texto A teleconferência permite aoindivíduo participar de um encontro nacional ou regional sem a necessidade de deixar • Recuo 4cm da margem esquerda; seu local de origem. Tipos comuns de teleconferência<br>
Fonto 10. de áudio-conferência, utilizando a companhia local de telefone, um sinal de áudio pode ser emitido em um salão de qualquer dimensão. (NICHOLS, 1993, p. 181).

> Texto texto texto.

#### <span id="page-24-0"></span>2.9.2 Citação indireta

Texto baseado na obra do autor consultado. Nas citações indiretas é opcional a indicação da página consultada.

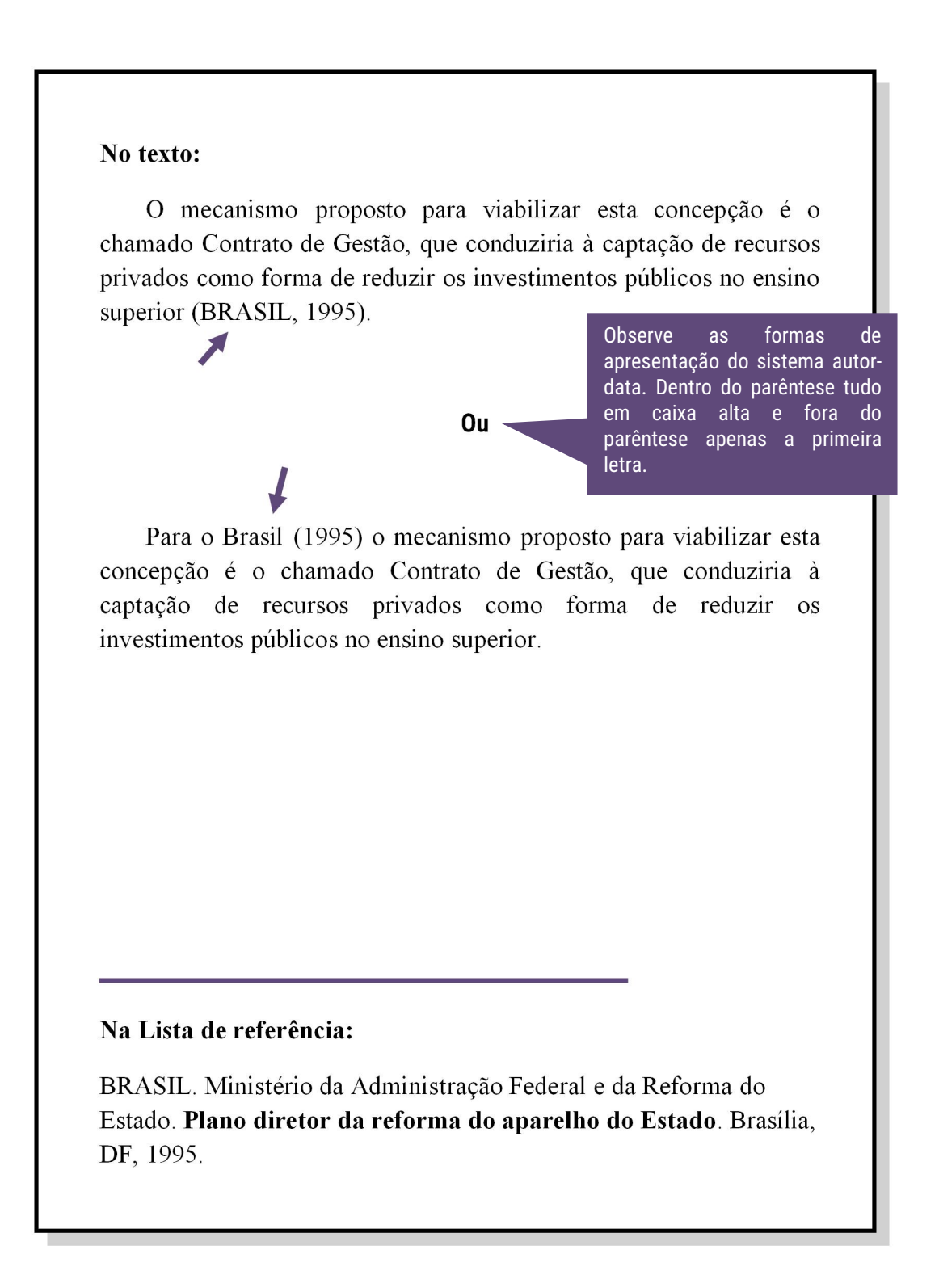

#### <span id="page-25-0"></span>2.9.3 Citação de citação

Citação direta ou indireta de um texto em que não se teve acesso ao original. Deve-se citar o sobrenome do autor da ideia original, seguido da expressão "apud". Nas referências bibliográficas, deve-se inserir apenas a obra realmente consultada.

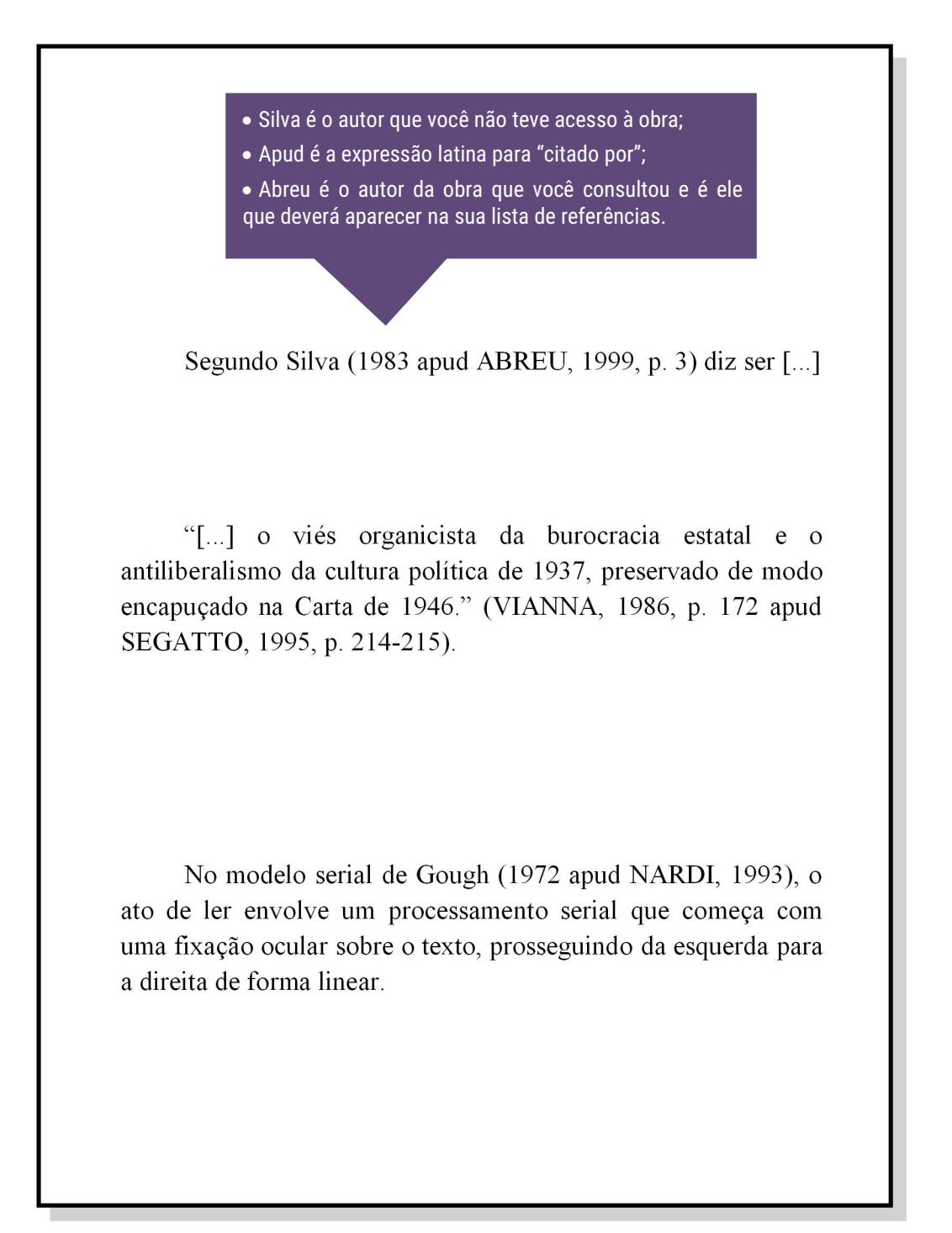

# <span id="page-26-0"></span>2.9.4 Casos especiais

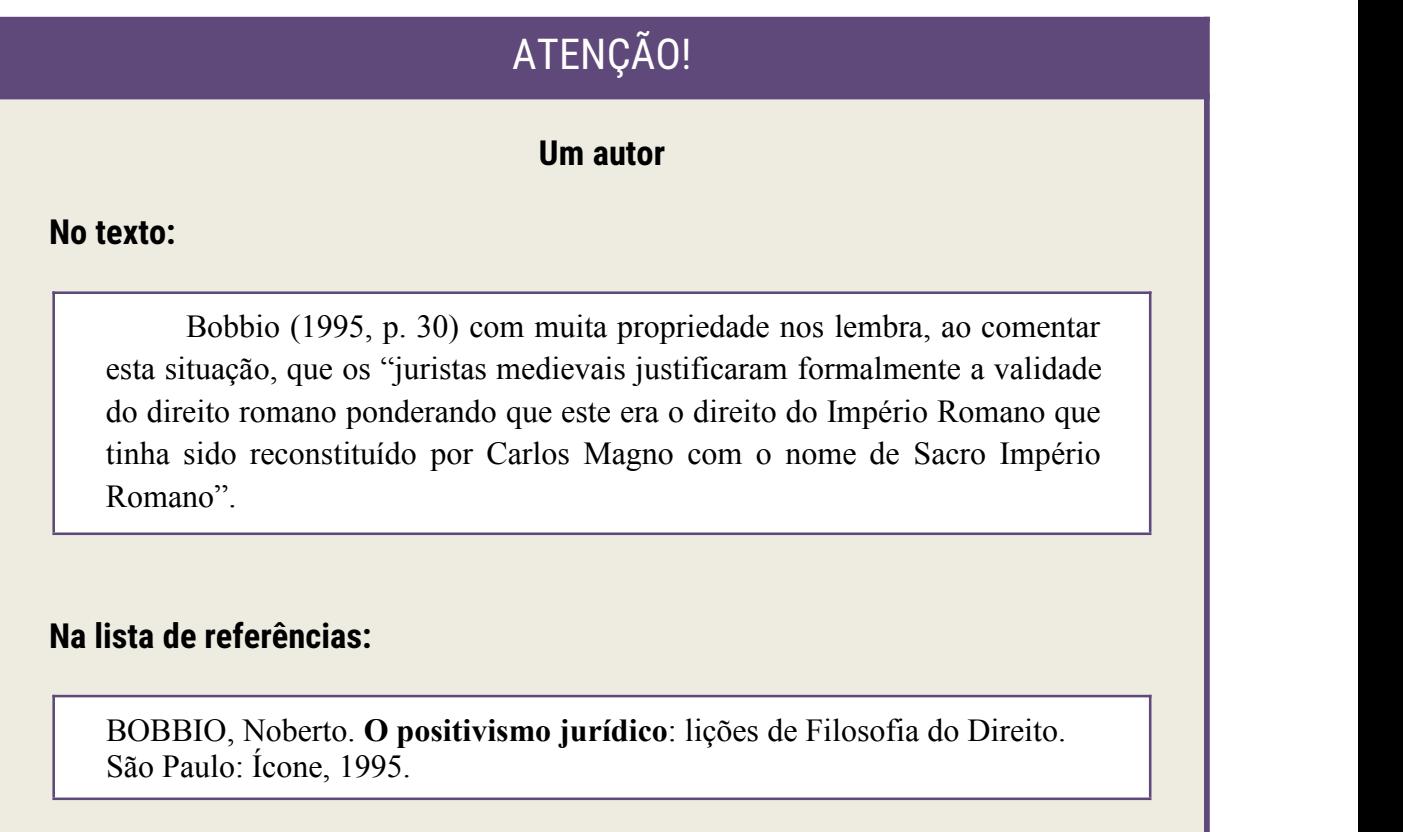

# ATENÇÃO! **DESPENS**

#### **Dois autores**

#### **No texto:**

que quando os sobrenomes encontram-se dentro do parêntese estão separados entre si por ponto e vírgula. E no texto (fora do parêntese) são separados por "e".

De fato, semelhante equacionamento do problema conteriores incorrected visco de se considerar a literatura meramente como uma fonte a mais de nteúdos já previamente disponíveis, em outros lugares, para a teologia (JOSSUA; METZ, 1976, p. 3).

#### **OU**

Para Jossua e Metz (1976, p. 3) de fato, semelhante equacionamento do problema conteria o risco de se considerar a literatura meramente como uma fonte a mais de conteúdos já previamente disponíveis, em outros lugares, para a teologia.

#### **Na lista de referências:**

JOSSUA, Jean Pierre; METZ, Johann Baptist. Editorial: teologia e literatura. **Concilium**, Petrópolis, v.115, n. 5, p. 2-5, 1976.

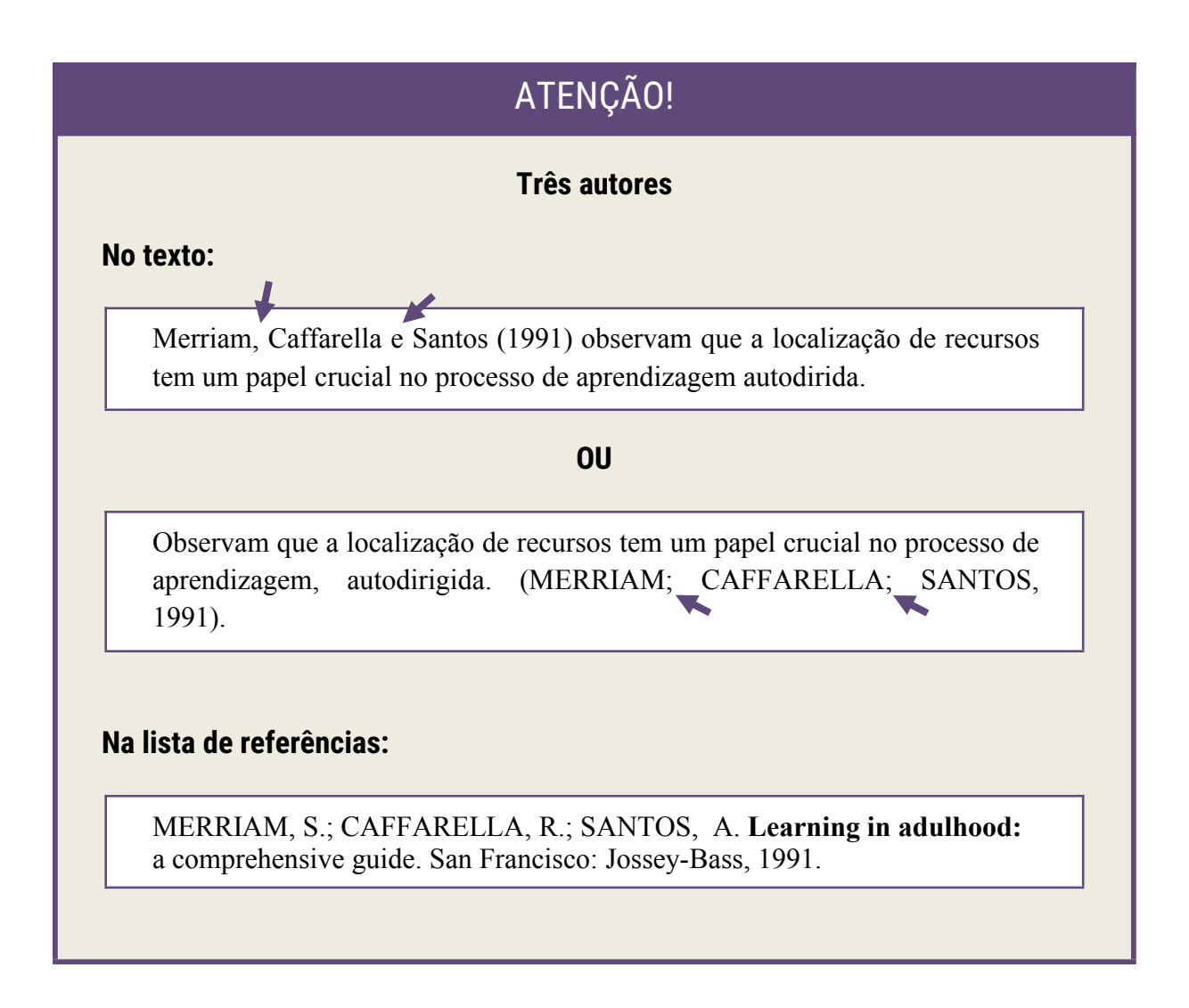

#### **Mais de três autores**

#### **No texto:**

"Uma constante é um determinado valor fixo que **não** se modifica ao longo do tempo, durante a execução de um programa". (FERRER *et al*., 2014, p. 29, grifo do autor).

#### **OU**

Segundo Ferrer *et al*. (2014, p. 29, grifo do autor) "Uma constante é um determinado valor **fixo que não** se modifica ao longo do tempo, durante a execução de um programa

> Quando houver quatro ou mais autores, convém indicar todos. Permite-se que se indique apenas o primeiro, seguido da expressão *et al*.

Os efeitos benéficos da fisioterapia na recuperação de pacientes humanos já são bem conhecidos, porém historicamente foi dada pouca atenção a pacientes veterinários que necessitavam desses serviços. (TAYLOR; LEVINE; MARCELLIN-LITTLE; MILLIS, 2008).

#### **Na lista de referências:**

FERRER, Harry *et al*. **Programação estruturada de computadores**: algoritmos estruturados. 3. ed. Rio de Janeiro: LTC, 2014.

TAYLOR, Robert; LEVINE, Denis; MARCELLIN-LITTLE, Denis; MILLIS, Darryl. **Reabilitação e fisioterapia na prática de pequenos animais**. São Paulo: Roca, 2008.

#### **Coincidência de sobrenomes de autores**

Acrescentam-se as iniciais de seus prenomes; se mesmo assim existir coincidência, colocam-se os prenomes por extenso.

#### **Exemplos:**

(BARBOSA, C., 1958)

(BARBOSA, O., 1959)

(BARBOSA, Cássio, 1965)

(BARBOSA, Celso, 1965)

Lembrando que na lista de REFERÊNCIAS as datas devem apresentar-se da mesma maneira, e na

mesma ordem.

# **ATENÇÃO!**

#### **Diversos documentos de um mesmo autor e mesmo ano**

Quando publicados num mesmo ano, são distinguidas pelo acréscimo de letras minúsculas, em ordem alfabética, após a data e sem espacejamento.

#### **Exemplos:**

De acordo com Reeside (1927a)

Segundo (REESIDE, 1927b)

Conforme Reeside (1927c)

#### **Diversos documentos da mesma autoria em anos diferentes**

Publicados em anos diferentes e mencionados simultaneamente, têm as suas datas separadas por vírgula. Ocorre nas citações indiretas.

#### **Exemplos:**

(DREYFUSS, 1989, 1991, 1995).

(CRUZ; CORREA; COSTA, 1998, 1999, 2000).

# **ATENÇÃO!**

#### **Diversos documentos de vários autores**

Mencionados simultaneamente, devem ser separados por ponto-e-vírgula, em ordem alfabética. No caso de citações indiretas.

#### **No texto:**

Ele polariza e encaminha, sob a forma de "demanda coletiva", as necessidades de todos (FONSECA, 1997; PAIVA, 1997; SILVA, 1997).

Diversos autores salientam a importância do "acontecimento desencadeador" no inicio de um processo de aprendizagem (CROSS, 1984; KNOX, 1986; MEZIROW, 1991).

#### **Obras sem indicação de autoria ou responsabilidade**

Inicia-se pela primeira palavra do título seguida de reticências, data de publicação e da(s) página(s), no caso de citação direta.

#### **No texto:**

"As IES implementarão mecanismos democráticos, legítimos e transparentes de avaliação sistemática das suas atividades, levando em conta seus objetivos institucionais e seus compromissos para com a sociedade". (ANTEPROJETO..., 1987, p. 55).

#### **Na lista de referências:**

ANTEPROJETO de lei. Estudos e Debates, Brasília, DF, n. 13, p. 51-60, jan. 1987.

# ATENÇÃO!

#### **Obras sem indicação de autoria ou responsabilidade e iniciada por artigo**

Inicia-se pela primeira palavra do título seguida de reticências, data de publicação e da(s) página(s), no caso de citação direta.

#### **No texto:**

E eles disseram "globalização", e soubemos que era assim que chamavam a ordem absurda em que dinheiroé a única pátria à qual se serve e as fronteiras se diluem, não pela fraternidade, mas pelo sangramento que engorda poderosos sem nacionalidade. (A FLOR..., 1995, p. 4).

#### **Na lista de referências:**

A FLOR Prometida. Folha de S. Paulo, São Paulo, p. 4, 2 abr. 1995.

#### **Supressões, interpolações, comentários, ênfase ou destaques em CITAÇÕES DIRETAS**

- a) Supressões: [...];
- b) Interpolações, acréscimos ou comentários: [ ];
- c) Ênfase ou destaque: grifo ou negrito ou itálico.

#### **No texto:**

Segundo Sá (1995, p. 27): "[...] por meio da mesma 'arte de conversação' que abrange tão extensa e significativa parte da nossa existência cotidiana [...]".

A classificação da obesidade infantil, a qual está em aumento em grande parte do mundo, apresenta uma série e dificuldades que relaciona a estatura com peso corporal [IMC – índice de massa corporal] já que estes oids fatores são flutuantes por processos de crescimento e desenvolvimento. (GUAJARDO, 2004, p. 33).

"[...] para que não tenha lugar a **produção de degenerados**, quer physicos quer Moraes, misérias, verdadeiras ameaças à sociedade". (SOUTO, 1916, p. 46, grifo nosso).

"[...] b) desejo de criar uma literatura **independente, diversa**, de vez que, aparecendo o classicismo como manifestação de passado colonial [...]". (CANDIDO, 1993, v. 2, p. 12, grifo do autor).

"Ao fazê-lo pode estar envolto em culpa, perversão, ódio de si mesmo [...] pode julgar-se pecador e identificar-se com seu pecado". (RAHNER, 1962, v. 4, p. 463, tradução nossa).

#### <span id="page-34-0"></span>**2.10 Notas de rodapé**

Podem ser de dois tipos:**nota de referência** ou **nota explicativa**, e devem ser alinhadas, a partir da segunda linha da mesma nota, abaixo da primeira letra da primeira palavra, de forma a destacar o expoente e sem espaço entre elas e com fonte menor que a do texto.

**Recomenda-se não usar os dois tipos de notas de rodapé no mesmo trabalho.**

#### <span id="page-34-1"></span>2.10.1 Nota explicativa

São notas usadas para comentários, esclarecimentos ou explanações, que não possam ser incluídos no texto. A numeração das notas é feita por algarismos arábicos, devendo ter numeração única e consecutiva. Não se inicia a numeração a cada página.

# 1 SECÃO PRIMÁRIA Texto<sup>1</sup> texto texto. Alinhamento justificado. Note que <sup>a</sup> partir da segunda Fonte Arial ou Times New Roman; Fonte 10; Espaçamento simples;

Nota de explicativa nota explicativa nota explicativa nota explicativa nota explicativa nota explicativa nota explicativa.

linha da mesma nota, deverá alinhar-se abaixo da primeira letra da primeira palavra, de forma a destacar o expoente.

#### <span id="page-35-0"></span>2.10.2 Nota de referência

A numeração das notas de referência é feita por algarismos arábicos, devendo ter numeração única e consecutiva para cada capítulo ou parte. Não se inicia a numeração a cada página.

 **Primeira citação:** A primeira citação de uma obra, em nota de rodapé, deve ter sua referência completa.

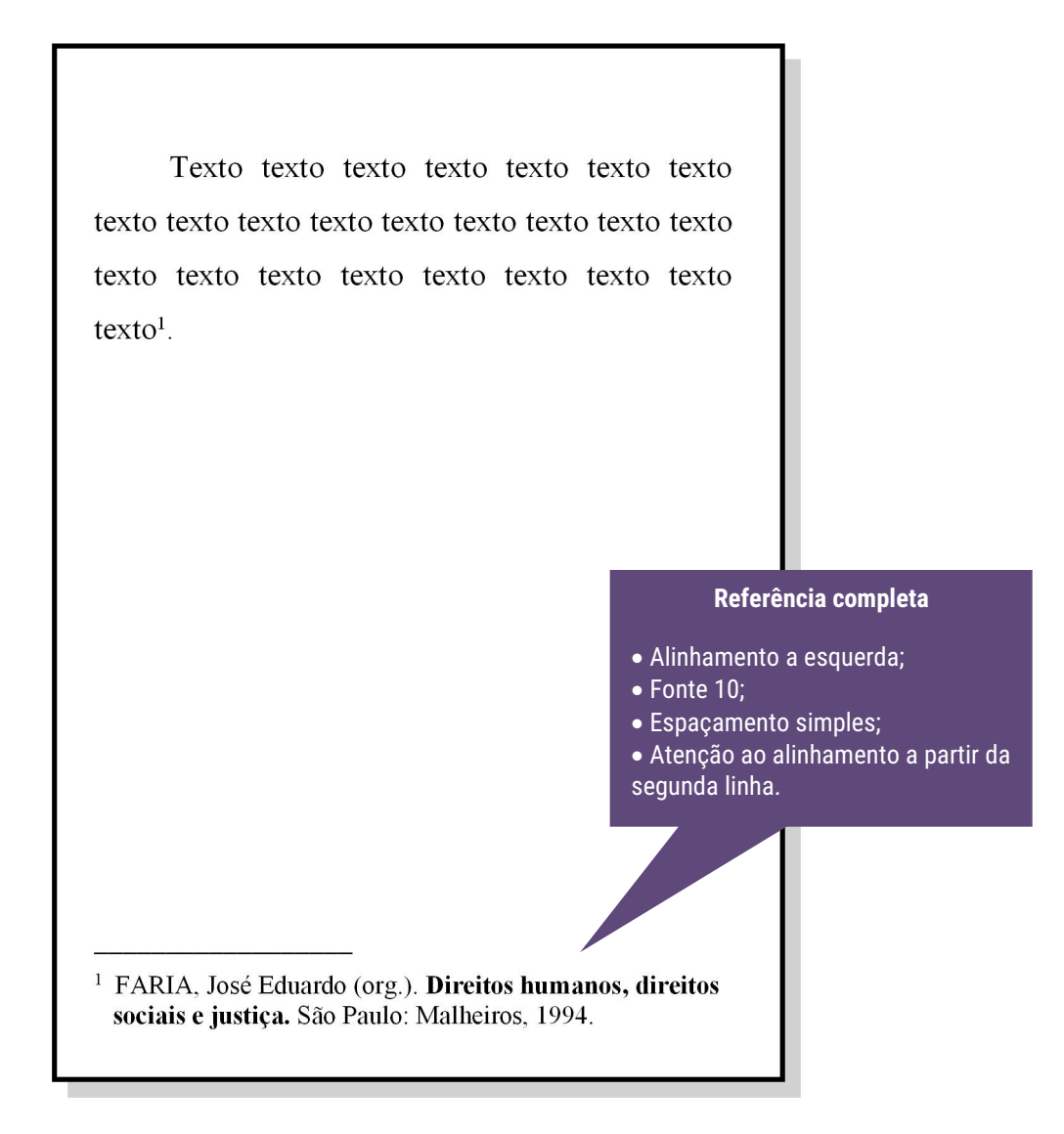
### **Citações subsequentes:**

As subsequentes citações da mesma obra e na **mesma página** podem ser referenciadas de forma abreviada (expressões latinas), utilizando as seguintes expressões, abreviadas quando for o caso:

 $\bullet$  Idem – mesmo autor – Id.

Texto texto texto texto texto texto texto texto texto texto texto texto texto texto texto texto texto texto texto texto texto texto texto texto lexto<sup>1</sup>.

Texto texto texto texto texto texto texto texto texto texto texto texto texto texto texto texto texto texto texto texto texto texto texto texto exto<sup>2</sup>.

Texto texto texto texto texto texto texto texto texto texto texto texto texto texto texto texto texto texto texto texto texto texto texto texto texto<sup>3</sup>.

Na mesma página, citações do mesmo autor com datas diferentes. Referencia-se o primeiro e usa-se a expressão "Id." o ano e nº de página nas demais.

> <sup>1</sup> ASSOCIAÇÃO BRASILEIRA DE NORMAS TÉCNICAS, 1989, p. 9.  $^{2}$  Id., 2000, p. 19.<br> $^{3}$  Id., 2010, p. 120.

 $\bullet$  Ibidem – na mesma obra – Ibid.

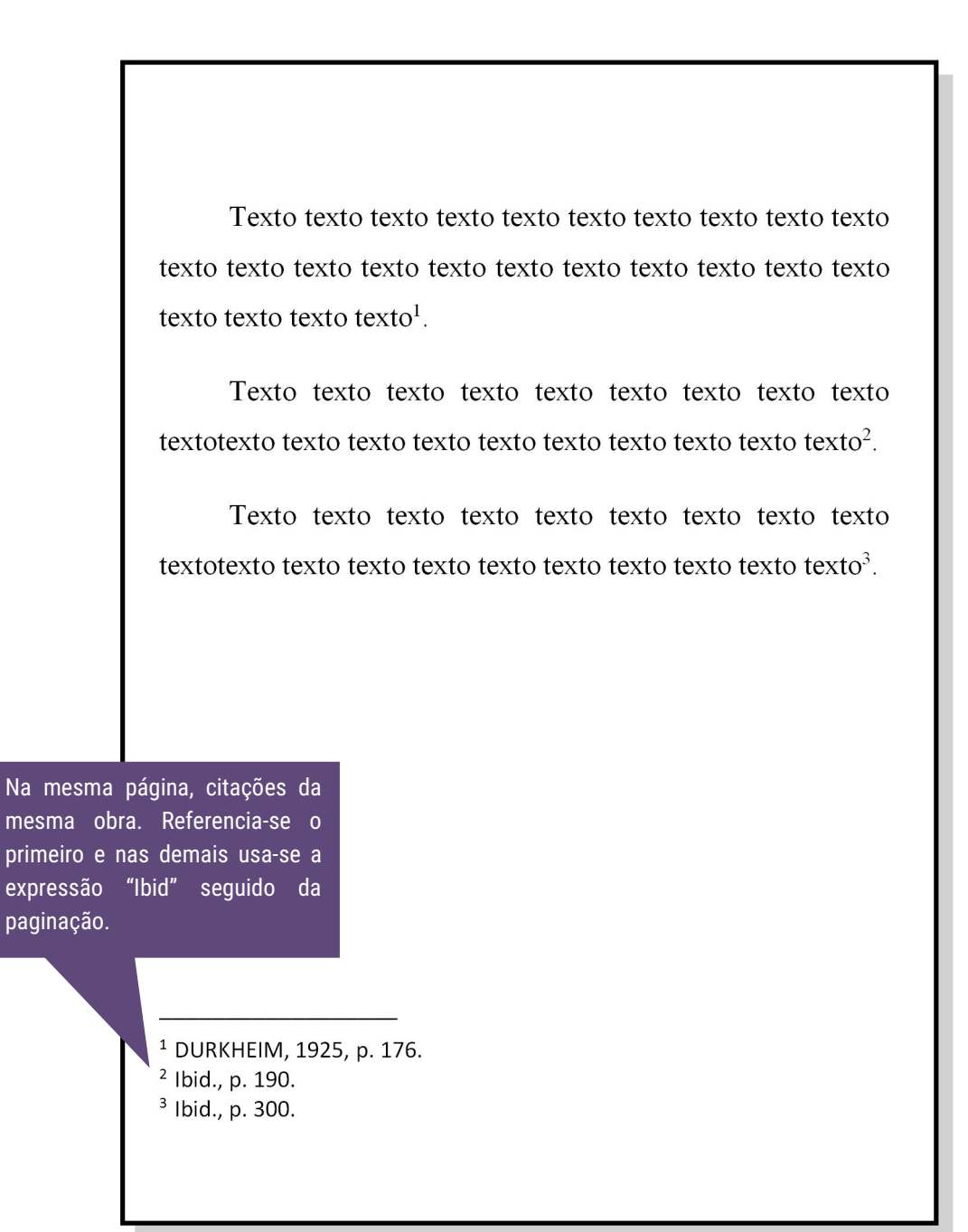

 $\bullet$  Opus citatum, opere citato - obra citada - op. cit.

Texto texto texto texto texto texto texto texto texto texto texto texto texto texto texto texto texto texto texto texto texto texto texto texto<sup>1</sup>.

Texto texto texto texto texto texto texto texto texto textotexto texto texto texto texto texto texto texto texto<sup>2</sup>.

Texto texto texto texto texto texto texto texto texto textotexto texto texto texto texto texto texto texto texto<sup>3</sup>.

Na mesma página, é usado a expressão "op. cit." Seguida do nome do autor referindo-se à obra citada anteriormente intercalada por outro autor.

> <sup>1</sup> ADORNO, 1996, p. 38. <sup>2</sup> GARLAND, 1990, p. 42-43. <sup>3</sup> ADORNO, op. cit., p. 40.

Passim – aqui e ali, em diversas passagens – passim

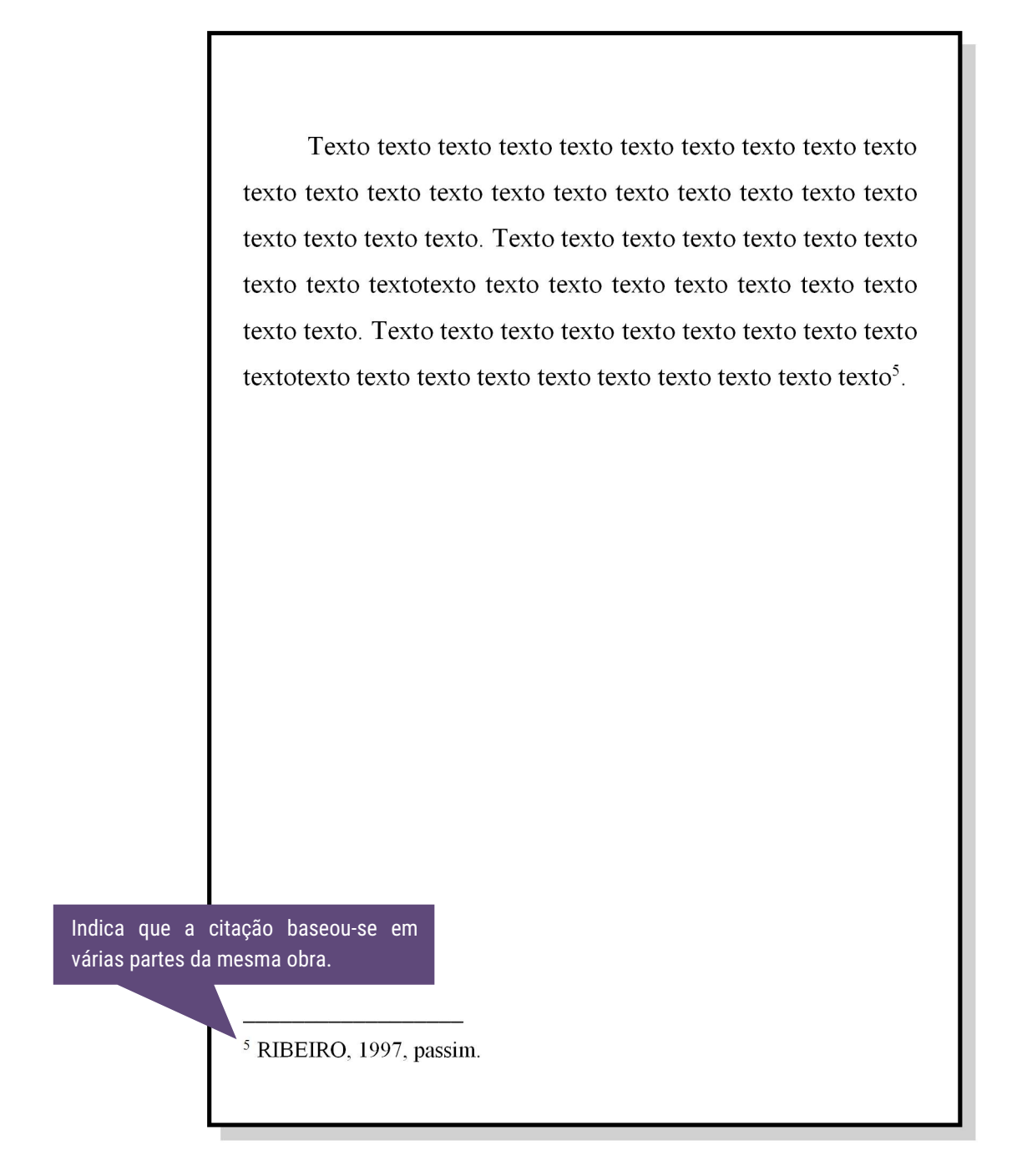

Loco citato – no lugar citado – loc. cit.

Texto texto texto texto texto texto texto texto texto texto texto texto texto texto texto texto texto texto texto texto texto texto texto texto texto. Texto texto texto texto texto texto texto texto texto textotexto texto texto texto texto texto texto texto texto texto. Texto texto texto texto texto texto texto texto texto textotexto texto texto texto texto texto texto texto texto texto<sup>5</sup>.

Texto texto texto texto texto texto texto texto texto textotexto texto texto texto texto texto texto texto texto.

Texto texto texto texto texto texto texto texto texto texto texto texto texto texto texto texto texto texto texto texto texto texto texto texto texto<sup>6</sup>.

<sup>5</sup> TOMASELLI; PORTER, 1992, p. 33-46. <sup>6</sup> TOMASELLI; PORTER, loc. cit.

Indica menção a mesma parte da obra citada anteriormente.

 $\bullet$  Confira, confronte – Cf.

Texto texto texto texto texto texto texto texto texto texto texto texto texto texto texto texto texto texto texto texto texto texto texto texto texto. Texto texto texto texto texto texto texto texto texto textotexto texto texto texto texto texto texto texto texto texto. Texto texto texto texto texto texto texto texto texto textotexto texto texto texto texto texto texto texto texto<sup>5</sup>.

Texto texto texto texto texto texto texto texto texto textotexto texto texto texto texto texto texto texto texto.

Texto texto texto texto texto texto texto texto texto texto texto texto texto texto texto texto texto texto texto texto texto texto texto texto texto<sup>6</sup>.

> Usada para fazer referência a um autor ou a notas do mesmo autor.

<sup>5</sup> Cf. CALDEIRA, 1992. <sup>6</sup> Cf. o capítulo 3 desta obra.  $\bullet$  Seguinte ou que se segue – et seq.

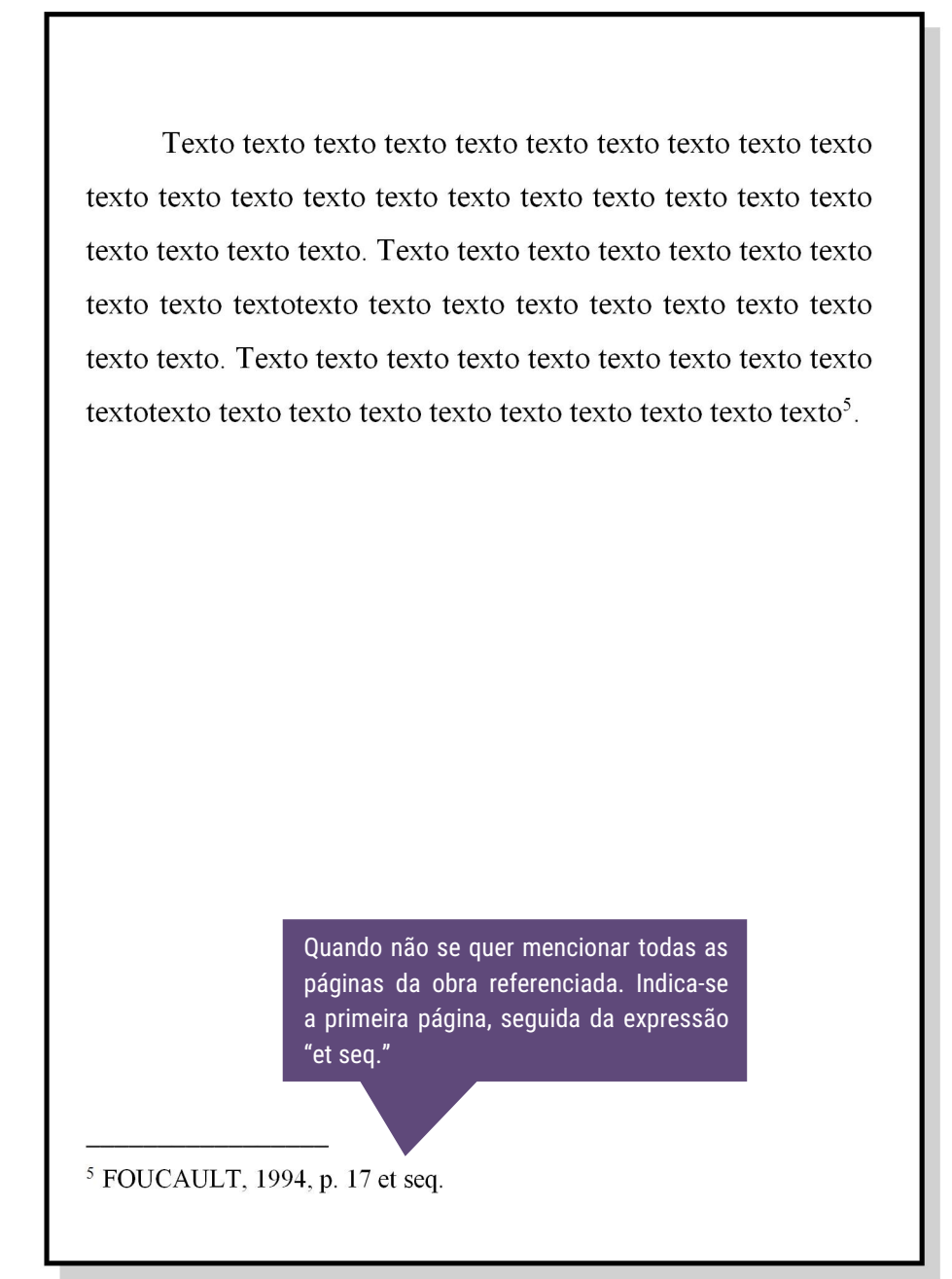

### **2.11 Referências**

As referências são alinhadas somente à margem esquerda do texto e de forma a identificar-se individualmente cada documento em **ordem alfabética**, em espaço simples e separadas entre si por uma linha em branco de espaço simples.

A palavra REFERÊNCIAS deve ser em caixa alta, negrito e centralizado.

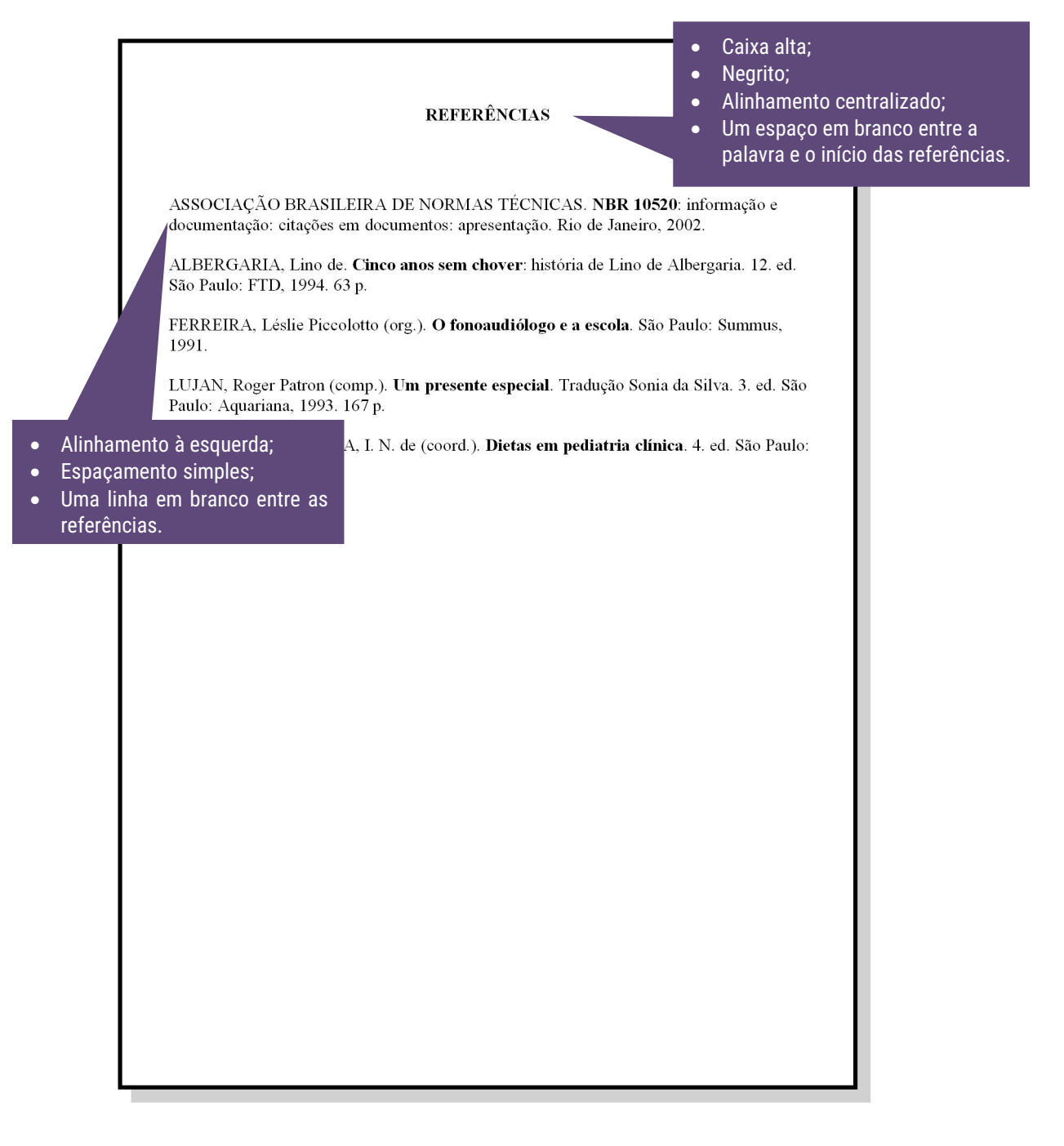

### 2.11.1 Monografia

Inclui livro e/ou folheto (manual, guia, catálogo, enciclopédia, dicionário etc.).

Os elementos essenciais são: autor(es), título, subtítulo (se houver), edição (se houver), local, editora e data de publicação. Quando necessário, acrescentam-se elementos complementares à referência para melhor identificar o documento.

SOBRENOME, Nome. **Título**: subtítulo (se houver, sem negrito). nº. ed. (se houver) Cidade: Editora, ano. páginas. (Série). Notas especiais.

#### 2.11.1.1 Um autor

#### **EXEMPLOS**

ALBERGARIA, Lino de. **Cinco anos sem chover**: história de Lino de Albergaria. 12. ed. São Paulo: FTD, 1994. 63 p.

PINTO, Maria Edeluza Ferreira.**Ecologia e desenvolvimento sustentável**. Santarém: Banco da Amazônia, 2000. 37 p.

#### 2.11.1.2 Dois ou três autores

#### **EXEMPLOS**

MIRANDA, Pedro Saviniano; RODRIGUES, Wilcilene. **Sistemas agroflorestais**: agricultura em andares. Belém: UFPA, Numa, Poema, 1999. 102 p. (Série Poema).

PASSOS, L. M. M.; FONSECA, A.; CHAVES, M. **Alegria de saber**: matemática, segunda série, 2, primeiro grau: livro do professor. São Paulo: Scipione, 1995. 136 p.

#### 2.11.1.3 Mais de três autores [2](#page-45-0)

#### **EXEMPLO**

TAYLOR, Robert; LEVINE, Denis; MARCELLIN-LITTLE, Denis; MILLIS, Darryl. **Reabilitação e fisioterapia na prática de pequenos animais**. São Paulo: Roca, 2008.

URANI, A. *et al.* **Constituição de uma matriz de contabilidade social para o Brasil**. Brasília, DF: IPEA, 1994.

#### 2.11.1.4 Autor entidade (Pessoa jurídica) [3](#page-45-1)

#### **EXEMPLOS**

ASSOCIAÇÃO BRASILEIRA DE NORMAS TÉCNICAS. **NBR 10520**: informação e documentação: citações em documentos: apresentação. Rio de Janeiro, 2002.

BRASIL. Ministério da Justiça. **Relatório de atividades**. Brasília, DF: Ministério da Justiça, 1993. 28 p.

### 2.11.1.5 Autoria desconhecida

#### **EXEMPLO**

DIAGNÓSTICO do setor editorial brasileiro. São Paulo: Câmara Brasileira do Livro, 1993. 64 p.

<span id="page-45-0"></span><sup>&</sup>lt;sup>2</sup> Quando houver quatro ou mais autores autores, convém indicar todos. Permite-se que se indique apenas o primeiro, seguido da expressão *et al.* (NBR 6023:2018)

<span id="page-45-1"></span><sup>3</sup> As obras de **responsabilidade de pessoa jurídica** (órgãos governamentais, empresas, associações, congressos, seminários etc.) têm entrada pela forma conhecida ou como se destaca no documento, por extenso ou abreviada. Convém que se padronize (NBR 6023:2018)

### 2.11.1.6 Autor (Organizador, compilador, editor, coordenador, etc.)

#### **EXEMPLOS**

FERREIRA, Léslie Piccolotto (org.). **O fonoaudiólogo e a escola**. São Paulo: Summus, 1991.

LUJAN, Roger Patron (comp.). **Um presente especial**. Tradução Sonia da Silva. 3. ed. São Paulo: Aquariana, 1993. 167 p.

MARCONDES, E.; LIMA, I. N. de (coord.).**Dietas em pediatria clínica**. 4. ed. São Paulo: Sarvier, 1993.

MOORE, W. (ed.). **Construtivismo del movimiento educacional**: soluciones. Córdoba, AR.: [*s. n.*], 1960.

### 2.11.1.7 Parte de publicação com o mesmo autor e com autores diferentes

#### **EXEMPLOS**

ROMANO, Giovanni. Imagens da juventude na era moderna. *In*: LEVI, G.; SCHMIDT, J. (org.). **História dos jovens 2**. São Paulo: Companhia das Letras, 1996. p. 7-16.

TURANO, J. C.; TURANO, L. M. Fatores determinantes da oclusão em prótese total. *In:* TURANO, J. C.; TURANO, L. M. **Fundamentos de prótese total**. 4. ed. São Paulo: Quintessence, 1998. cap. 13.

### 2.11.2 Correspondência

Inclui bilhete, carta, cartão, entre outros.

REMETENTE (Autor). Título. Destinatário. Local, data. Descrição física.

#### **EXEMPLOS**

AZNAR, José Camón. [**Correspondência**]. Destinatário: Manoelito de Ornellas. [*S. l.*], 1957. 1 bilhete.

PILLA, Luiz. [**Correspondência**]. Destinatário: Moysés Vellinho. Porto Alegre, 6 jun. 1979. 1 cartão pessoal. Autografado.

#### 2.11.3 Publicação Periódica [4](#page-47-0)

Inclui a coleção como um todo, fascículo ou número de revista, número de jornal, caderno etc. na íntegra, e a matéria existente em um número, volume ou fascículo de periódico (artigos científicos de revistas, editoriais, matérias jornalísticas, seções, reportagens etc).

### 2.11.3.1 Publicação periódica como um todo

TÍTULO DO PERIÓDICO. Local: Editora, volume, número, data de início e encerramento da publicação. nº de páginas do fascículo.

#### **EXEMPLOS**

BOLETIM GEOGRÁFICO. Rio de Janeiro: IBGE, 1943-1978. Trimestral.

REVISTA BRASILEIRA DE GEOGRAFIA. Rio de Janeiro: IBGE, 1939-

<span id="page-47-0"></span><sup>4</sup> Revistas, jornais e etc.

### 2.11.3.2 Artigos de publicação periódica

SOBRENOME, Nome. Título do artigo. **Título da revista** (abreviado ou não), Local, volume, número, páginas iniciais e finais, mês e ano.

#### **EXEMPLOS**

MÃO-DE-OBRA e previdência. **Pesquisa Nacional por Amostra de Domicílios**, Rio de Janeiro, v. 7, 1983. Suplemento.

OURINHO NETO, F. C. Dano ambiental. **Consulex**, Brasília, DF, ano 1, n. 1, p. 18-23, fev. 1997.

# 2.11.4 Trabalhos apresentados em Congresso, Simpósio, Conferência e outros

eventos

SOBRENOME, Nome. Título do trabalho apresentado: subtítulo (se houver). *In*: TÍTULO DO CONGRESSO, n.º, ano, local. **Anais** [...] **ou Resumos** [...] **ou** *Proceedings* [...]. Local: Editora, data. Páginas iniciais e finais.

#### **EXEMPLOS**

IUFOST INTERNATIONAL SYMPOSIUM ON CHEMICAL CHANGES DURING FOOD PROCESSING, 1984*:* Valencia. *Proceedings* [...]. Valencia: Instituto de Agroquímica y Tecnología de Alimentos, 1984.

REUNIÃO ANUAL DA SOCIEDADE BRASILEIRA DE QUÍMICA, 20., 1997, Poços de Caldas. **Química**: academia, indústria, sociedade: livro de resumos. São Paulo: Sociedade Brasileira de Química, 1997.

### 2.11.5 Trabalhos acadêmicos (tese, dissertação, TCC e outros)

SOBRENOME, Nome. **TÍTULO DA DISSERTAÇÃO, TESE OU TCC**. Data. Total de folhas. Dissertação, Tese ou Trabalho de Conclusão de Curso (Área) - Faculdade, Universidade, Cidade, Data da defesa/apresentação.

#### **EXEMPLOS**

ALVES, Daian Péricles. **Implementação de conceitos de manufatura colaborativa**: um projeto virtual. 2008. Trabalho de Conclusão de Curso (Bacharelado em Engenharia Industrial Mecânica) – Universidade Tecnológica Federal do Paraná, Curitiba, 2008.

ARAUJO, U. A. M. **Máscaras inteiriças Tukúna**: possibilidades de estudo de artefatos de museu para o conhecimento do universo indígena. 1985. 102 f. Dissertação (Mestrado em Ciências Sociais) – Fundação Escola de Sociologia e Política de São Paulo, São Paulo, 1986.

ALENTEJO, Eduardo. **Catalogação de postais**. 1999. Trabalho apresentado como requisito parcial para aprovação (Disciplina Catalogação III) - Escola de Biblioteconomia, Universidade do Rio de Janeiro, Rio de Janeiro, 1999.

RODRIGUES, Ana Lúcia Aquilas. **Impacto de um programa de exercícios no local de trabalho sobre o nível de atividade física e o estágio de prontidão para a mudança de comportamento**. Orientador: Mario Ferreira Junior. 2009. 82 f. Dissertação (Mestrado em Fisiopatologia Experimental) – Faculdade de Medicina, Universidade de São Paulo, São Paulo, 2009.

### 2.11.6 Documento jurídico

PAÍS, ESTADO OU MUNICÍPIO. Título, numeração, data e dados da publicação.

#### **EXEMPLOS**

BRASIL. **Código civil**. 46. ed. São Paulo: Saraiva, 1995.

BRASIL. Congresso. Senado. Resolução nº 17, de 1991. **Coleção de Leis da República Federativa do Brasil**, Brasília, DF, v. 183, p. 1156-1157, maio/jun. 1991.

BRASIL. Constituição (1988). Emenda constitucional nº 9, de 9 de novembro de 1995. **Lex**: legislação federal e marginália, São Paulo, v. 59, p. 1966, out./dez. 1995.

BRASIL. Decreto-lei nº 5.452, de 1 de maio de 1943. **Lex**: coletânea de legislação: edição federal, São Paulo, v. 7,1943. Suplemento.

BRASIL. Medida provisória nº 1.569-9, de 11 de dezembro de 1997. **Diário Oficial [da] República Federativa do Brasil**, Poder Executivo, Brasília, DF, 14 dez. 1997. Seção 1, p. 29514.

SÃO PAULO (Estado). Decreto nº 42.822, de 20 de janeiro de 1998. **Lex**: coletânea de legislação e jurisprudência, São Paulo, v. 62, n. 3, p. 217-220, 1998.

### 2.11.6.1 Legislação

#### **EXEMPLOS**

BRASIL. [Constituição (1988)]. **Constituição da República Federativa do Brasil**. Organizado por Cláudio Brandão de Oliveira. Rio de Janeiro: Roma Victor, 2002. 320 p.

BRASIL. Lei nº 10.406, de 10 de janeiro de 2002. Institui o Código Civil. **Diário Oficial da União**: seção 1, Brasília, DF, ano 139, n. 8, p. 1-74, 11 jan. 2002. PL 634/1975.

RIO GRANDE DO SUL. [Constituição (1989)]. **Constituição do Estado do Rio Grande do Sul**. 4. ed. atual. Porto Alegre: Assembleia Legislativa do Estado do Rio Grande do Sul, 1995.

### 2.11.6.2 Jurisprudência

#### **EXEMPLOS**

BRASIL. Superior Tribunal de Justiça. Súmula nº 333. Cabe mandado de segurança contra ato praticado em licitação promovida por sociedade de economia mista ou empresa pública. **Diário da Justiça**: seção 1, Brasília, DF, ano 82, n. 32, p. 246, 14 fev. 2007.

BRASIL. Supremo Tribunal Federal (2. Turma). Recurso Extraordinário 313060/SP. Leis 10.927/91 e 11.262 do município de São Paulo. Seguro obrigatório contra furto e roubo de automóveis. Shopping centers, lojas de departamento, supermercados e empresas com estacionamento para mais de cinquenta veículos. Inconstitucionalidade. Recorrente: Banco do Estado de São Paulo S/A – BANESPA. Recorrido: Município de São Paulo. Relatora: Min. Ellen Gracie, 29 de novembro de 2005. **Lex**: jurisprudência do Supremo Tribunal Federal, São Paulo, v. 28, n. 327, p. 226-230, 2006.

### 2.11.6.3 Atos administrativos normativos

#### **EXEMPLOS**

BANCO CENTRAL DO BRASIL. Diretoria Colegiada. Circular nº 3.348, de 3 de maio de 2007. Altera o Regulamento do Mercado de Câmbio e Capital Internacionais (RMCCI). **Diário Oficial da União**: seção 1, Brasília, DF, ano 144, n. 85, p. 32, 4 maio 2007.

BRASIL. Ministério da Educação. **Ofício circular 017/MEC**. Brasília, DF: Ministério da Educação, 26 jan. 2006. Assunto: FUNDEB.

CONSELHO ESTADUAL DE SAÚDE (Rio de Janeiro). Deliberação nº 05/CES/SES, de 6 de junho de 1997. Aprova o Regimento Interno do Conselho Estadual de Saúde. **Diário Oficial [do] Estado do Rio de Janeiro**: parte 1: Poder Executivo, Niterói, ano 23, n. 139, p. 29-31, 30 jul. 1997.

RÁDIO ROQUETE PINTO. Estatuto da rádio Roquete Pinto – ROQUETE. Anexo ao Decreto nº 22.604, de 1 de novembro de 1996, que aprova o estatuto da empresa pública Rádio Roquete Pinto – ROQUETE. **Diário Oficial [do] Estado do Rio de Janeiro**: parte 1: Poder Executivo, Niterói, v. 22, n. 211, p. 3-6, 4 nov. 1996.

RIO DE JANEIRO (Estado). Corregedoria Geral de Justiça. Aviso nº 309, de 28 de junho de 2005. [Dispõe sobre a suspensão do expediente na 6. Vara de Órfãos e Sucessões da Comarca da Capital nos dias 01, 08, 15, 22, 29 de julho de 2005]. **Diário Oficial do Estado do Rio de Janeiro**: parte 3: seção 2: Poder Judiciário, Rio de Janeiro, ano 31, n. 19, p. 71, 30 jun. 2005.

VARGINHA (MG). Edital de licitação nº 189/2007. Pregão nº 151/2007. [Aquisição de leite pasteurizado]. **Varginha**: órgão oficial do município, Varginha, ano 7, n. 494, p. 15,31 maio 2007.

### 2.11.7 Documentos civis e de cartórios

#### **EXEMPLOS**

SÃO CARLOS (SP). Cartório de Registro Civil das Pessoas Naturais do 1º Subdistrito de São Carlos. **Certidão de nascimento [de] Maria da Silva**. Registro em: 9 ago. 1979.

SÃO CARLOS (SP). Cartório de Registro Civil das Pessoas Naturais do 1º Subdistrito de São Carlos. **Certidão de nascimento [de] Maria da Silva**. Registro em: 9 ago. 1979. Certidão registrada às fls. 178 do livro n. 243 de assentamento de nascimento n. 54709. Data de nascimento: 7 ago. 1979.

### 2.11.8 Documento audiovisual

Inclui imagens em movimento e registros sonoros nos suportes: disco de vinil, DVD*, Blu-ray*, entre outros.

TÍTULO da reprodução. Direção. Produtor. Local: Produtora, data. Especificação do suporte físico.

### 2.11.8.1 Filmes, vídeos, entre outros

#### **EXEMPLOS**

OS PERIGOS do uso de tóxicos. Produção de Jorge Ramos de Andrade. São Paulo: CERAVI, 1983. 1 fita de vídeo (30 min), VHS, son., color.

CENTRAL do Brasil. Direção: Walter Salles Júnior. Produção: Martire de Clermont-Tonnerre e Arthur Cohn. Intérpretes: Fernanda Montenegro, Marilia Pera, Vinicius de Oliveira, Sônia Lira, Othon Bastos, Matheus Nachtergaele *et al*. Roteiro: Marcos Bernstein, João Emanuel Carneiro e Walter Salles Júnior. [*S. l.*]: Le Studio Canal; Riofilme; MACT Productions, 1998. 5 rolos de filme (106 min), son., color., 35 mm.

### 2.11.8.2 Documento sonoro

#### **EXEMPLOS**

MOSAICO. [Compositor e intérprete]: Toquinho. Rio de Janeiro: Biscoito Fino, 2005. 1 CD (37 min).

THE NINE symphonies. Compositor: Ludwig van Beethoven.Orquestra: Wiener Philharmoniker. Regente: Leonard Bernstein. Soprano: Gwyneth Jones. Contralto: Hanna Schwarz. Tenor: René: Kollo. Baixo: Kurt Moll. Coro: Konzertvereinigung Wiener Staatsopernchor. Hamburg: Deutsche Gramophon, 1980. 5 CD.

BÍBLIA em áudio: novo testamento. Intérprete: Cid Moreira. Brasília, DF: Sociedade Bíblica do Brasil, 2012. 1 disco *blu-ray*.

### 2.11.8.2.1Parte de documento sonoro

#### **EXEMPLO**

JURA secreta. Intérprete: Simone. Compositores: S. Costa e A. Silva. *In*: FACE a face. Intérprete: Simone. [*S. l.*]: Emi-Odeon Brasil, 1977. 1 CD, faixa 7.

### 2.11.9 Documento iconográfico

Inclui pintura, gravura, ilustração, fotografia, desenho técnico, diapositivo,

diafilme, material estereográfico, transparência, cartaz entre outros.

SOBRENOME, Nome. **Título** (quando não existir, deve-se atribuir a indicação [Sem título], entre colchetes). Data. Especificação do suporte.

#### **EXEMPLO**

KOBAYASHI, K. **Doença dos xavantes**. 1980. 1 fotografia.

Quando necessário, podem-se acrescentar elementos complementares para melhor identificar o documento.

#### **EXEMPLOS**

FERRARI, León. **[Sem título]**. 1990. Pintura, pastel e tinta acrílica sobre madeira, 160 x 220 x 5 cm.

FRAIPONT, E. Amilcar II. **O Estado de S. Paulo**, São Paulo, 30 nov. 1998. Caderno 2, Visuais. p. D2. 1 fotografia, p & b. Foto apresentada no Projeto ABRA/Coca-cola.

KOBAYASHI, K. **Doença dos xavantes**. 1980. 1 fotografia, color., 16 cm x 56 cm.

O QUE acreditar em relação à maconha. São Paulo: CERAVI, 1985. 22 transparências, color., 25 cm x 20 cm.

SAMÚ, R. **Vitória, 18,35 horas**. 1977. 1 gravura, serigraf., color., 46 cm x 63 cm. Coleção particular.

### 2.11.10 Documento cartográfico

Inclui atlas, mapa, globo, fotografia aérea entre outros. As referências devem obedecer aos padrões indicados para outros tipos de documentos, quando necessário.

SOBRENOME, Nome. **Título**. Local: Editora. Data de publicação. Designação específica do material. Escala.

### **EXEMPLOS**

ATLAS Mirador Internacional. Rio de Janeiro: Enciclopédia Britânica do Brasil, 1981. 1 atlas. Escalas variam.

BRASIL e parte da América do Sul. São Paulo: Michalany, 1981. 1 mapa. Escala 1:600.000.

INSTITUTO GEOGRÁFICO E CARTOGRÁFICO (São Paulo, SP).**Regiões de governo do Estado de São Paulo**. São Paulo, 1994. 1 atlas. Escala 1:2.000.

### 2.11.11 Patentes

Os elementos essenciais são: entidade responsável e/ou autor, título, número da patente e datas (do período de registro).

INVENTOR/AUTOR. **Título**. Depositante/Titular: nome. Procurador (se houver): nome. nº da patente. Depósito: data. Concessão: data (se houver).

#### **EXEMPLOS**

BERTAZZOLI, Rodnei *et al*. **Eletrodos de difusão gasosa modificados com catalisadores redox, processo e reator eletroquímico de síntese de peróxido de hidrogênio utilizando os mesmos**. Depositante: Universidade Estadual de Campinas. Procurador: Maria Cristina Valim Lourenço Gomes. BR n. PI0600460-1A. Depósito: 27 jan. 2006. Concessão: 25 mar. 2008.

OLIVEIRA, Luiz Cláudio Marangoni de; FERREIRA, Luiz Otávio Saraiva. **"Scanner ressonante planar com atuação indutiva fortemente acoplada."** Titular: Universidade Estadual de Campinas. BR n. PI0801780- 8 A2. Depósito: 12 fev. 2008. Concessão: 29 set. 2009. Int. Ci. G02B 26/10 (2009.01), G02F 1/29 (2009.01).

VICENTE, Marcos Fernandes. **Reservatório para sabão em pó com suporte para escova**. Depositante: Marcos Fernandes Vicente. MU8802281-1U2. Depósito: 15 out. 2008. Concessão: 29 jun. 2010.

### 2.11.12 Obras consultadas em meio eletrônico

As informações devem obedecer aos padrões indicados para os documentos, acrescido das informações relativas à descrição física do meio eletrônico.

### **Monografia no todo**

#### **EXEMPLOS**

KOOGAN, André; HOUAISS, Antonio (ed.). **Enciclopédia e dicionário digital 98**. Direção geral de André Koogan Breikmam. São Paulo: Delta: Estadão, 1998. 5 CD-ROM.

ALVES, Castro. **Navio negreiro**. [*S. l.*]: Virtual Books, 2000. Disponível em: http://www.terra.com.br/virtualbooks/freebook/port/Lport2/ navionegreiro.htm. Acesso em: 10 jan.2002, 16:30:30.

BAVARESCO, Agemir; BARBOSA, Evandro; ETCHEVERRY, Katia Martin (org.). **Projetos de filosofia**. Porto Alegre: EDIPUCRS, 2011. E book (213 p.). (Coleção Filosofia). ISBN 978-85-397-0073-8. Disponível em: http://ebooks.pucrs.br/edipucrs/projetosdefilosofia.pdf. Acesso em: 21 ago. 2011.

### **Parte de monografia**

#### **EXEMPLOS**

MORFOLOGIA dos artrópodes. *In:* ENCICLOPÉDIA multimídia dos seres vivos. [*S. l.*]: Planeta DeAgostini, c1998. CD-ROM 9.

POLÍTICA. *In*: DICIONÁRIO da língua portuguesa. Lisboa: Priberam Informática, 1998. Disponível em: http://www.priberam.pt/dlDLPO. Acesso em: 8 mar. 1999.

SÃO PAULO (Estado). Secretaria do Meio Ambiente. Tratados e organizações ambientais em matéria de meio ambiente. *In*: SÃO PAULO (Estado). **Entendendo o meio ambiente**. São Paulo, 1999. v. 1. Disponível em: http://www.bdt.org.br/sma/entendendo/atual.htm. Acesso em: 8 mar. 1999.

### **Artigo de publicação periódica**

#### **EXEMPLOS**

CADERNO BRASILEIRO DE ENSINO DE FÍSICA. Florianópolis: Universidade Federal de Santa Catarina, 2008- . ISSN 2175-7941. DOI 10.5007/2175-7941. Disponível em:

https://periodicos.ufsc.br/index.php/fisica/ index. Acesso em: 20 maio 2014.

RIBEIRO, P. S. G. Adoção à brasileira: uma análise sociojurídica. **Dataveni@**, São Paulo, ano 3, n. 18, ago. 1998. Disponível em: http://www.datavenia.inf.br/frame.artig.html. Acesso em: 10 set. 1998. SILVA, M. M. L. Crimes da era digital. **Net**, Rio de Janeiro, nov. 1998. Seção Ponto de Vista. Disponível em:

http://www.brazilnet.com.br/contexts/brasilrevistas.htm. Acesso em: 28 nov. 1998.

VIEIRA, Cássio Leite; LOPES, Marcelo. A queda do cometa. **Neo Interativa**, Rio de Janeiro, n. 2, inverno 1994. 1 CD-ROM.

WINDOWS 98: o melhor caminho para atualização. **PC World**, São Paulo, n. 75, set. 1998. Disponível em: http://www.idg.com.br/abre.htm. Acesso em: 10 set. 1998.

### **Artigo e/ou matéria de jornal**

#### **EXEMPLOS**

ARRANJO tributário. **Diário do Nordeste Online**, Fortaleza, 27 nov. 1998. Disponível em: http://www.diariodonordeste.com.br. Acesso em: 28 nov. 1998.

KELLY, R. Electronic publishing at APS: its not just online journalism. **APS News Online**, Los Angeles, nov. 1996. Disponível em: http://www.aps.org/apsnews/1196/11965.html. Acesso em: 25 nov. 1998.

SILVA, Ives Gandra da. Pena de morte para o nascituro. **O Estado de S. Paulo**, São Paulo, 19 set. 1998. Disponível em: http://www.providafamilia.org/pena\_morte\_nascituro.htm. Acesso em: 19 set. 1998.

### **Eventos (Congresso, simpósio, entre outros)**

#### **EXEMPLOS**

CONGRESSO DE INICIAÇÃO CIENTÍFICA DA UFPe, 4., 1996, Recife. **Anais eletrônicos** [...]. Recife: UFPe, 1996. Disponível em: http://www.propesq.ufpe.br/anais/anais.htm. Acesso em: 21 jan.1997.

CONGRESSO BRASILEIRO DE SOJA, 5.; CONGRESSO DE SOJA DO MERCOSUL, 2009, Goiânia. **Anais** [...]. Brasília, DF: Embrapa, 2009. 1 CD-ROM. Siglas dos eventos: CBSOJA e MERCOSOJA. Tema: Soja: fator de desenvolvimento do Cone Sul.

### **Documento jurídico**

#### **EXEMPLOS**

BRASIL. Lei nº 9.887, de 7 de dezembro de 1999. Altera a legislação tributária federal. **Diário Oficial [da] República Federativa do Brasil**, Brasília, DF, 8 dez. 1999. Disponível em:

http://www.in.gov.br/mp\_leis/leis\_texto.asp?ld=LEI%209887. Acesso em: 22 dez. 1999.

BRASIL. Regulamento dos benefícios da previdência social. *In*: SISLEX: Sistema de Legislação, Jurisprudência e Pareceres da Previdência e Assistência Social. [*S. l*.]: DATAPREV, 1999. 1 CD-ROM.

### **Documento iconográfico**

#### **EXEMPLOS**

ESTAÇÃO da Cia. Paulista com locomotiva elétrica e linhas de bitola larga. 1 fotografia, p & b. *In*: LOPES, Eduardo Luiz Veiga. **Memória fotográfica de Araraquara**. Araraquara: Prefeitura do Município de Araraquara, 1999. 1 CD-ROM.

STOCKDALE, René. **When's recess?** [2002?]. 1 fotografia, color. Disponível em: http://www.webshots.com/g/d2002/1-nw/20255.html. Acesso em: 13 jan. 2001.

VASO.TIFF. 1999. Altura: 1083 pixels. Largura: 827 pixels. 300 dpi. 32 BIT CMYK. 3.5 Mb. Formato TIFF bitmap. Compactado. Disponível em: C:\Carol\VASO.TIFF. Acesso em: 28 out.1999.

### **Documento cartográfico**

#### **EXEMPLOS**

FLORIDA MUSEUM OF NATURAL HISTORY. 1931-2000 Brazil's confirmed unprovoked shark attacks. Gainesville, [2000?]. 1 mapa, color. Escala 1:40.000.000. Disponível em:

http://www.flmnh.ufl.edu/fish/Sharks/ statistics/Gattack/map/Brazil.jpg. Acesso em: 15 jan. 2002.

MAPA de Ubicación: vista ampliada. Buenos Aires: Dirección de Salud y Acción Social de la Armada, c2001. 1 mapa, color. Escala indeterminável. Disponível em: http://www.diba.org/turismo/hoteles/ushuaia/ ubicacion2.htm. Acesso em: 13 jan.2002.

PERCENTAGEM de imigrantes em São Paulo, 1920. 1 mapa, color. Escala indeterminável. **Neo Interativa**, Rio de Janeiro, n. 2, inverno 1994. 1 CD-ROM.

### **Documento de exclusivo em meio eletrônico**

#### **EXEMPLOS**

ÁCAROS no Estado de São Paulo. *In*: FUNDAÇÃO TROPICAL DE PESQUISAS E TECNOLOGIA "ANDRÉ TOSELLO". **Base de Dados Tropical**. 1985. Disponível em: http://www.bdt.fat.org.br/acaro/sp/. Acesso em: 30 maio 2002.<br>ALLIE'S Play House. Palo Alto, CA.: MPC/ Opcode Interactive, 1993. 1

CD-ROM.

MICROSOFT Project for Windows 95. Version 4.1. [*S. l.*]: Microsoft Corporation, 1995. 1 CD-ROM.

UNIVERSIDADE FEDERAL DO PARANÁ. Biblioteca Central. **Normas.doc.** Curitiba, 1998. 5 disquetes.

### **Redes sociais**

#### **EXEMPLOS**

ASSOCIAÇÃO BRASILEIRA DE NORMAS TÉCNICAS. Sistemas de armazenagem. São Paulo, 19 set. 2017. Facebook: ABNT Normas Técnicas @ABNTOfcial. Disponível em: https://www.facebook. com/ABNTOfcial/?hc\_ref=ARRCZ0mN\_XLGdpWXonecaRO0ODbGisT E2siVEPgy\_n8sEc1sYCO\_ qGLCqynp1lGE2-U&fref=nf. Acesso em: 21 set. 2017.

DIRETOR do SciELO, Abel Packer, apresenta hoje palestra na 4ª edição dos Simpósios Temáticos do Programa de Pós-Graduação em Química da UFMG. [São Paulo], 27 fev. 2015. Twitter: @redescielo. Disponível em: https://twitter.com/redescielo/status/571261986882899969. Acesso em: 5 mar. 2015.

### 2.11.13 Casos especiais

### **Sobrenomesque indicam grau de parentesco**

Sobrinho, Filho, Neto, Júnior, deve-se colocar primeiro o sobrenome que antecede o grau de parentesco.

#### **EXEMPLO**

TOURINHO NETO, F. C. Dano ambiental. **Consulex**, Brasília, DF, ano 1, n. 1, p. 18-23, fev. 1997.

### **Nome do mesmo autor referenciado sucessivamente**

#### **EXEMPLOS**

ASSOCIAÇÃO BRASILEIRA DE NORMAS TÉCNICAS. **NBR 10520**: informação e documentação: citações em documentos: apresentação. Rio

de Janeiro, 2002.

ASSOCIAÇÃO BRASILEIRA DE NORMAS TÉCNICAS. **NBR 14724**: informação e documentação: trabalhos acadêmicos. Rio de Janeiro, 2011.

ASSOCIAÇÃO BRASILEIRA DE NORMAS TÉCNICAS. **NBR 15287**: informação e documentação: projeto de pesquisa. Rio de Janeiro, 2011.

### **Fontes de mesmo autor e com mesmo ano de publicação**

Deve-se acrescentar a letra do alfabeto junto ao ano de publicação.

#### **EXEMPLOS**

ALVES, J. R. M. A história da EAD no Brasil. *In*:LITTO, Frederic M.; FORMIGA, M. (org.). **Educação à distância**: o estado da arte. São Paulo: Pearson Education do Brasil, 2009a. p. 9-13.

ALVES, J. R. M. Um olhar pedagógico das interfaces do Moodle. *In*: ALVES, L.; BARROS, D.; OKADA, A. (org). **Moodle estratégias pedagógicas e estudos de caso**. Salvador. 2009b. Disponível em: http://www.moodle.ufba.br/file.php/1/Moodle 1911 web.pdf. Acesso em: 10 mar. 2015.

### **Fontes de mesmo autor e com ano de publicação diferente**

Colocar do mais recente ao mais antigo.

#### **EXEMPLOS**

MORAN, J. M. Ensino e aprendizagem inovadores com tecnologias audiovisuais e telemáticas. *In*: MORAN, J. M.; MASETTO, M. T.; BEHRENS, M. A. **Novas tecnologias e mediação pedagógica**. Campinas: Papirus, 2013. p. 11-65.

MORAN, J. M. Modelos e avaliação do ensino superior a distância no Brasil. **Revista ETD –** Educação Temática Digital da Unicamp, v. 10, n. 2, 2009. Disponível em: http://www.eca.usp.br/prof/moran/modelos1.htm. Acesso em: 09 mar. 2015.

### **Fontes sem local**

Não sendo possível determinar o local, utiliza-se a expressão sine loco, abreviada, entre colchetes [*S. l.*].

OBS: Na ausência do nome da cidade, pode ser indicado o estado ou o país, desde que conste no documento.

#### **EXEMPLO**

KRIEGER, Gustavo; NOVAES, Luís Antonio; FARIA, Tales. **Todos os sócios do presidente**. 3. ed. [*S. l.*]: Scritta, 1992. 195 p.

### **Fontes sem editora**

Quando a editora não puder ser identificada, deve-se indicar a expressão sine nomine, abreviada, entre colchetes [*s. n.*].

#### **EXEMPLO**

FRANCO, I. **Discursos**: de outubro de 1992 a agosto de 1993. Brasília, DF: [*s. n.*], 1993. 107 p.

### **Fontes sem local e editora**

Quando o local e o editor não puderem ser identificados na publicação, utilizam-se ambas as expressões,abreviadas entre colchetes [*S. l.: s. n.*].

### GONÇALVES, F. B. **A história de Mirador**. [*S. l.: s. n.*], 1993.

### **Fontes sem data**

Se nenhuma data de publicação, distribuição, copirraite, impressão etc. puder ser determinada, registra-se uma data aproximada entre colchetes, conforme indicado:

- $\div$  [1971 ou 1972] um ano ou outro
- $\leq$  [1969?] data provável
- $\cdot$  [1973] data certa, não indicada no item
- $\div$  [entre 1906 e 1912] use intervalos menores de 20 anos
- $\triangleq$  [ca. 1960] data aproximada
- $\cdot$  [197-] década certa
- $\leq$  [197-?] década provável
- $\cdot$  [18--] século certo
- $\leq$  [18--?] século provável

#### **EXEMPLO**

FLORENZANO, Everton. **Dicionário de idéias semelhantes**. Rio de Janeiro: Ediouro, [1993]. 383 p.

### **3 ESTRUTURA**

#### **Parte externa**

- Capa (obrigatório)
- Lombada(opcional)

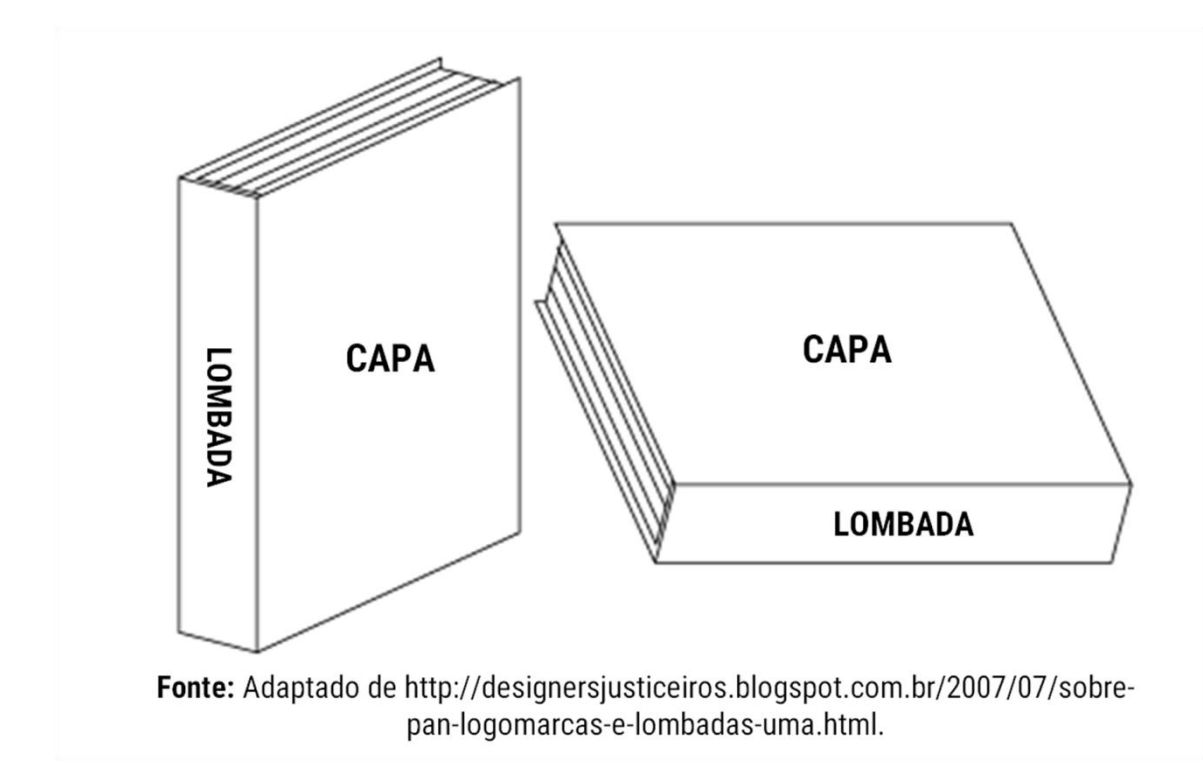

### **Elementos pré-textuais**

- Folha de rosto (obrigatório)
- Errata (opcional)
- Folha de aprovação (obrigatório)
- Dedicatória (opcional)
- Agradecimentos (opcional)
- Epígrafe (opcional)
- Resumo em língua vernácula (obrigatório)
- Resumo em língua estrangeira (obrigatório)
- Lista de ilustração (opcional)
- Lista de tabelas (opcional)
- Lista de abreviatura e siglas (opcional)
- Lista de símbolos (opcional)
- Sumário (obrigatório)

### **Elementos textuais**

- **<sup>★</sup> Introdução**
- Desenvolvimento (capítulos e subcapítulos)
- **Exercice** Conclusão

### **Elementos pós-textuais**

- Referências (obrigatório)
- Glossário (opcional)
- Apêndice (opcional)
- Anexo (opcional)
- Índice (opcional)

### **3.1 Capa**

- Nome da instituição;
- Nome do curso;
- Nome do autor;
- Título;
- Subtítulo (se houver);
- Local (cidade);
- Ano de depósito (da entrega).

## **Modelo de capa**

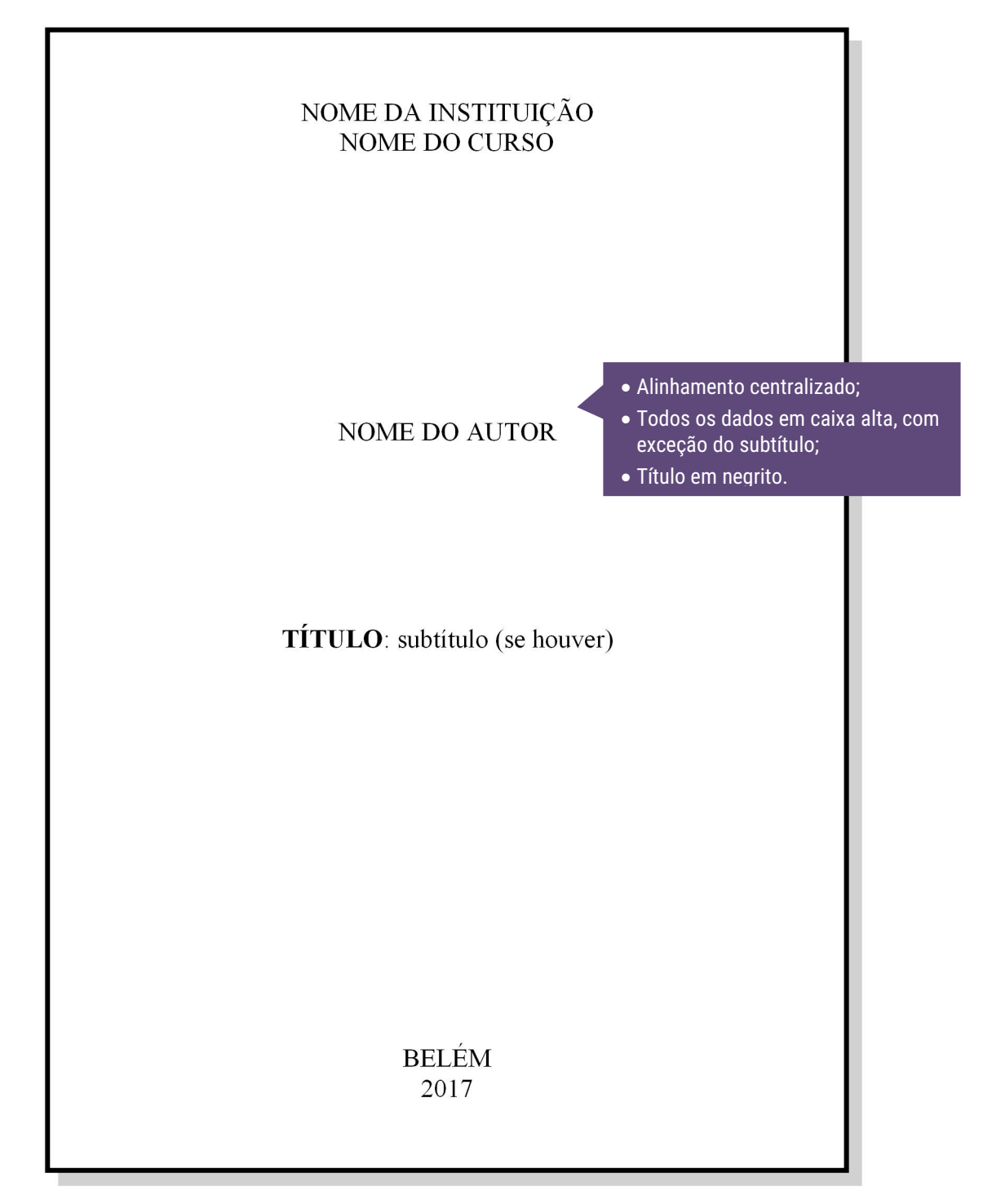

## **Exemplo de capa de trabalho de conclusão de curso (TCC)**

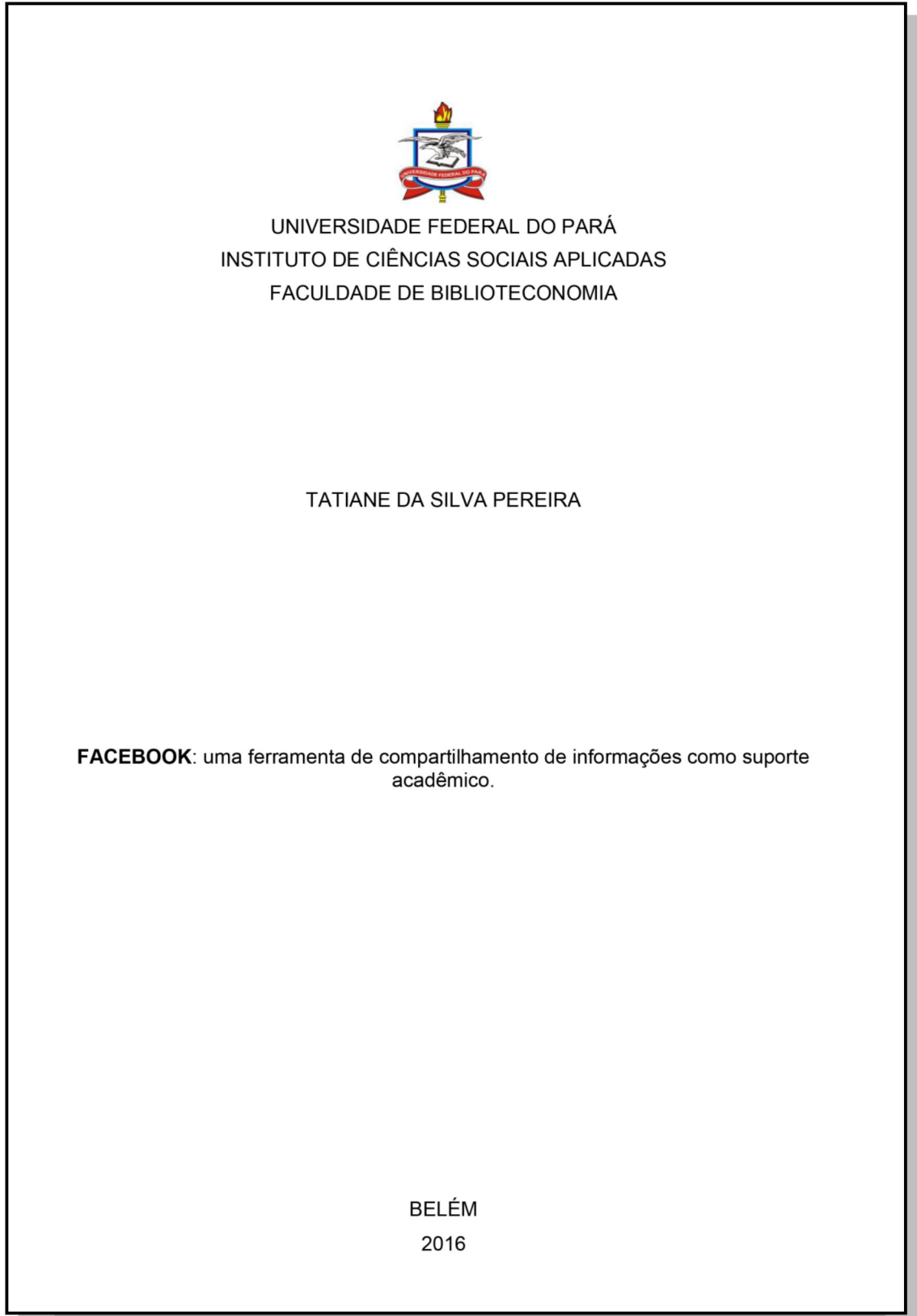

**Exemplo de capa de dissertação (mestrado)**

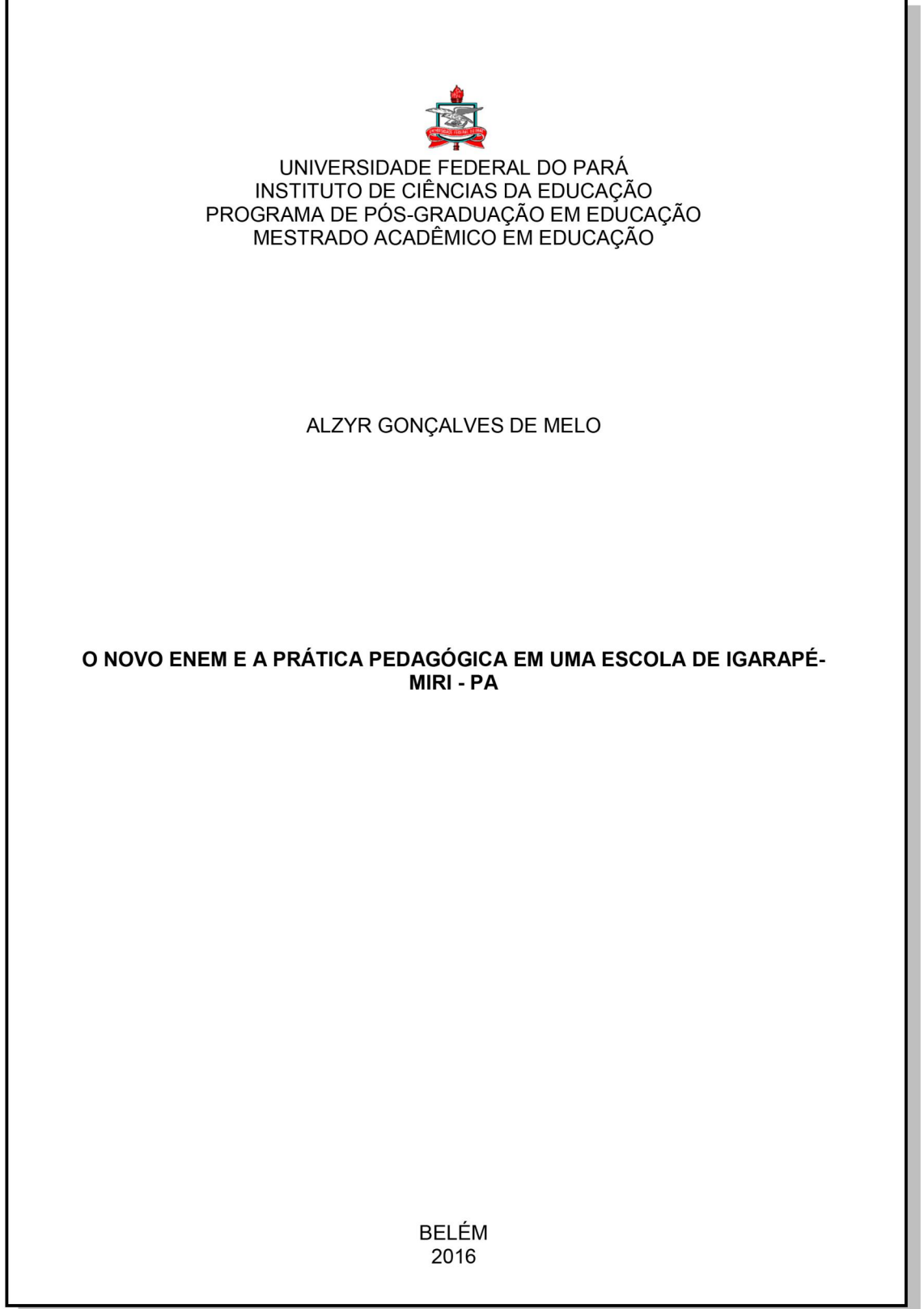

## **Exemplo de capa de tese (doutorado)**

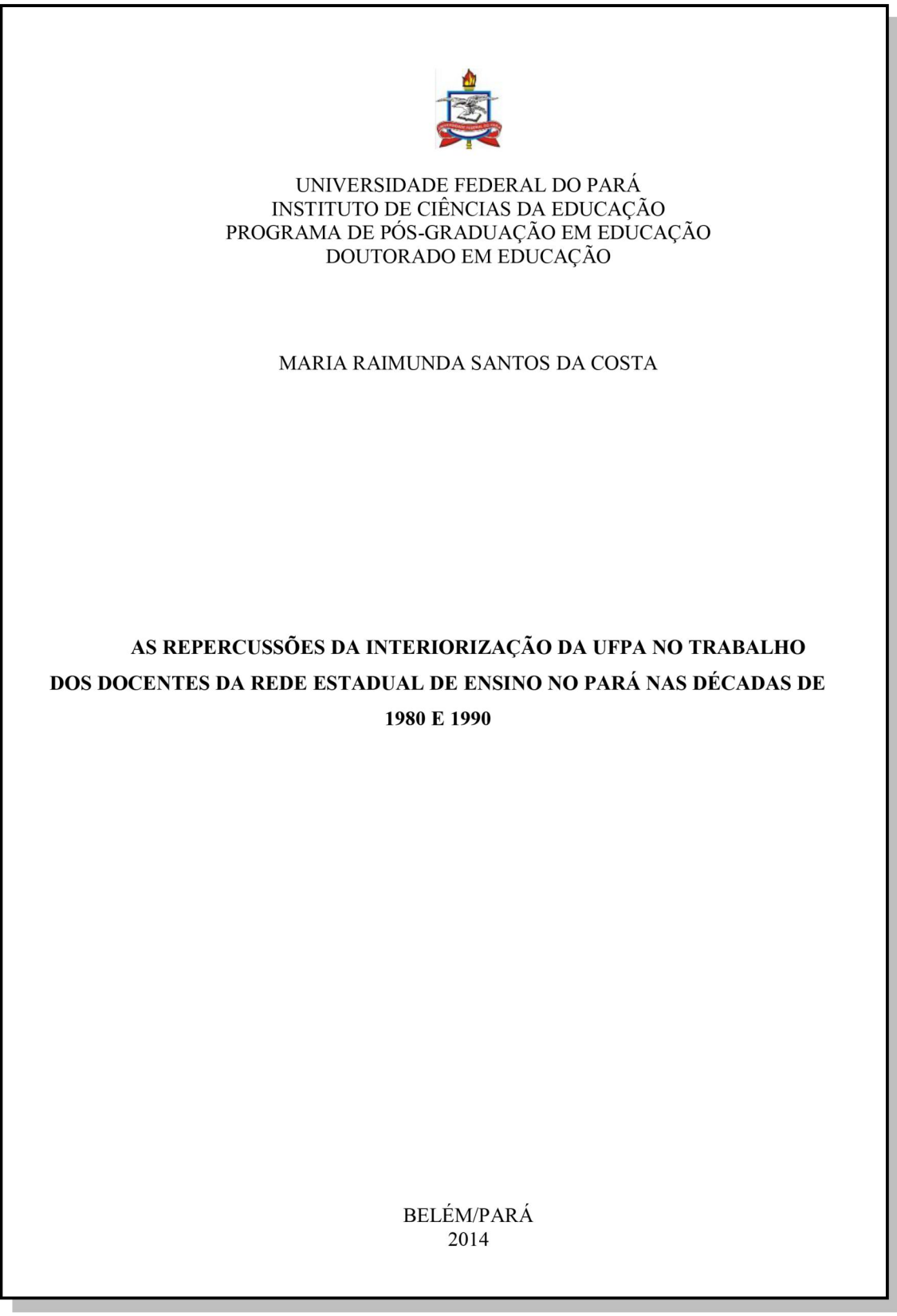
#### **3.2 Folha de rosto**

- Nome do autor;
- Título;
- Subtítulo (se houver);
- Natureza: tipo do trabalho (tese, dissertação, trabalho de conclusão e etc.) e objetivo (aprovação em disciplina, grau pretendido e outros); nome da instituição e área de concentração;
- Nome do orientador e, se houver coorientador com seus devidos títulos (especialista, mestre, doutor, etc.);
- Local (cidade);
- Ano de depósito (da entrega).

**Modelo de folha de rosto**

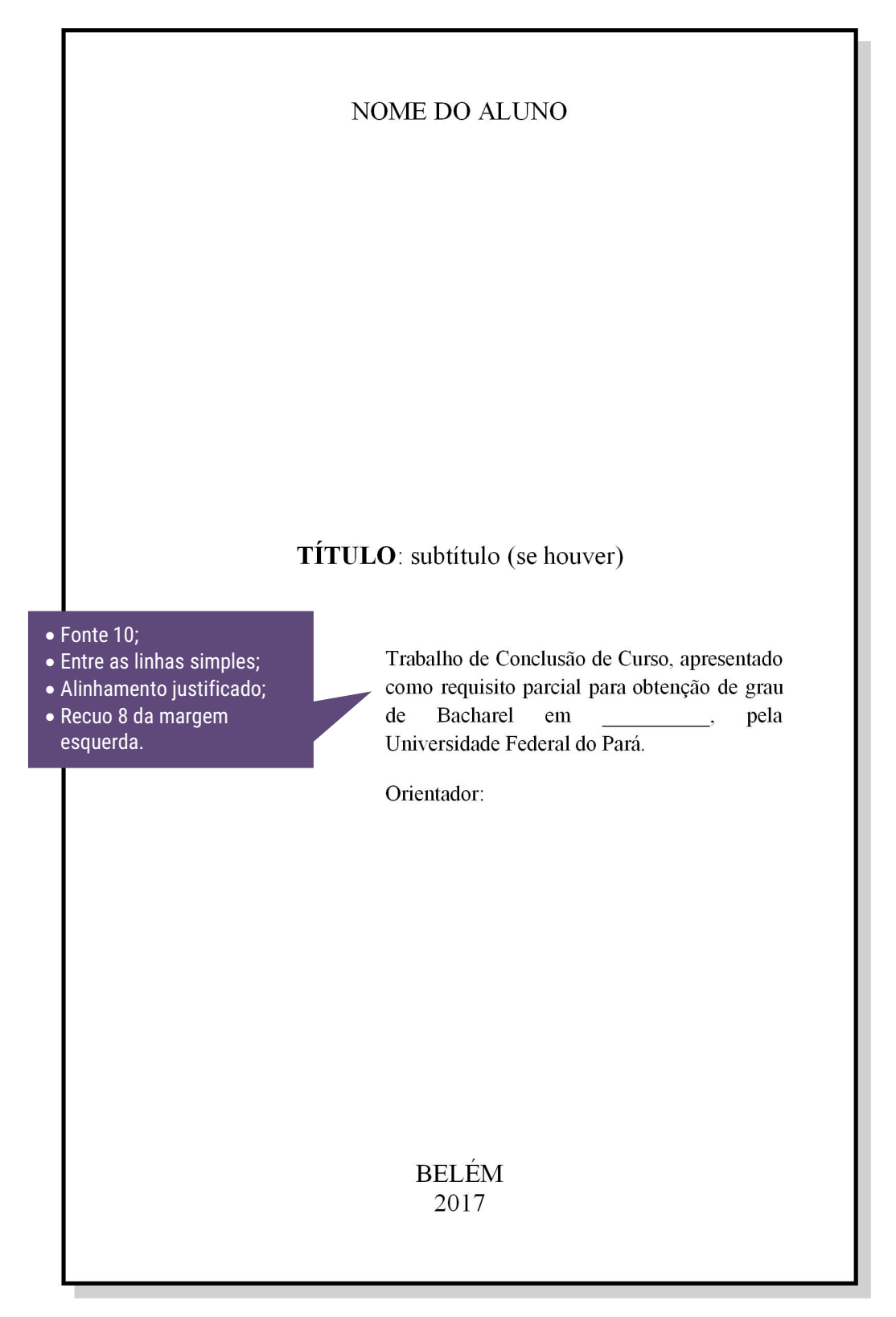

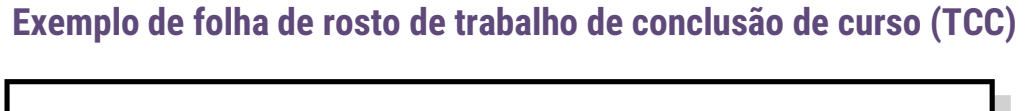

NATHALYA MARINHO DA SILVA A NORMALIZAÇÃO DOS TRABALHOS DE CONCLUSÃO DE CURSO DA GRADUAÇÃO EM PEDAGOGIA DA UFPA Trabalho de Conclusão de Curso apresentado para obtenção do grau de Bacharel em Biblioteconomia, Faculdade de Biblioteconomia, Instituto de Ciências Sociais Aplicadas, Universidade Federal do Pará. Orientadora: Profa. Dra. Marise Teles Condurú **BELÉM** 2017

Disponível em: [http://bdm.ufpa.br/jspui/bitstream/prefix/98/1/TCC\\_NormalizacaoTrabalhosPedagogia.pdf](http://bdm.ufpa.br/jspui/bitstream/prefix/98/1/TCC_NormalizacaoTrabalhosPedagogia.pdf)

## **Exemplo de folha de rosto de dissertação (mestrado)**

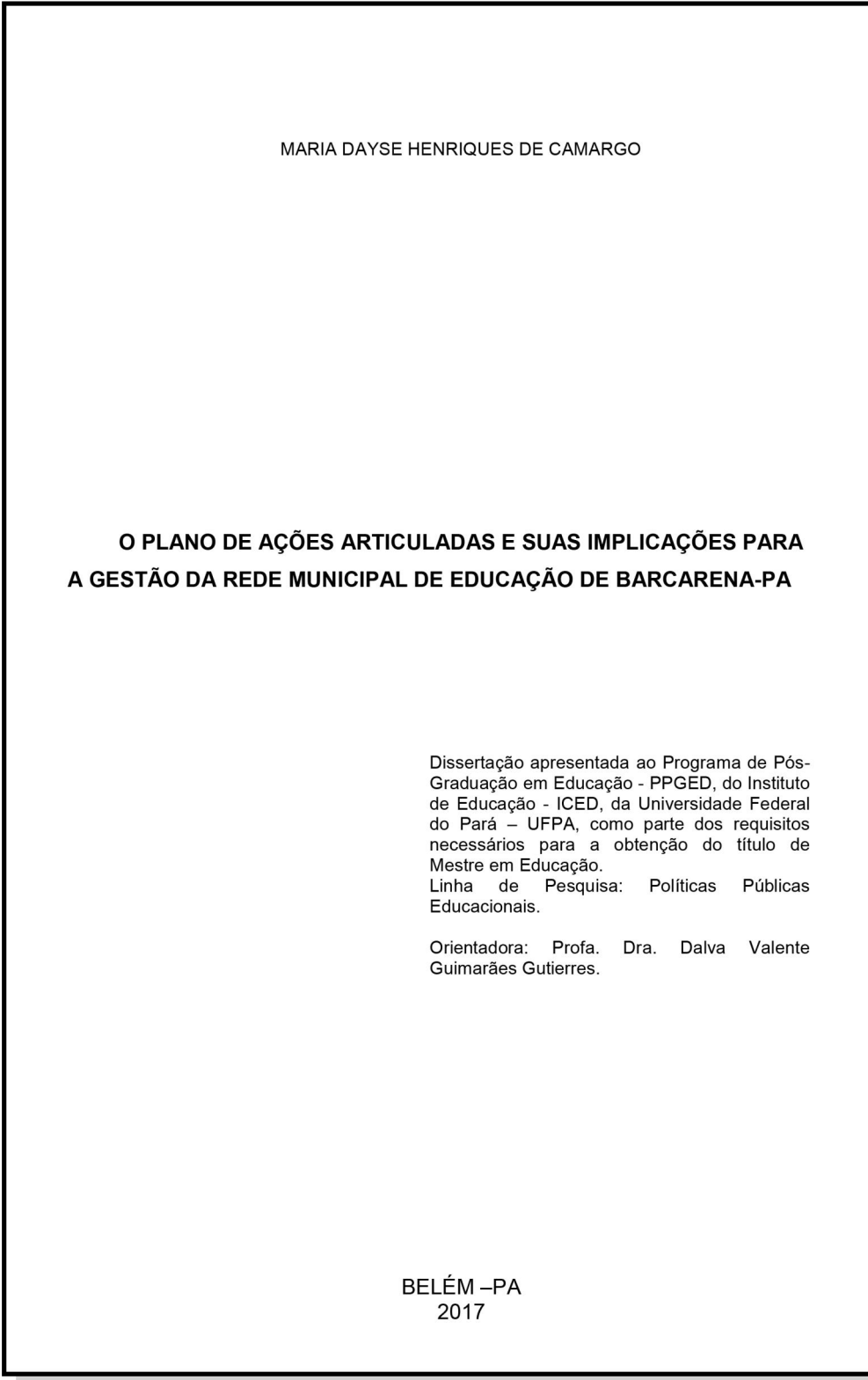

Disponível em:

[http://repositorio.ufpa.br/jspui/bitstream/2011/8772/1/Dissertacao\\_PlanoAcoesArticuladas.pdf](http://repositorio.ufpa.br/jspui/bitstream/2011/8772/1/Dissertacao_PlanoAcoesArticuladas.pdf)

### **Exemplo de folha de rosto de tese (doutorado)**

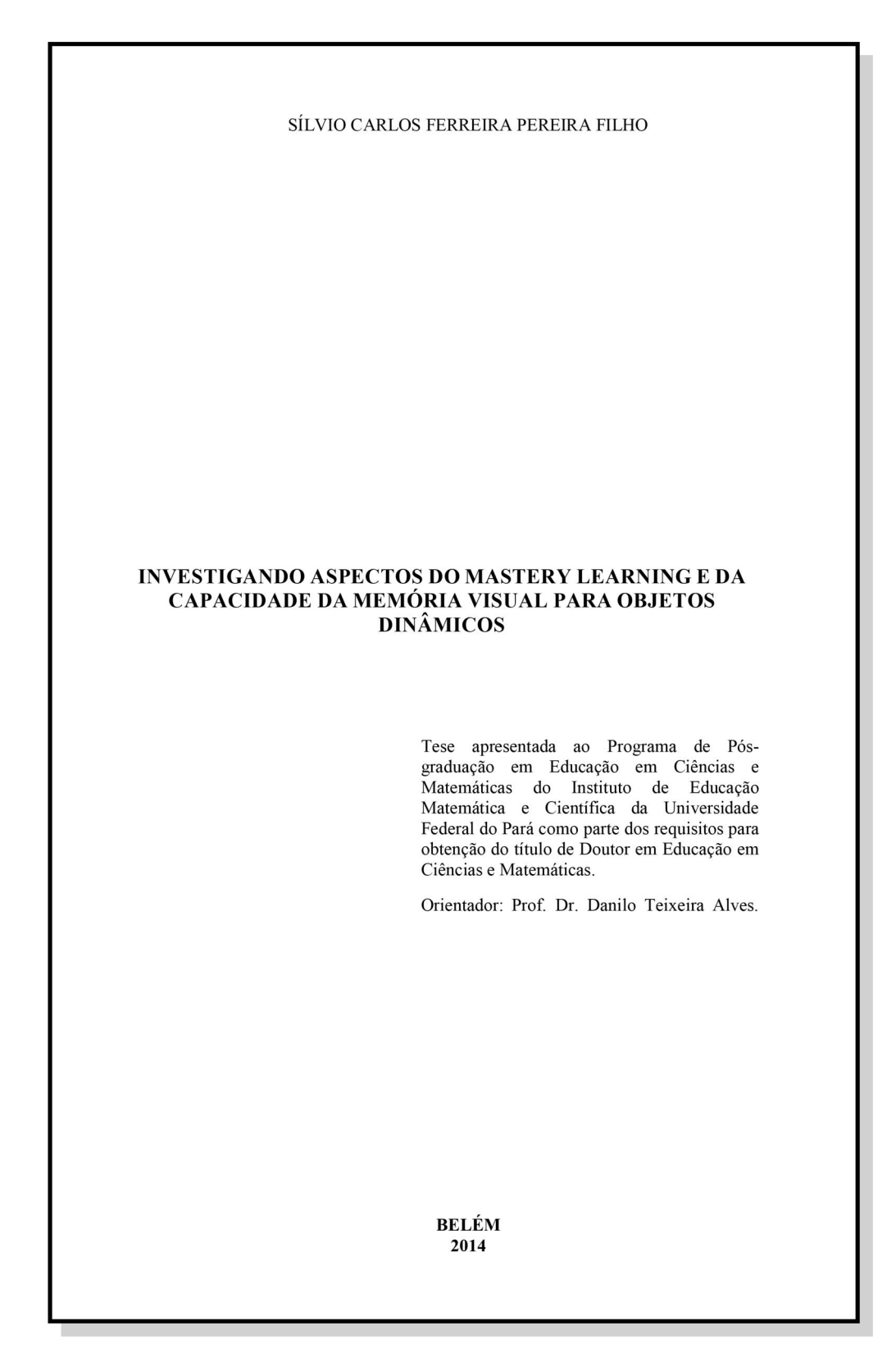

Disponível em: [http://repositorio.ufpa.br/jspui/bitstream/2011/8527/1/Tese\\_InvestigandoAspectosMastery.pdf](http://repositorio.ufpa.br/jspui/bitstream/2011/8527/1/Tese_InvestigandoAspectosMastery.pdf)

#### **3.3 Ficha catalográfica**

Contém os dados da publicação e deve ser impressa no verso da folha de rosto.

# ATENÇÃO!

1. Conforme NBR 14724/2011 o verso da folha de rosto contém um elemento obrigatório, a ficha catolográfica do trabalho segundo o Código de Catologação Anglo-Americano vigente; Fichacatalogratica<br>
Contém os dados da publicação [e](http://www.bcficat.ufpa.br) deve ser impressa no verso da fo<br>
io.<br>
ATENÇÃO!<br>
1. Conforme NBR 14724/2011 o verso da folha de rosto contém um<br>
elemento obrigatório, a ficha catolográfica do trabalho

#### **3.4 Errata**

É uma lista de erros ocorridos no texto seguidos de suas correções.

Deve ser inserida logo após a folha de rosto, constituída pela referência do trabalho e pelo texto da errata. Apresentada em papel avulso ou encartado, acrescida ao trabalho depois de impresso.

#### **Modelo de folha de errata**

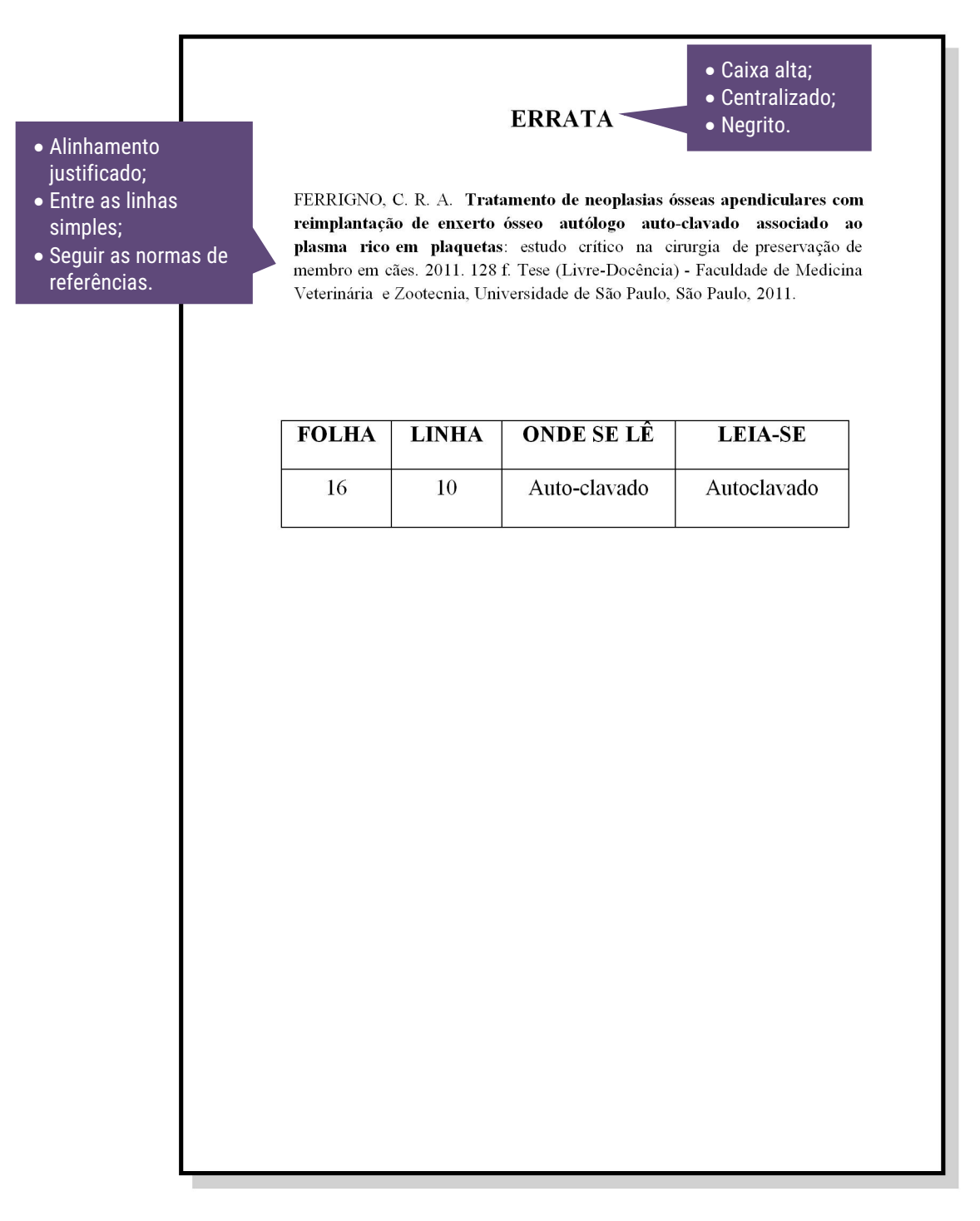

# **3.5 Folha de aprovação**

- ◆ Nome do autor;
- $\cdot$  Título: subtítulo (se houver);
- Natureza (tipo do trabalho,objetivo, nome da instituição a que é submetido, área de concentração);
- Data de aprovação;
- Conceito;
- Nome, titulação e assinatura dos componentes da banca examinadora e instituições a que pertencem.

**Modelo de folha de aprovação**

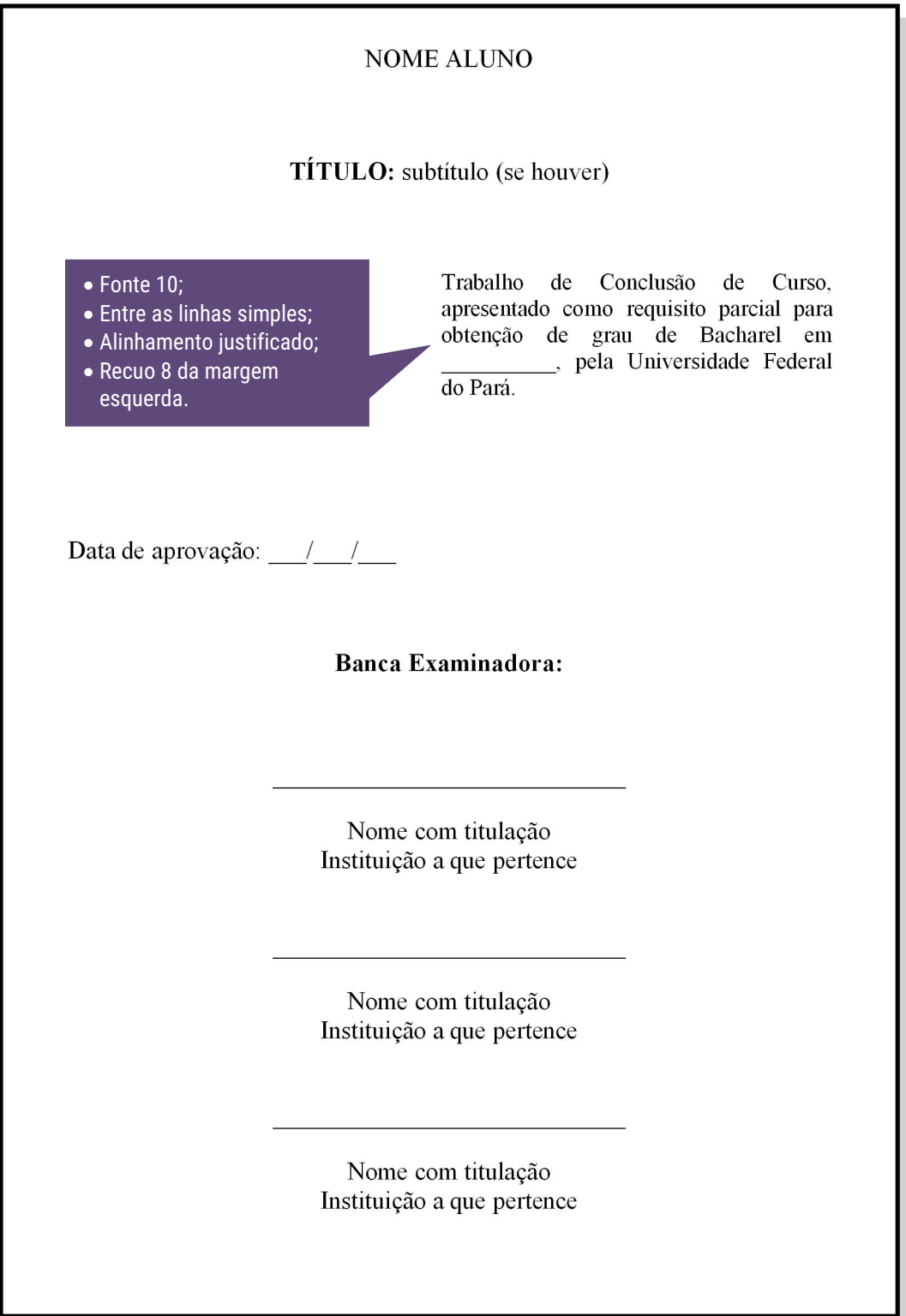

## **Exemplo de folha de aprovação de trabalho de conclusão de curso (TCC)**

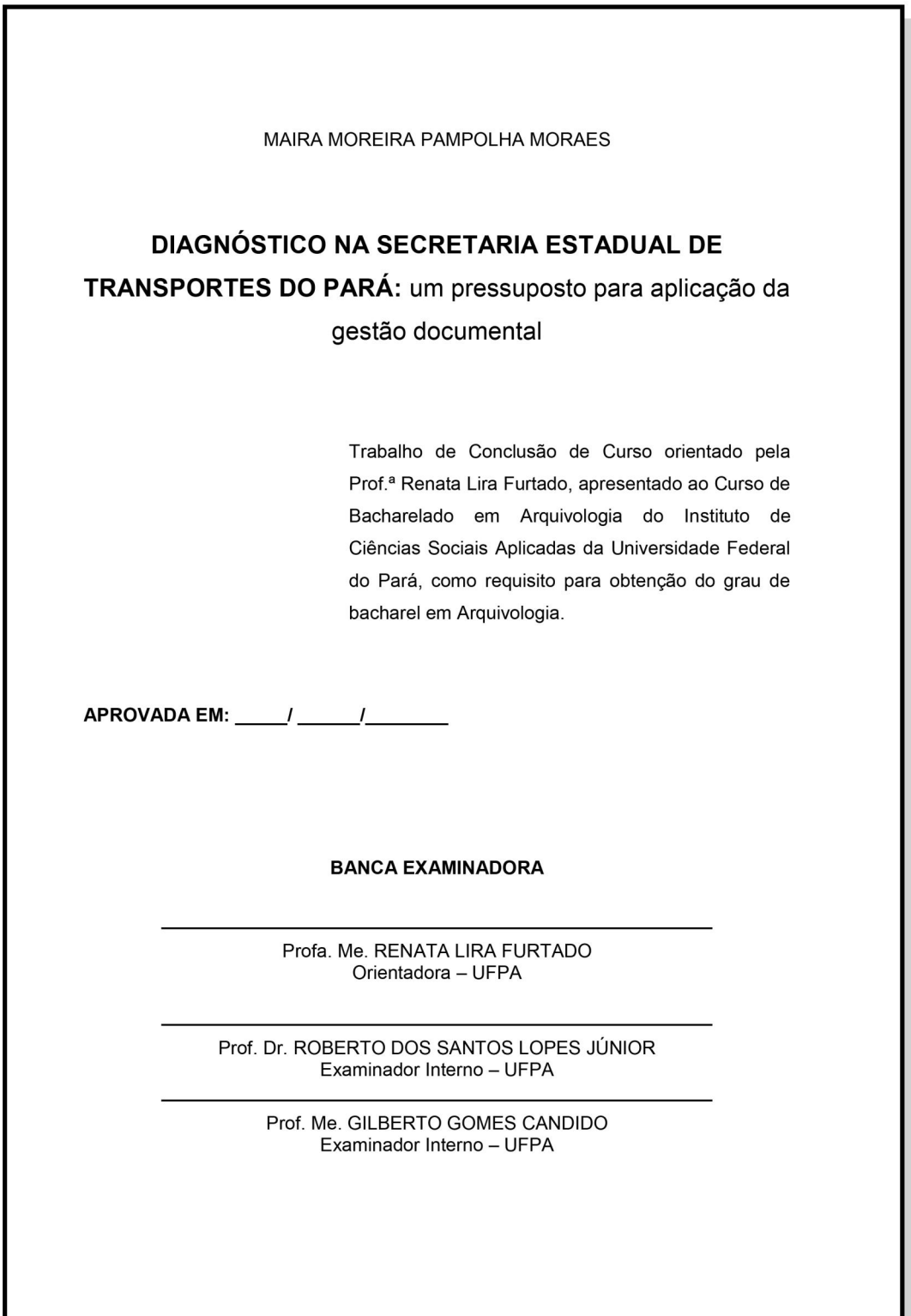

Disponível em: [http://bdm.ufpa.br/jspui/bitstream/prefix/128/5/TCC\\_DiagnosticoSecretariaEstadual.pdf](http://bdm.ufpa.br/jspui/bitstream/prefix/128/5/TCC_DiagnosticoSecretariaEstadual.pdf)

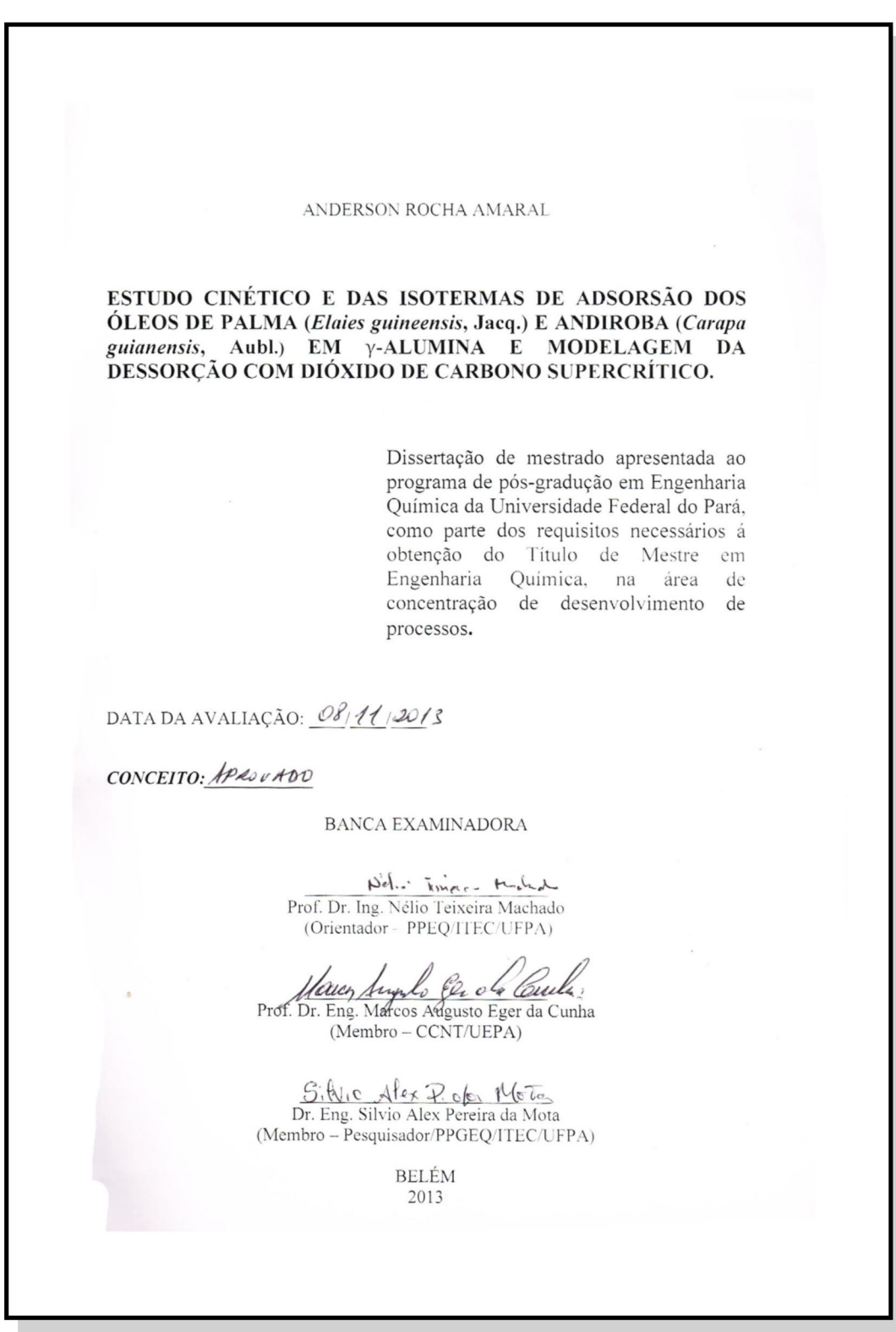

# **Exemplo de folha de aprovação de dissertação (mestrado)**

# **Exemplo de folha de aprovação de tese (doutorado)**

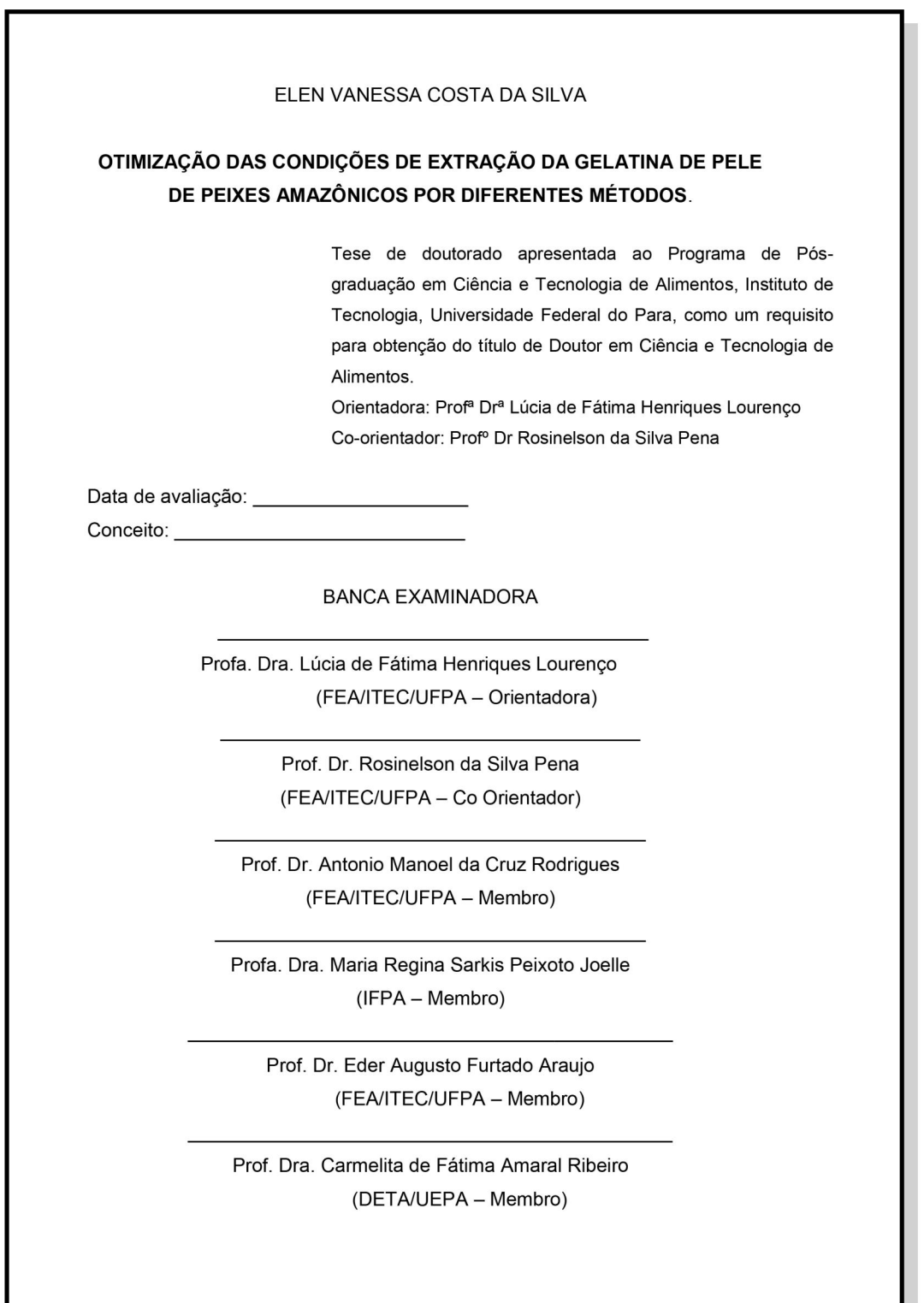

Disponível em: [http://repositorio.ufpa.br/jspui/bitstream/2011/8910/1/Tese\\_OtimizacaoCondicoesExtracao](http://repositorio.ufpa.br/jspui/bitstream/2011/8910/1/Tese_OtimizacaoCondicoesExtracao.pdf).pdf

#### **3.6 Dedicatória**

Texto em que o autor presta homenagem ou dedica seu trabalho. Não utilizar o título "Dedicatória" no topo da página.

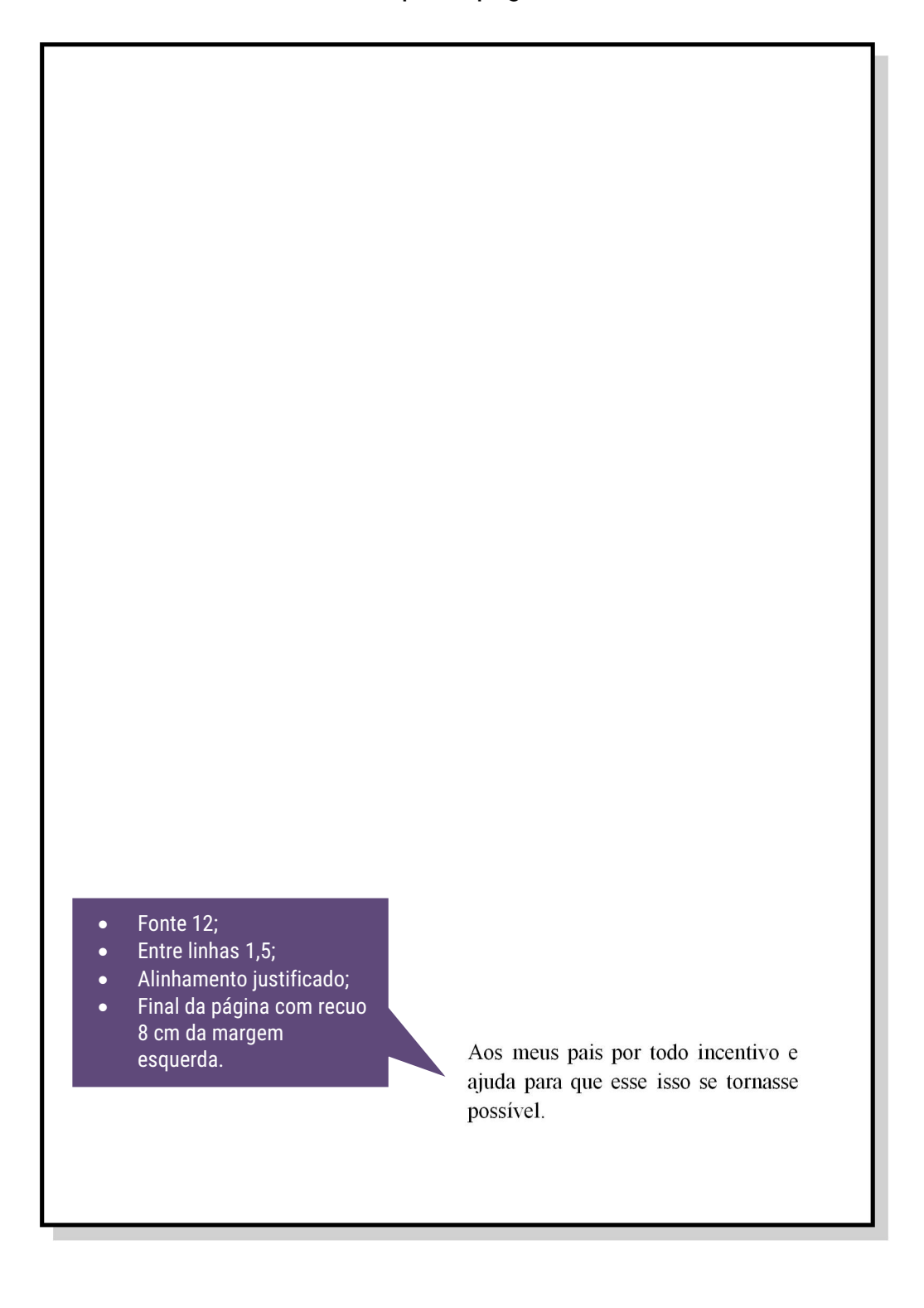

#### **3.7 Agradecimentos**

Texto em que o autor faz agradecimentos dirigidos àqueles que contribuíram de maneira relevante à elaboração do trabalho.

#### **AGRADECIMENTOS**

Texto texto texto <br/>.

#### **3.8 Epígrafe**

Texto em que o autor apresenta uma citação, seguida de indicação de autoria, relacionada com a matéria tratada no corpo texto.

Não usar o título "Epígrafe" no topo da página.

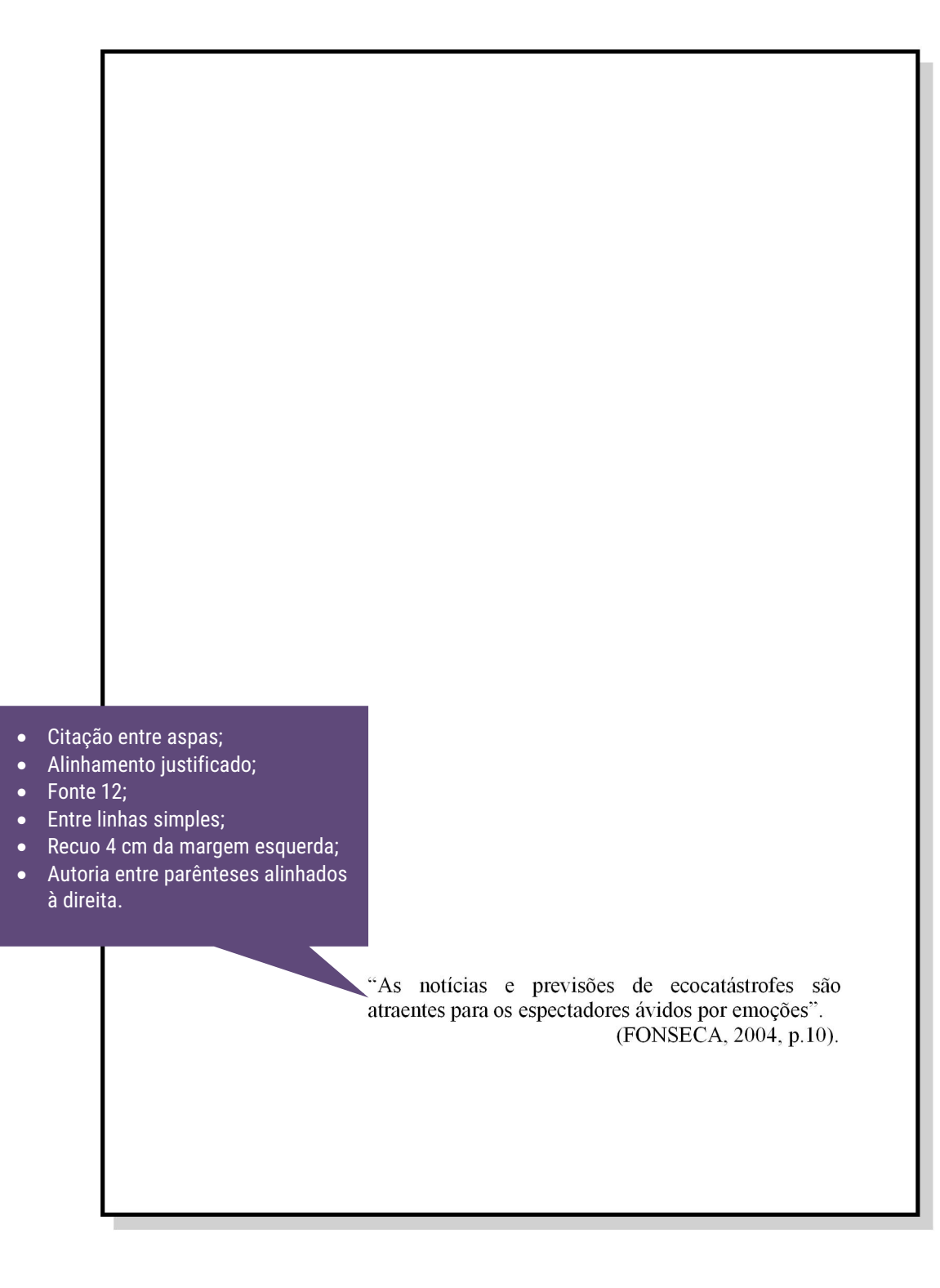

#### **3.9 Resumo**

- Deve ressaltar o objetivo, o método, os resultados e as conclusões do documento;
- Deve ser composto de uma sequência de frases concisas, afirmativas e não de enumeração de tópicos. Recomenda-se o uso de parágrafo único;
- $\triangle$  A primeira frase deve ser significativa, explicando o tema principal do documento. A seguir, deve-se indicar a informação sobre a categoria do tratamento (memória, estudo de caso, análise da situação etc.);
- Deve-se usar o verbo na voz ativa e na terceira pessoa do singular.
- As **palavras-chave** devem figurar logo abaixo do resumo, antecedidas da expressão "Palavras-chave:", **separadas entre si por ponto e finalizadas também por ponto**.

Quanto a sua extensão os resumos devem ter: de 150 a 500 palavras os de trabalhos acadêmicos (teses, dissertações e outros) e relatórios técnico científicos.

#### 3.9.1 Resumo na língua vernácula

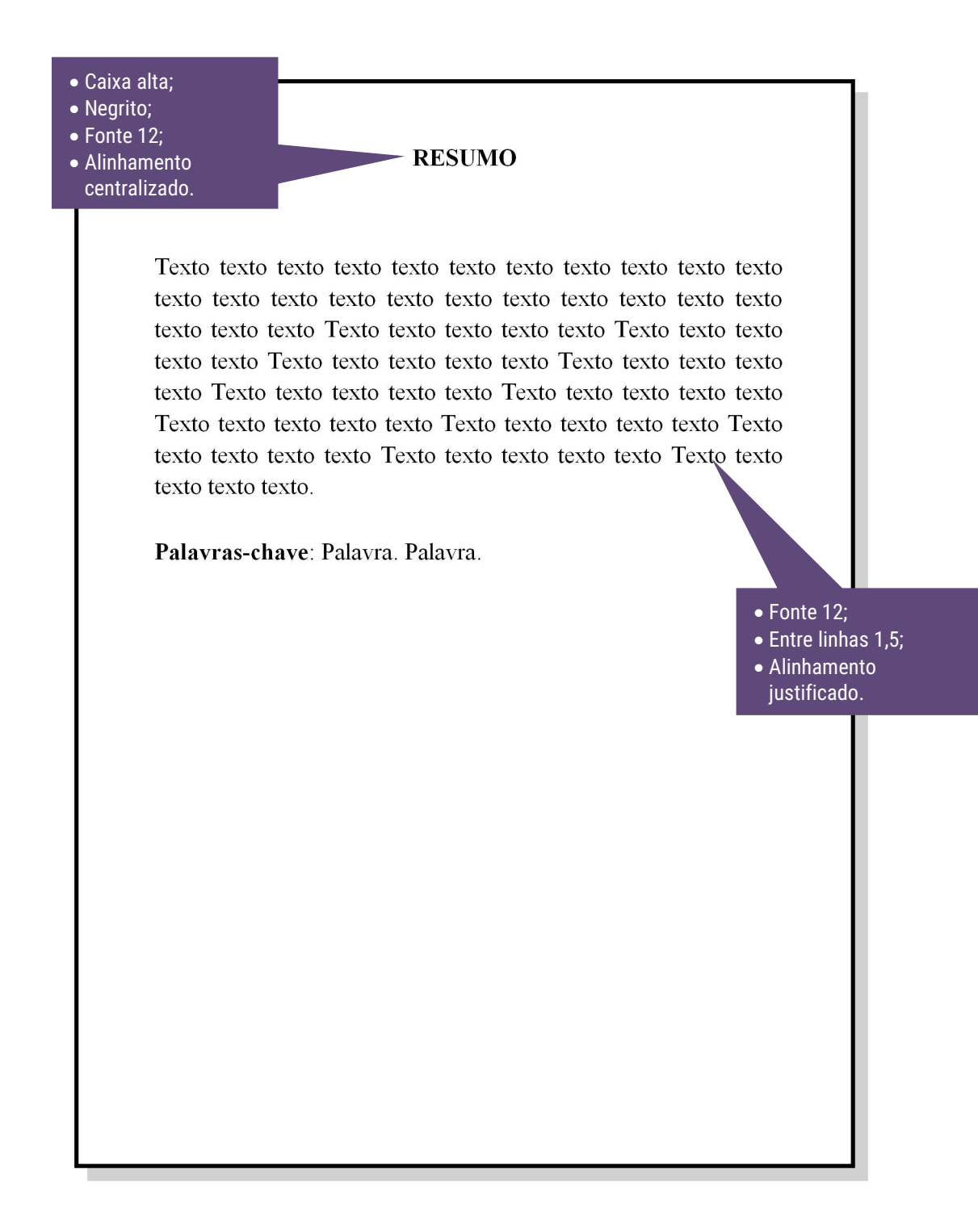

#### 3.9.2 Resumo na língua estrangeira

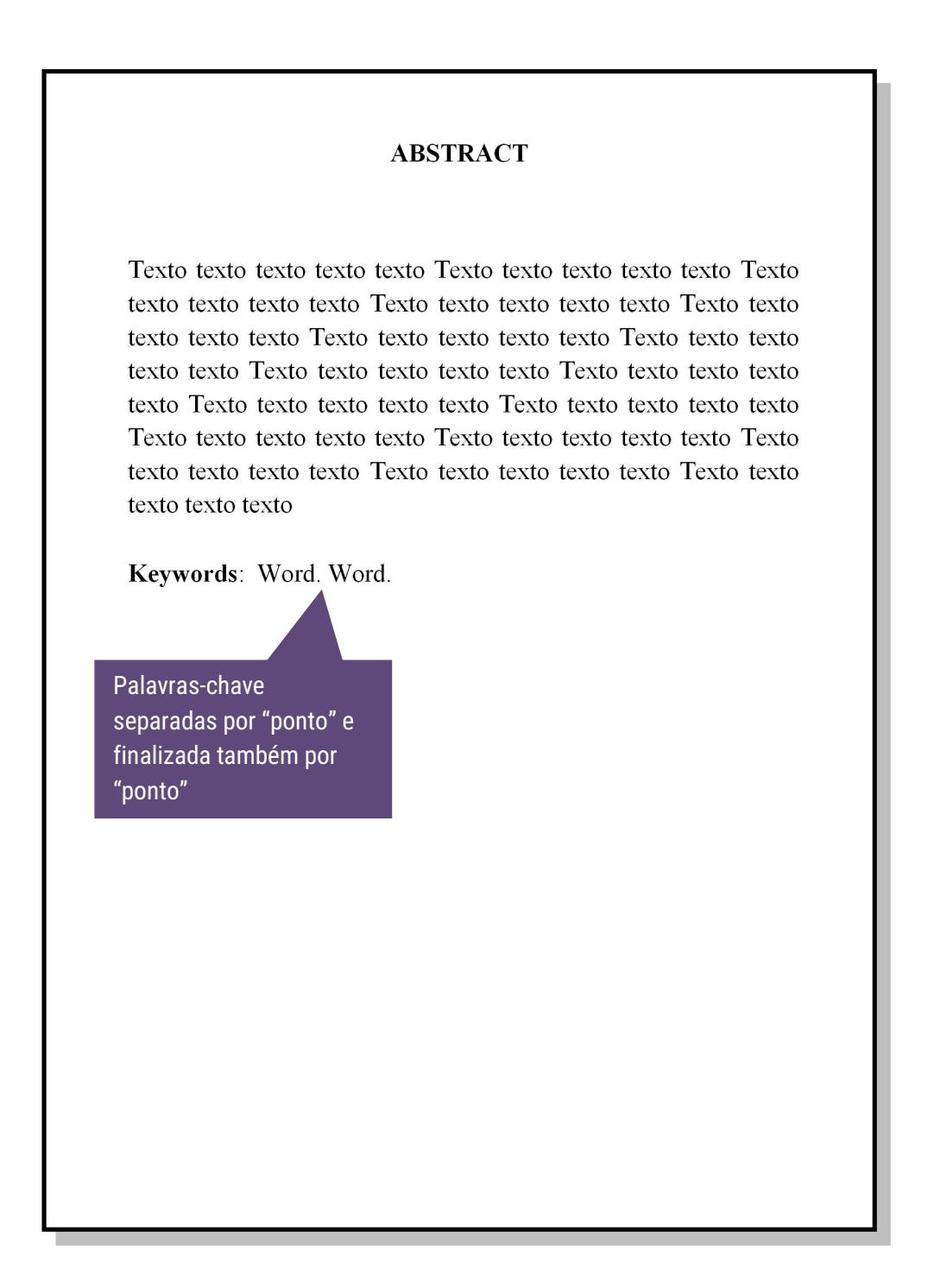

#### **3.10 Lista de ilustrações**

Elaborada de acordo com a ordem apresentada no texto, com cada item designado por seu nome específico, travessão, título e respectivo número da folha ou página.

Quando necessário, recomenda-se a elaboração de lista própria para cada tipo de ilustração (desenhos, esquemas, figuras, fluxogramas, fotografias, gráficos, mapas, organogramas, plantas, quadros, retratos e outras).

#### LISTA DE ILUSTRAÇÃO

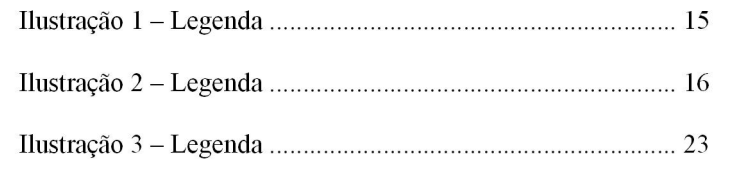

## **3.11 Lista de tabelas**

Elaborada de acordo com a ordem apresentada no texto, com cada item designado por seu nome específico, acompanhado do respectivo número da folha ou página.

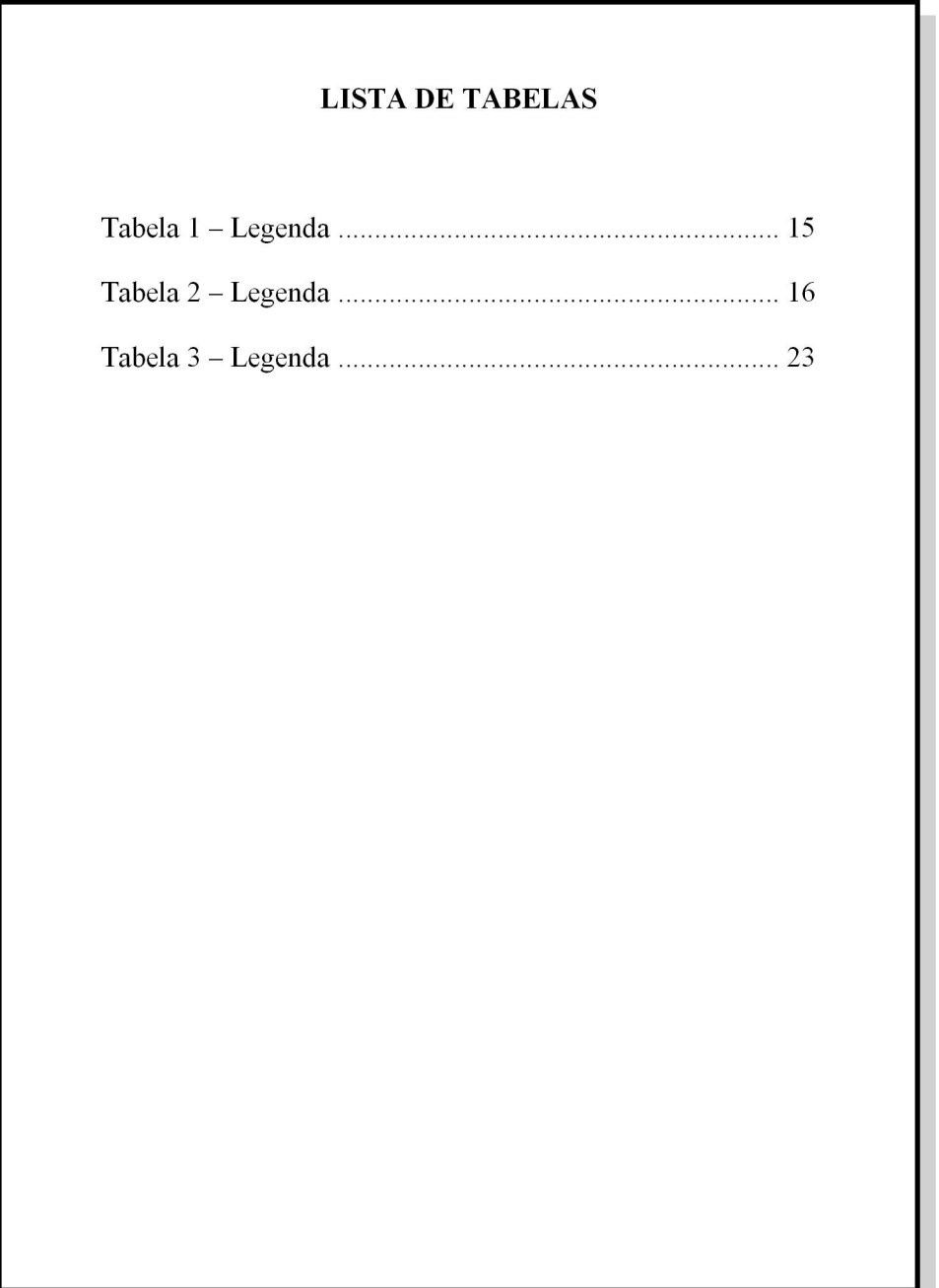

#### **3.12 Lista de abreviaturas e siglas**

Biblioteca Central da UFPA | 91<br>Guia de Elaboração de Trabalhos Acadêmicos |<br>Consiste na relação alfabética das abreviaturas e siglas utilizadas no texto,<br>las das palavras ou expressões correspondentes grafadas por extenso Siblioteca Central da UFPA | 91<br>S.12 Lista de abreviaturas e siglas<br>Consiste na relação alfabética das abreviaturas e siglas utilizadas no texto,<br>seguidas das palavras ou expressões correspondentes grafadas por extenso.<br>Re Bibliot<br>
Suia de Elaboração de Tra<br>
S.12 Lista de abreviaturas e siglas<br>
Consiste na relação alfabética das abreviaturas e siglas util<br>
seguidas das palavras ou expressões correspondentes grafada<br>
Recomenda-se a elaboração

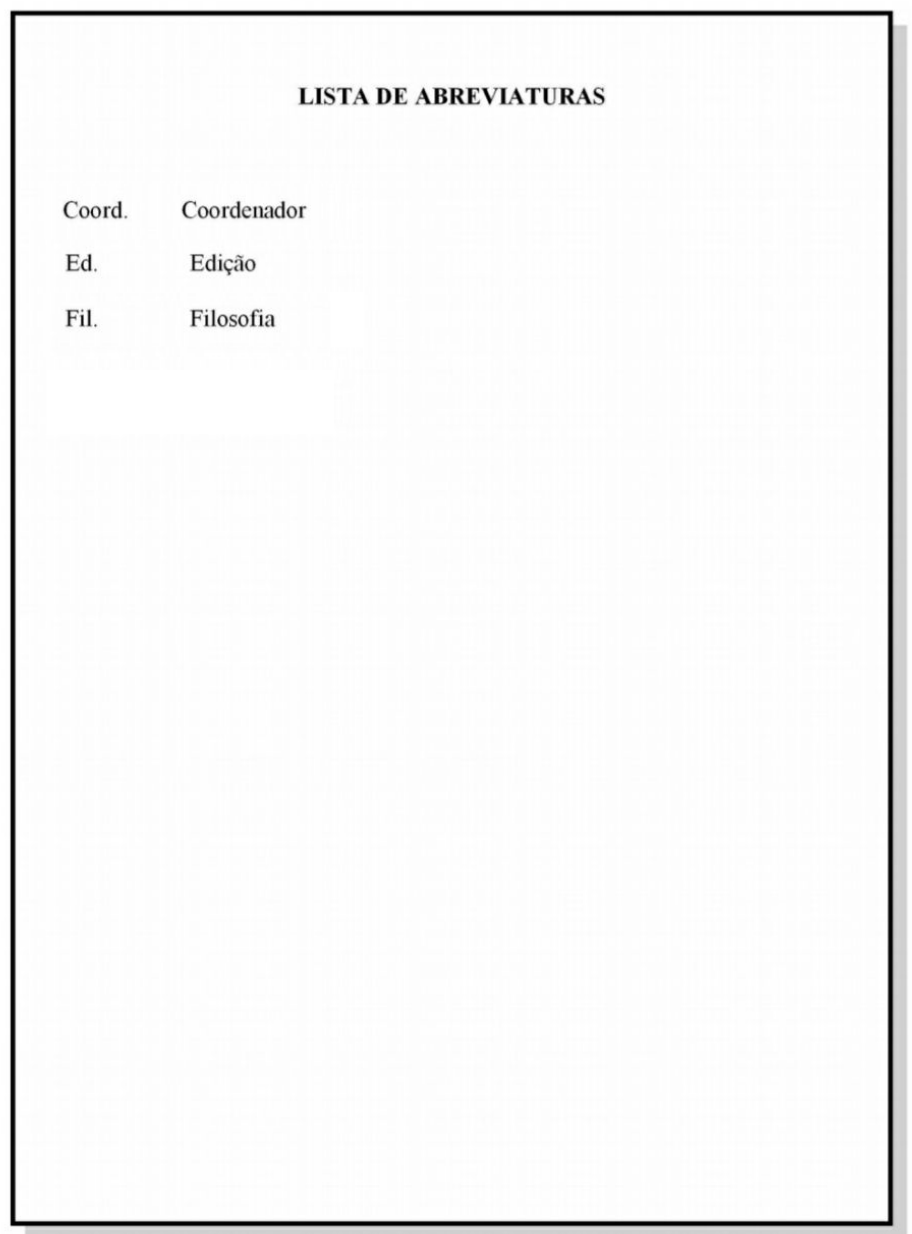

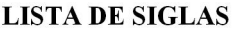

- **ABNT** Associação Brasileira de Normas técnicas
- **IBGE** Instituto Brasileiro de Geografia e Estatística
- **INMETRO** Instituto Nacional de Metrologia, Normalização e Qualidade Industrial

## **3.13 Lista de símbolos**

Elaborada de acordo com a ordem apresentada no texto, com o devido significado.

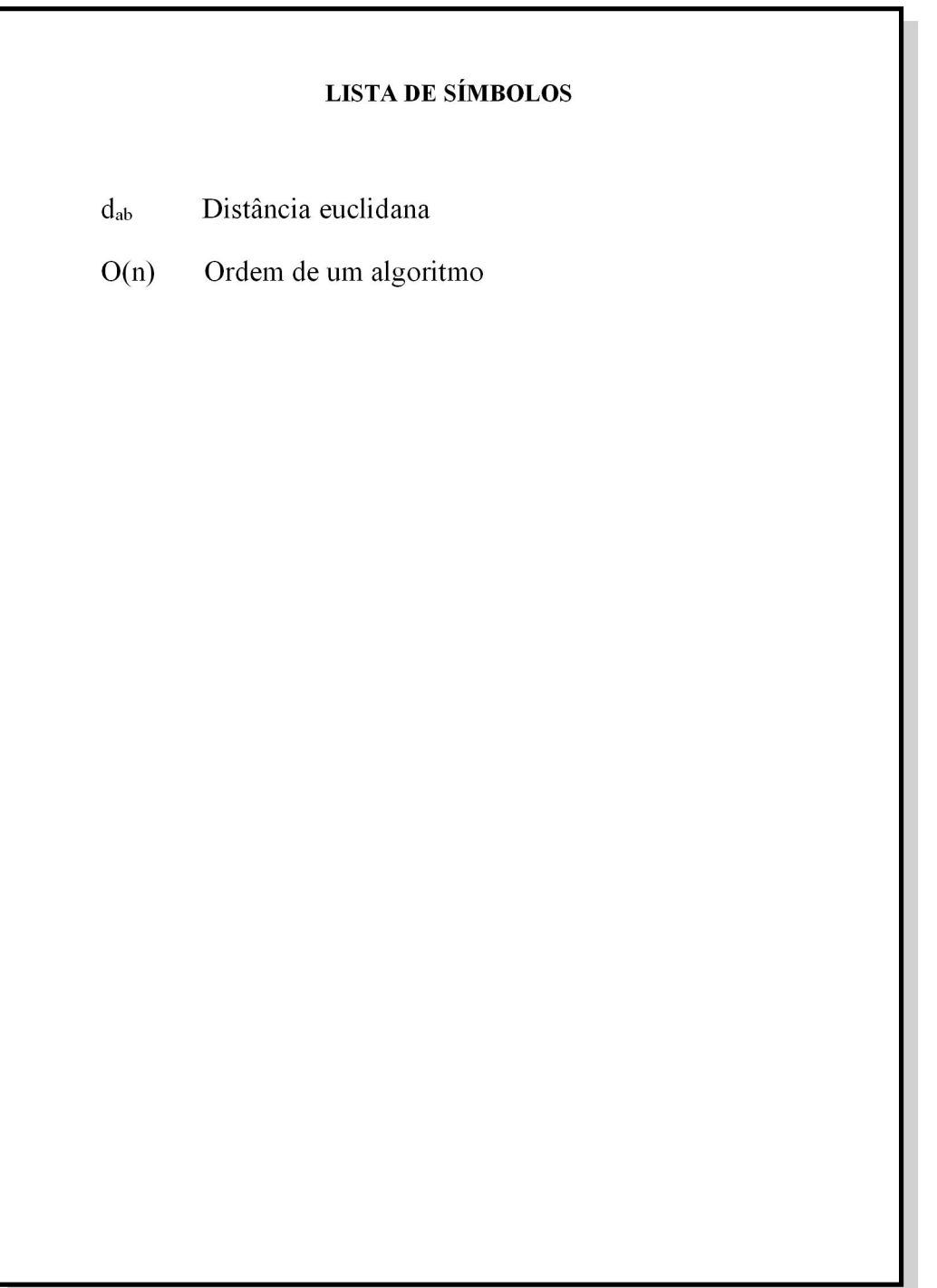

**3.14 Sumário<br>A palavra sumário deve ser c<br>utilizada para as secões primárias.** Biblioteca Central da UFPA | 94<br> **A palavra sumário deve ser centralizada e com o mesmo tipo de fonte<br>
da para as seções primárias.**<br>
A subordinação dos itans do sumário seja destacada com a mesma Guas 3.14 Sumário<br>
A palavra sumário deve ser centralizad<br>
utilizada para as seções primárias.<br>
A subordinação dos itens do sumário<br>
apresentação tipográfica (fonte pegrito caixa a

Biblioteca Central da UFPA | 94<br> **A palavra sumário deve ser centralizada e com o mesmo tipo de fonte**<br> **A subordinação dos itens do sumário seja destacada com a mesma<br>
antação tipográfica (fonte, negrito, caixa alta, caix** Biblioteca Central da UFPA | 94<br> **Suia de Elaboração de Trabalhos Acadêmicos**<br> **A palavra sumário deve ser centralizada e com o mesmo tipo de fonte**<br>
utilizada para as seções primárias.<br>
A subordinação dos itens do sumário Siblioteca Central da UFPA | 94<br>
Secreta da UFPA | 94<br>
A palavra sumário deve ser centralizada e com o mesmo tipo de fonte<br>
utilizada para as seções primárias.<br>
A subordinação dos itens do sumário seja destacada com a mesm 3.14 Sumário<br>
A palavra sumário deve<br>
utilizada para as seções primár<br>
A subordinação dos ite<br>
apresentação tipográfica (fonte<br>
seções do documento. Em seg<br>
seção e subseção.<br>
Alinhar a margem do títu<br>
elementos pós-textua umário<br>A palavra sumário deve ser centralizada e com o mesmo tipo de fonte<br>da para as seções primárias.<br>A subordinação dos itens do sumário seja destacada com a mesma<br>ntação tipográfica (fonte, negrito, caixa alta, caixa b A palavra sumário deve ser<br>utilizada para as seções primárias.<br>A subordinação dos itens d<br>apresentação tipográfica (fonte, neg<br>seções do documento. Em seguida<br>seção e subseção.<br>Alinhar a margem do título a p<br>elementos pós-Itilizada para as seções primárias.<br>
A subordinação dos itens do sumário seja destacada com a mesma<br>
apresentação tipográfica (fonte, negrito, caixa alta, caixa baixa, etc.) utilizada nas<br>
seções do documento. Em seguida l A subordinação dos itens do sumário seja des<br>apresentação tipográfica (fonte, negrito, caixa alta, caixa<br>seções do documento. Em seguida linha pontilhada e pa<br>seção e subseção.<br>Alinhar a margem do título a partir do indica

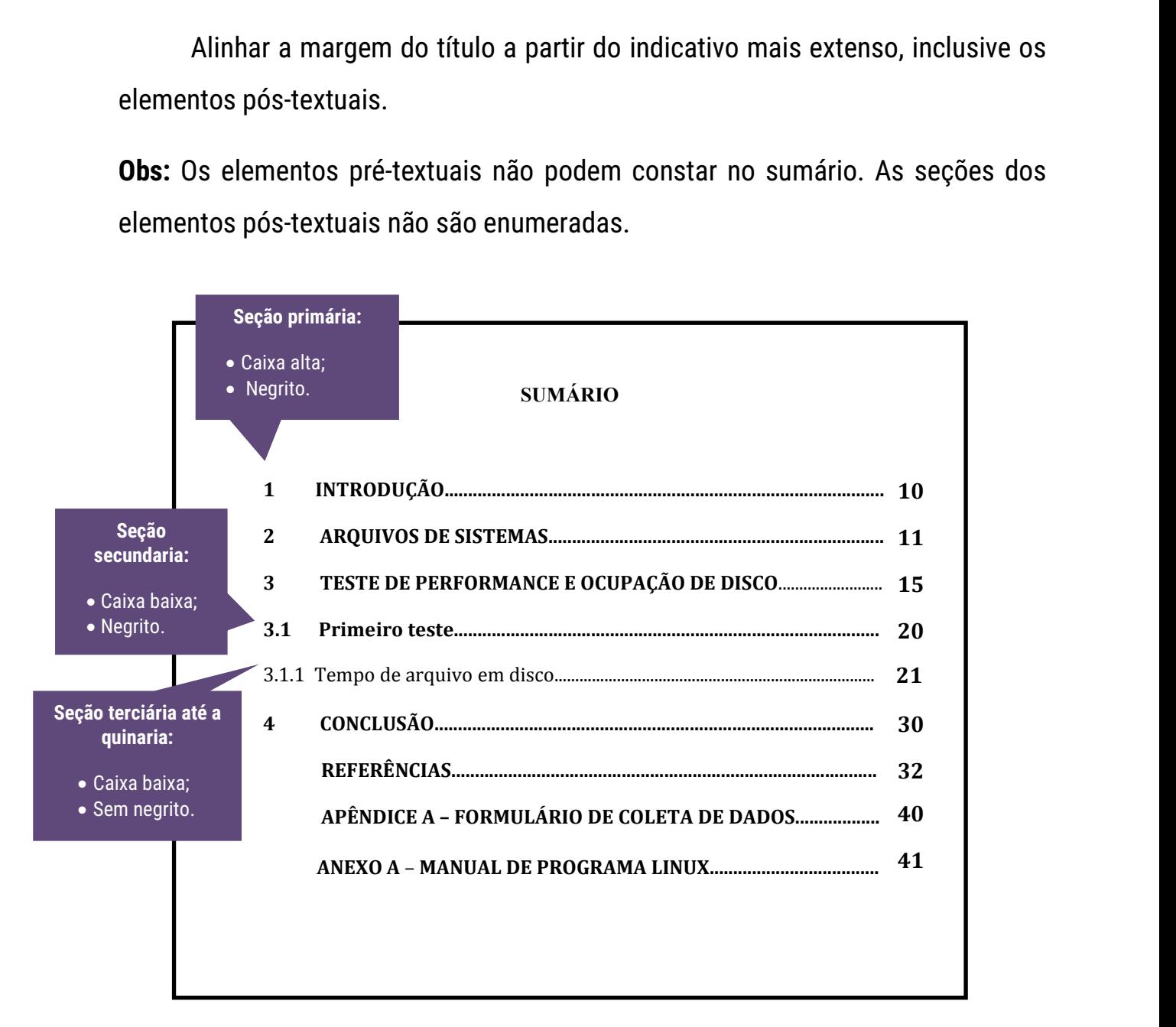

#### **3.15 Elementos textuais**

O texto é composto de:

- uma parte introdutória, que apresenta os objetivos do trabalho e as razões de sua elaboração;
- o desenvolvimento, que detalha a pesquisa ou estudo realizado;
- e uma parte conclusiva.

Com as seguintes configurações:

- fonte: Arial ou Times New Roman;
- $\bullet$  tamanho: 12;
- $\bullet$  entre linhas: 1,5;
- alinhamento: justificado;
- espaçamento entre seções: uma linha em branco (entre linhas 1,5) antes e depois do título da seção.

**OBS:** Seções primárias sempre iniciar em página ímpar (anverso), na parte superior da mancha gráfica, e ser separados do texto que os sucede por um espaço entre linhas de 1,5.

#### **3.16 Referências**

Ver seção 2.11

#### **3.17 Glossário**

Relação em ordem alfabética de palavras ou expressões técnicas de uso restrito ou de sentido obscuro, utilizadas no texto, acompanhadas das respectivas definições.

#### **3.18 Apêndice**

Texto ou documento elaborado pelo autor, a fim de complementar sua argumentação.

Deve ser precedido pela palavra "APÊNDICE" e identificado por letras maiúsculas, em negrito e consecutivas (APÊNDICE A; APÊNDICE B; APÊNDICE C, etc).

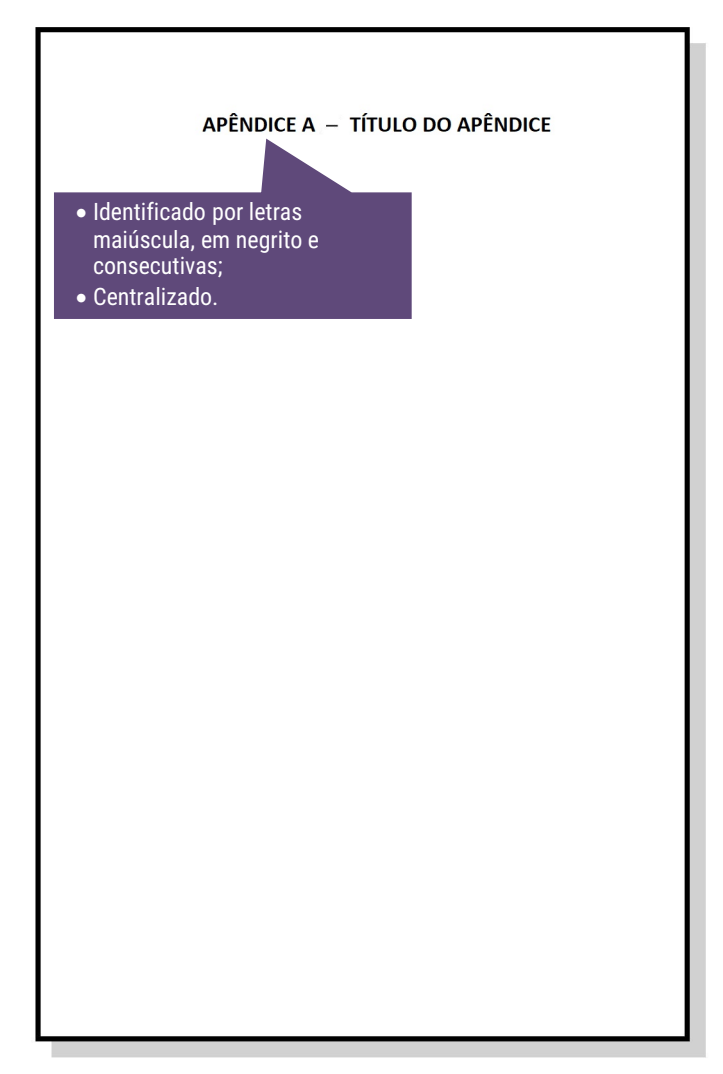

#### **3.19 Anexo**

Texto ou documento não elaborado pelo autor, que serve de fundamentação, comprovação e ilustração.

Devem-se ser identificados por letras maiúsculas, em negrito e consecutivas (ANEXO A; ANEXO B; ANEXO C, etc).

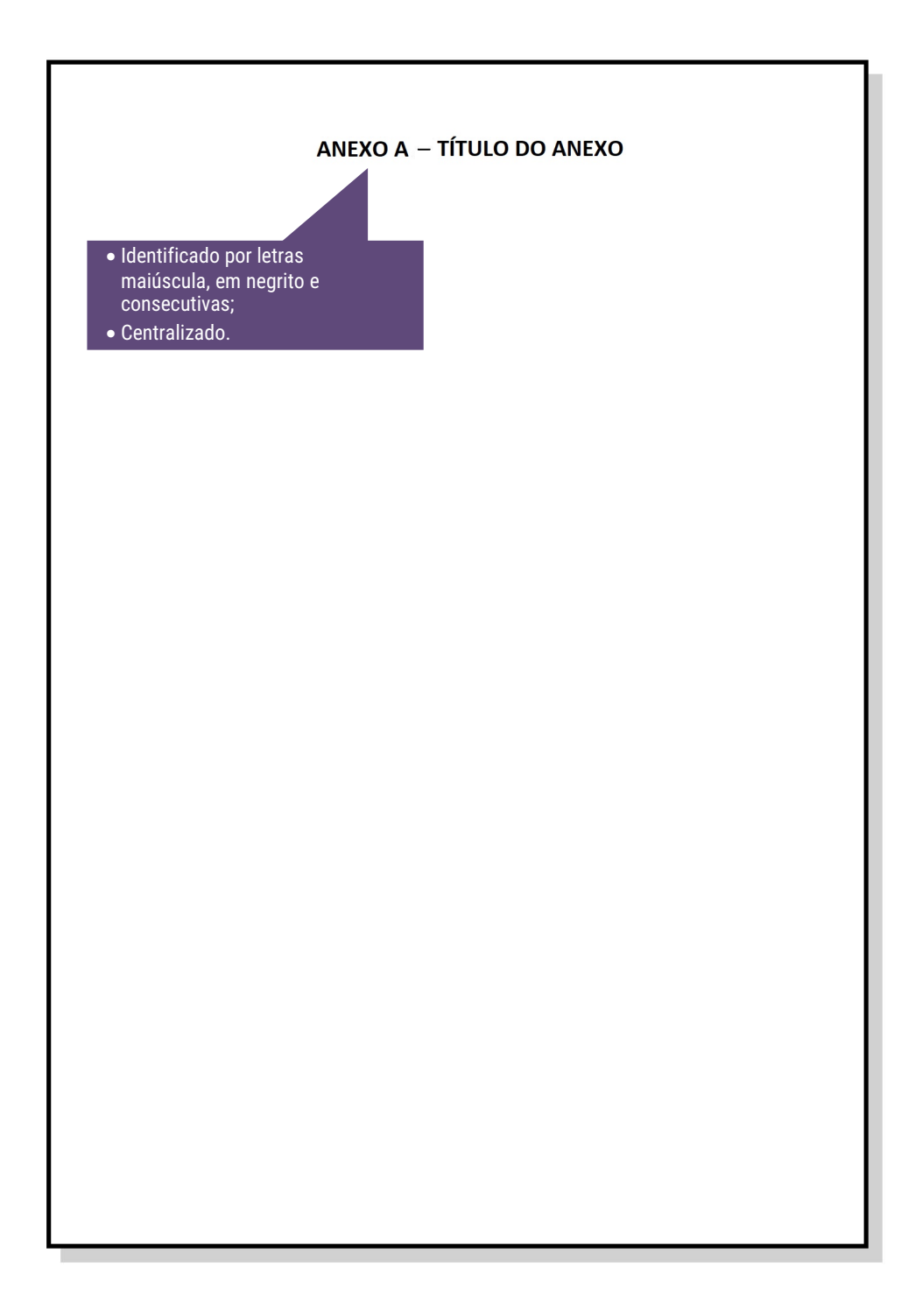

## **3.20 Índice**

Lista de palavras ou frases, ordenadas segundo determinado critério, que localiza e remete para as informações contidas no texto.

## **REFERÊNCIAS**

ASSOCIAÇÃO BRASILEIRA DE NORMAS TÉCNICAS. **NBR 6023**: informação e documentação: referências: elaboração. Rio de Janeiro, 2018.

ASSOCIAÇÃO BRASILEIRA DE NORMAS TÉCNICAS. **NBR 6024**: informação e documentação: numeração progressiva das seções de um documento escrito: apresentação. Rio de Janeiro, 2012.

ASSOCIAÇÃO BRASILEIRA DE NORMAS TÉCNICAS. **NBR 6027**: informação e documentação: sumário: apresentação. Rio de Janeiro,2012.

ASSOCIAÇÃO BRASILEIRA DE NORMAS TÉCNICAS. **NBR 6028**: informação e documentação: resumo: apresentação. Rio de Janeiro, 2003.

ASSOCIAÇÃO BRASILEIRA DE NORMAS TÉCNICAS. **NBR 10520**: informação e documentação: citações em documentos: apresentação. Rio de Janeiro, 2002.

ASSOCIAÇÃO BRASILEIRA DE NORMAS TÉCNICAS. **NBR 14724**: informação e documentação: trabalhos acadêmicos: apresentação. Rio de Janeiro, 2011.

FACULDADE INTEGRADAS DE OURINHOS. **Normatização de trabalhos acadêmicos**. Ourinhos, SP, [20--?].

INSTITUTO BRASILEIRO DE GEOGRÁFIA E ESTATÍSTICA. **Normas de apresentação tabular**. 3.ed. Rio de Janeiro, 1993.

INSTITUTO DE ESTUDOS SUPERIORES DA AMAZÔNIA. **Normalização de trabalhos acadêmicos**: orientação dirigida aos alunos de graduação e pós-graduação. Belém, 2005.